Forschungsbericht FZKA-BWPLUS

## **Entwicklung von automatisierbaren Fernerkundungsverfahren zur effektiven Unterstützung von Planungsprozessen in der Uferzone von Seen – EFPLUS**

von

Annette Woithon, Thomas Heege, Klaus Schmieder, Reinhard Böcker

Universität Hohenheim, Institut für Landschafts- und Pflanzenökologie Deutsches Zentrum für Luft- und Raumfahrt, Oberpfaffenhofen

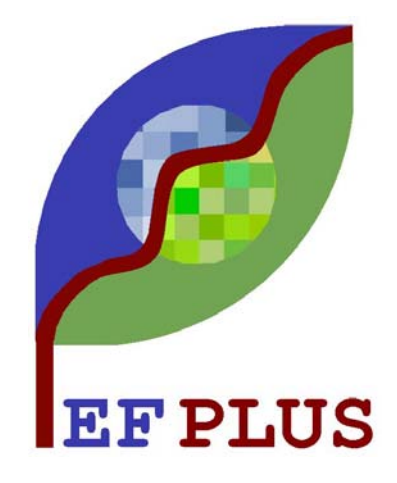

Förderkennzeichen: BWC 21010 und 21011

Die Arbeiten des Programms Lebensgrundlage Umwelt und ihre Sicherung werden mit Mitteln des Landes Baden-Württemberg gefördert

Dezember 2005

#### Zusammenfassung

Die Uferzonen von Seen zählen als Schnittstellen zwischen Wasser und Land zu den Lebensräumen höchster Biodiversität, deren Störung bzw. Zerstörung auch gravierende Auswirkungen auf die benachbarten Ökosysteme hat. Diesem Umstand wurde durch die Novelle des Bundesnaturschutzgesetzes 2001 Rechnung getragen, in dem Verlandungsbereiche stehender Gewässer sowie naturnahe Bereiche der Flachwasserzonen als besonders geschützte Biotope verankert sind. Auch auf Grund der europäischen Gesetzgebung, die mit der Flora-Fauna-Habitat Richtline (EU-Kommission) und der europäischen Wasserrahmenrichtlinie (EU-WRRL) Oberflächengewässer besonderen Schutzzielen unterwirft, gewinnt die Überwachung von Uferstreifen an stehenden Gewässern verstärkt an Aktualität.

Die Fülle der Monitoring-, Planungs- und Entwicklungsaufgaben erfordert die Bereitstellung möglichst automatisierter Datenerfassungs- und –verarbeitungsmethoden, welche den Zustand der Lebensräume anschaulich darstellen und als Entscheidungsgrundlage für Maßnahmen zur Entwicklung dieser Lebensräume geeignet sind. Gerade bei der Beurteilung des Istzustandes können fernerkundliche Methoden wesentlich zur Verringerung des Arbeits- und Zeitaufwandes sowie zur Visualisierung für die Maßnahmenplanung und Berichterstattung beitragen. Voraussetzung hierfür ist die Ableitung bioindikatorisch interpretierbarer bzw. planungsrelevanter Informationen, welche über den Zustand des Lebensraumes Aufschluss geben.

Vor diesem Hintergrund wurde Mitte 2002 das Forschungsprojekt EFPLUS als Verbundprojekt gestartet. Die Aufgabe der Arbeitsgruppe Gewässerfernerkundung des DLR (Deutsches Zentrum für Luft- und Raumfahrt in Oberpfaffenhofen) bestand in der Entwicklung physikalisch basierter Prozessierungsketten und in der Optimierung und Automatisierung der Fernerkundungsprodukte für die Erfassung emerser und submerser Vegetation (Projektteil B). Das Institut für Landschafts- und Pflanzenökologie der Universität Hohenheim kontrollierte die Aussageschärfe dieser Fernerkundungsprodukte und entwickelte Bewertungsinstrumente basierend auf den über Multi- und Hyperspektralscanner gewonnen Daten entsprechend den Anforderungen der Wasserwirtschaft (Projektteil A).

Im Rahmen des Projekts EFPLUS wurden Methoden für eine flächendeckende Erfassung und Bewertung von Seeuferzonen auf Basis von Vegetationsparametern erarbeitet. Unter Verwendung von multi- oder hyperspektraler Daten wurden operationell einsetzbare Verfahren entwickelt und hochaufgelöste Daten bereitbestellt. Mit Hilfe dieser Daten und der entwickelten Indikatorbasierten Bewertungsmodule ist eine einfache und schnelle Beurteilung des ökologischen Zustandes der Uferzone hinsichtlich einzelner Kriterien möglich. An Hand unterschiedlicher Anwendungsbeispiele wurde nachgewiesen, dass aus Fernerkundungsdaten bioindikatorisch interpretierbare bzw. planungsrelevante multitemporale Informationen abgeleitet werden können, welche über den Zustand des Lebensraumes Aufschluss geben. Die Ergebnisse der durchgeführten Validation zeigen, dass die entwickelten Verfahren hohe Qualität und Aussagekraft besitzen. Die im Rahmen des Projekts entwickelten Verfahren weisen zudem eine hohe Effizienz hinsichtlich zeitlichen und finanziellen Anforderungen auf. Die entwickelten Verfahren leisten bei der Beurteilung des Vegetationszustandes von Uferzonen einen wesentlichen Beitrag zur Visualisierung hinsichtlich Maßnahmenplanung und Berichterstattung. Insbesondere die durch die GIS-basierten Analysen vorliegenden kartographischen Darstellungen sind ein hilfreiche Instrumente für eine im Vorfeld der Planung durchzuführende effiziente Beteiligung der Öffentlichkeit.

#### **Summary**

Lake shores represent hot spots in biodiversity. Disturbances and deterioration of this diverse habitat exerts serious impact on adjoining ecosystems. The amendment of the nature conservation act of Federal Republic of Germany refers to this situation by listing near-natural lake shore as specially protected habitats. Additionally, the EU Flora Fauna Habitat Directive and the EU-Water Framework Directive formulate protection goals for lakes and their biocoenosis.

The plentitud of monitoring, planning and development tasks requires automated data acquisition and processing methods to assess the current state of the lake shore habitats as decision base for measures of their sustainable development. In particular remote sensing techniques provide useful processing and visualisation tools to reduce time and financial efforts. This requires the deduction of interpretable information from remote sensing data on base of bioindicators, which allow to asses the ecosystem state.

In the frame of this background the project EFPLUS was started in 2002 as a cooperation project between the Institute of Landscape and Plant Ecology of University of Hohenheim and the German Aerospace Center (DLR) Oberpfaffenhofen. The University of Hohenheim focused on validation of remote sensing products and the development of assessment indices valuable for water management authorities (Project Part A). The task of DLR consisted in development of automated procedures to classify submerged and emerged vegetation structures of lake shore (Project Part B).

The results of the project consist in a plenty of operationally applicable assessment methods developed on base of high resolution remote sensing data. They allow an easy and rapid assessment of ecological state of lake shore habitats. The validation analyses revealed the high significance and quality of the developed procedures, which additionally showed a high efficiency concerning time and costs. The developed methods contribute useful tools concerning visualisation, assessment, planning of measures, report obligations and public participation.

#### Danksagung

Die Untersuchungen wurden durch den Projektträger BW-Plus des Landes Baden-Württemberg beim Forschungszentrum Karlsruhe finanziell gefördert (Förderungskennzeichen BWC 21010 und 21011). Wir bedanken uns auch bei den Gewässerdirektionen in Rottweil und Ravensburg, beim Institut für Seenforschung in Langenargen und bei der Internationalen Gewässerschutzkommission für den Bodensee für ihre Unterstützung. Auch möchten wir uns bei allen Kooperationspartnern des Projektes bedanken, die zum Gelingen des Projektes beigetragen haben, insbesondere den beteiligten Personen der Limnologischen Station der TU München in Iffeldorf und den Mitarbeitern des SFB Bodenseelitoral des Limnologischen Institutes der Universität Konstanz.

## Inhaltsverzeichnis

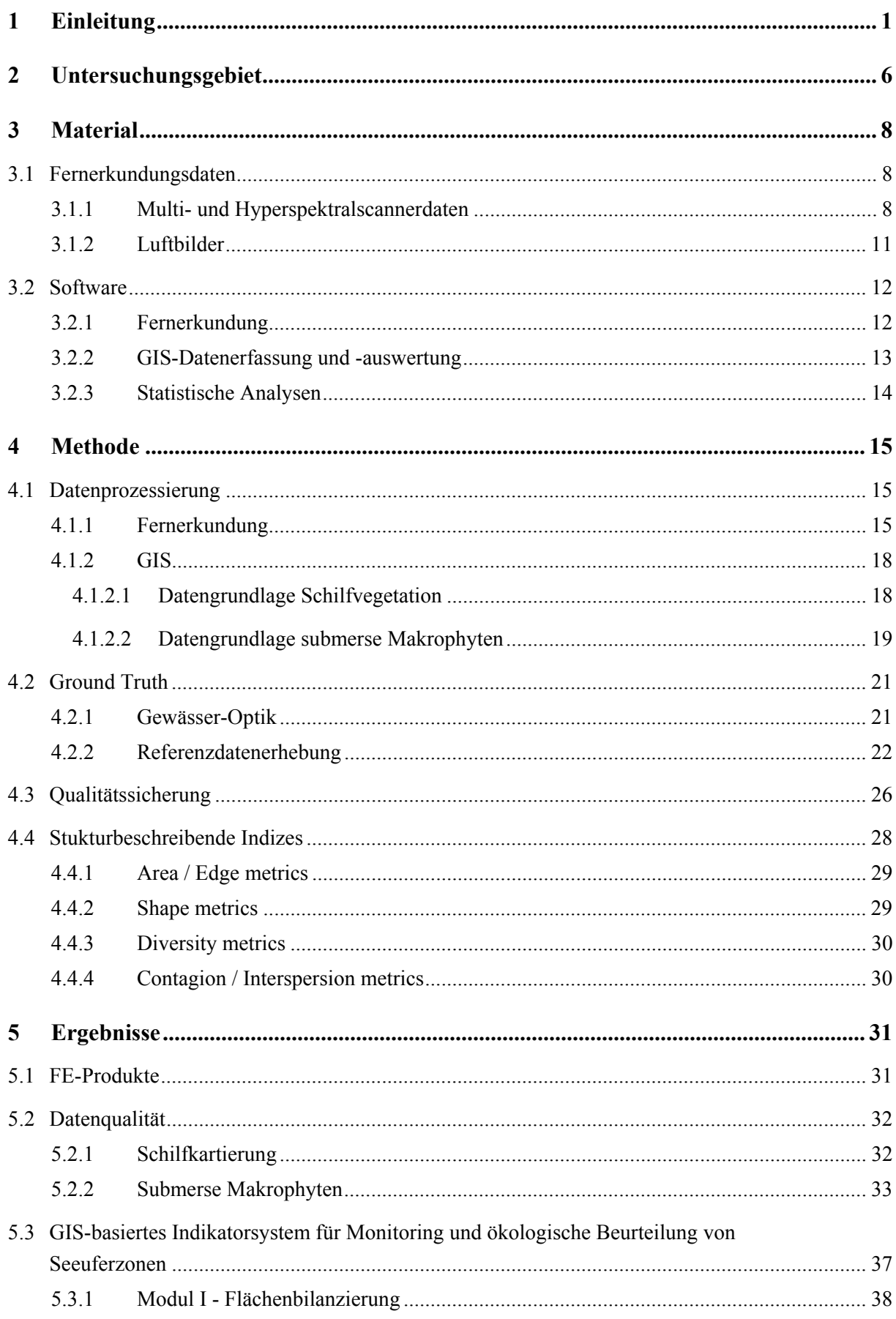

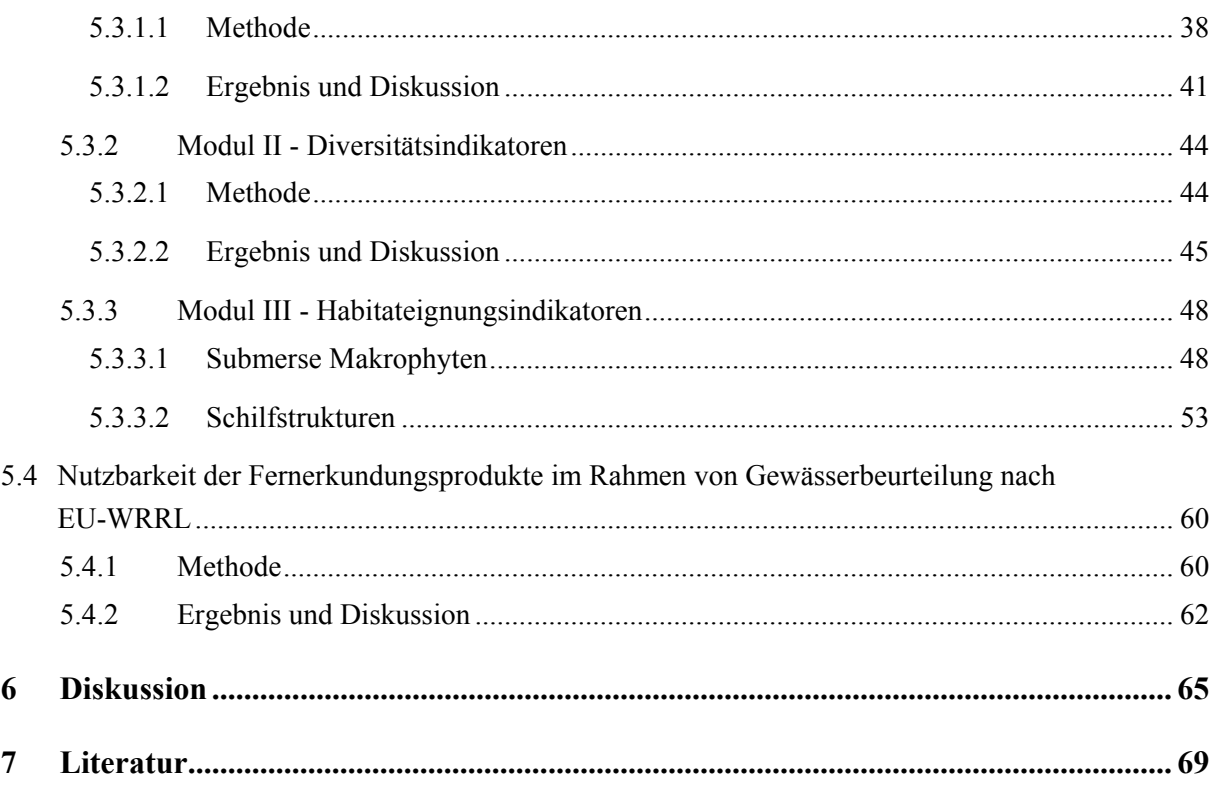

# Abbildungsverzeichnis

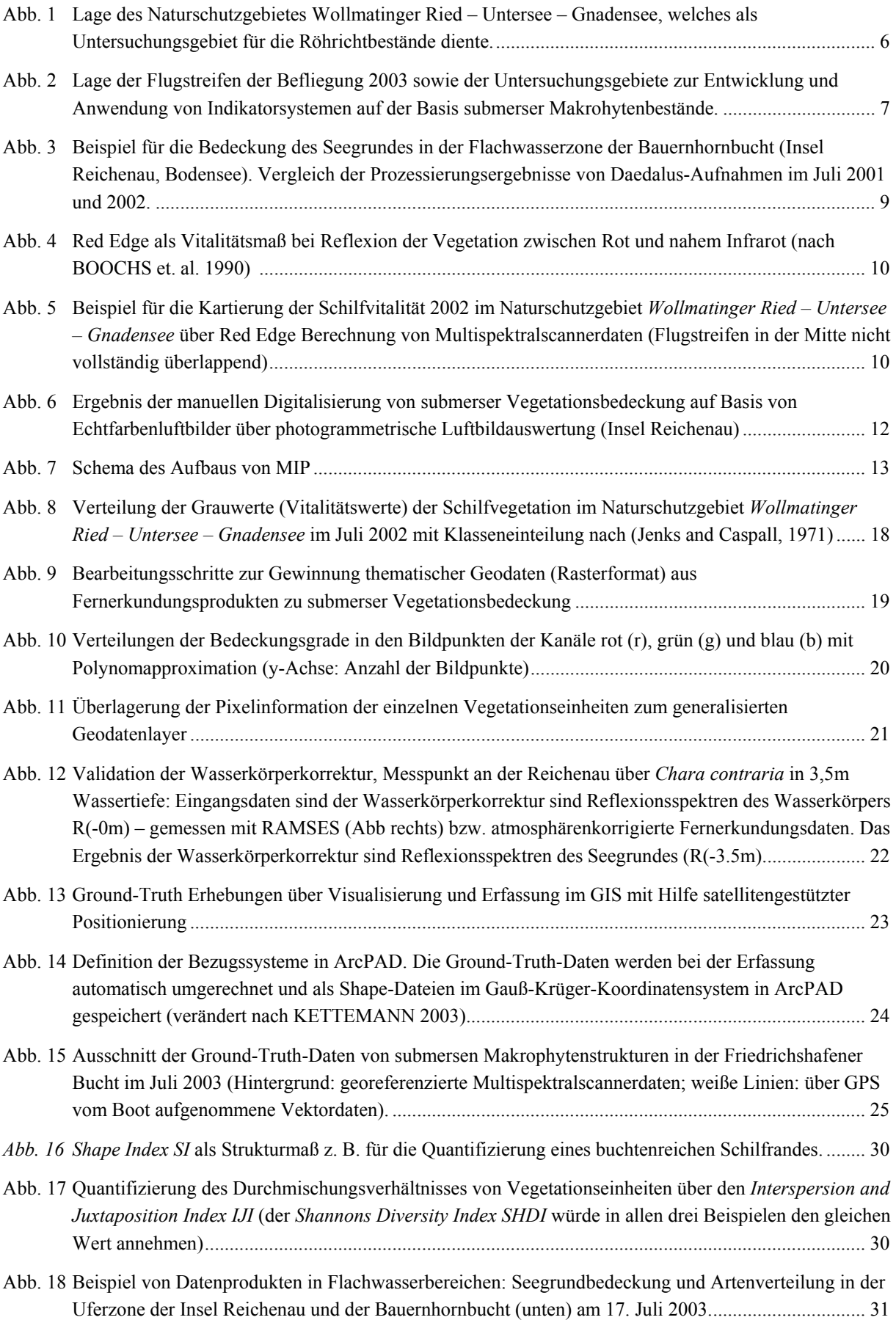

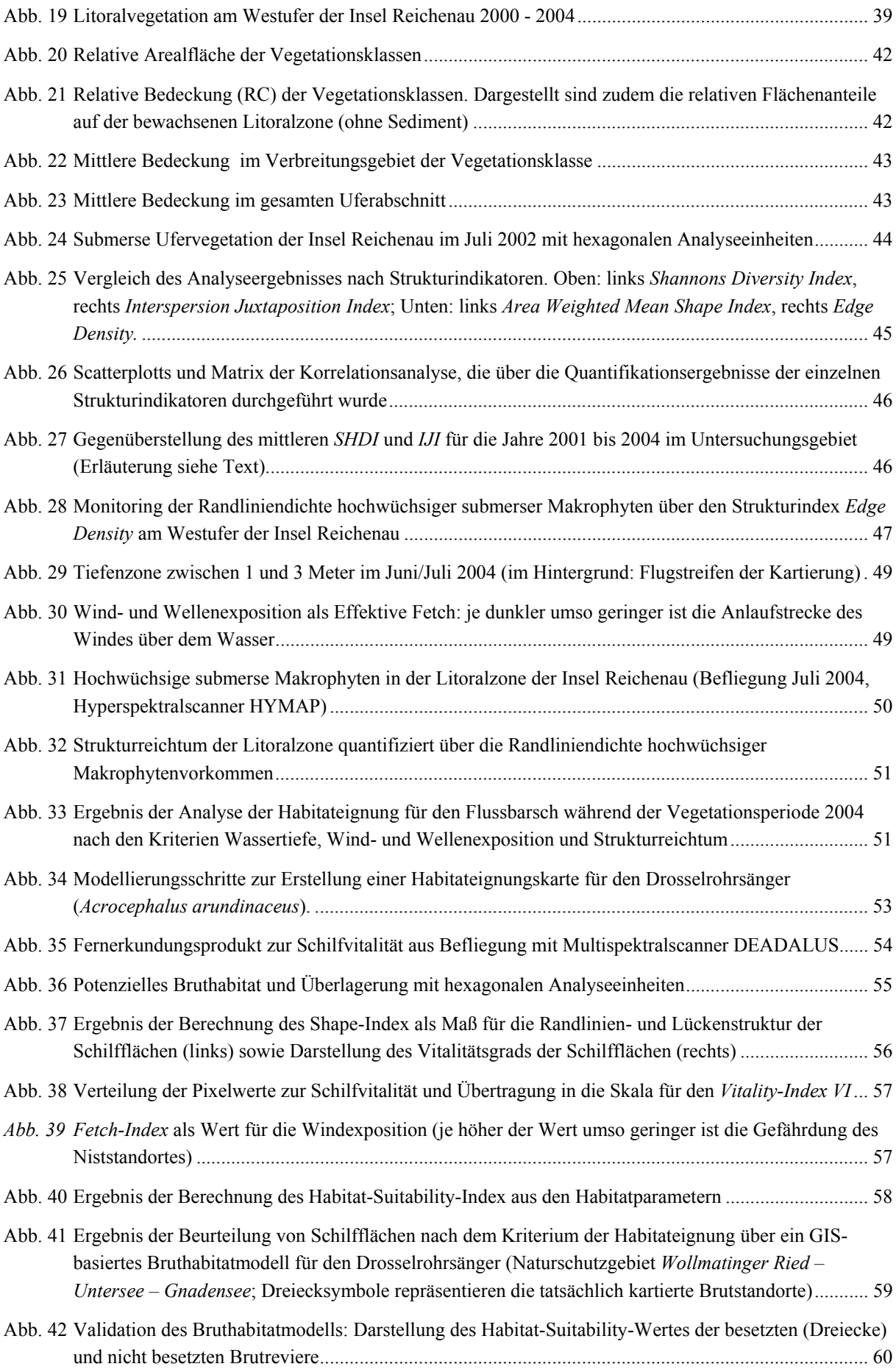

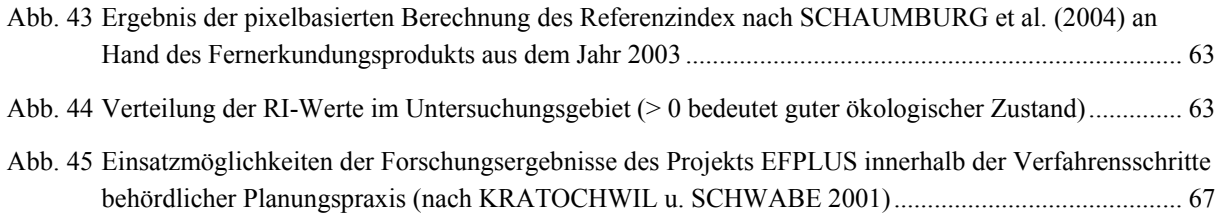

 $\mathbf{z}$  .  $\mathbf{z}$ 

# Tabellenverzeichnis

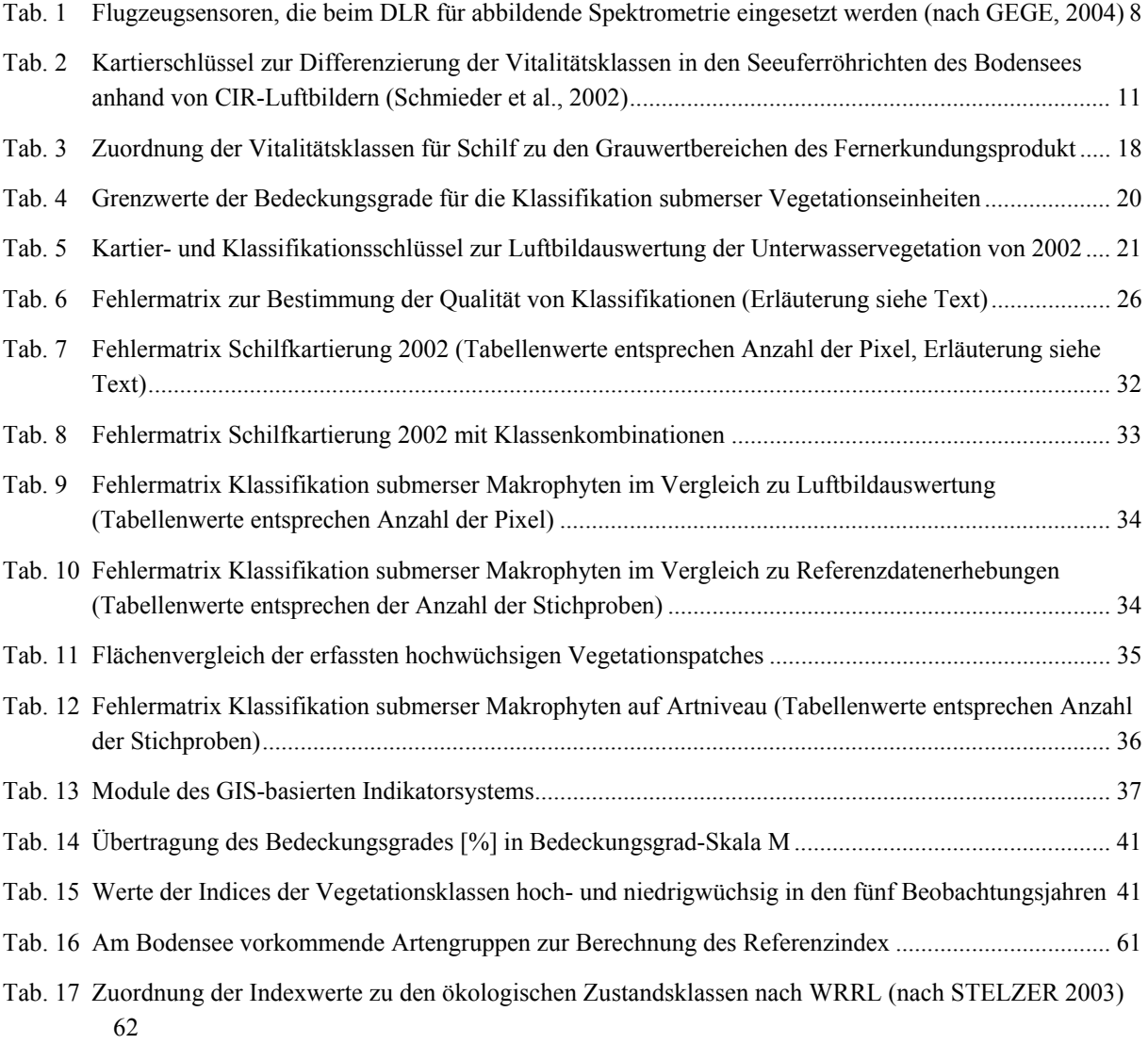

## <span id="page-10-0"></span>**1 Einleitung**

Die Uferzonen von Seen zählen als Schnittstellen zwischen Wasser und Land zu den Lebensräumen höchster Biodiversität, deren Störung bzw. Zerstörung auch gravierende Auswirkungen auf die benachbarten Ökosysteme hat. Diesem Umstand wurde durch die Novelle des Bundesnaturschutzgesetzes 2001 Rechnung getragen, in dem Verlandungsbereiche stehender Gewässer sowie naturnahe Bereiche der Flachwasserzonen als besonders geschützte Biotope verankert sind. Auch auf Grund der europäischen Gesetzgebung, die mit der Flora-Fauna-Habitat Richtline (EU-Kommission) und der europäischen Wasserrahmenrichtlinie (EU-WRRL) Oberflächengewässer besonderen Schutzzielen unterwirft, gewinnt die Überwachung von Uferstreifen an stehenden Gewässern verstärkt an Aktualität.

Der Uferbereich des Bodensees gleicht einem Ballungsraum mit einer durchschnittlichen Bevölkerungsdichte von 575 Einw. km-2 (Ostendorp et al., 2003a). Damit liegt die Bevölkerungsdichte in den Ufergemeinden um 86 bis 410% höher als der Durchschnitt der zugehörigen Länder bzw. Kantone. Das deutsche Bodenseeufer liegt im Bereich von gleich vier Landesentwicklungachsen (LFU BW 2000) und damit über weite Strecken in den Verdichtungsräumen von Konstanz, Überlingen, Friedrichshafen, Bregenz, Rorschach und Romanhorn. Insgesamt leben, arbeiten, fahren und erholen sich heute in den 53 Ufergemeinden 446.000 Menschen. Zwischen 1980 und 2000 hat die Bevölkerung hier mit einer Rate von 63 Einw. km-2 zugenommen. Diese Zunahme liegt ebenfalls über dem Mittelwert in den Anrainerländern und -kantonen (18 bis 52 Einw. km-2 in 20 Jahre). Die Flächennutzungsstruktur in den Ufergemeinden entspricht der Siedlungsdichte: Hier ist der mittlere Überbauungsgrad durch Siedlungs- und Verkehrsflächen mit 19,1% um 70% höher als der Länderbzw. Kantonsdurchschnitt; hingegen ist der Waldanteil um 23% geringer. Als Reaktion darauf wurden vor allem am westlichen Bodensee große Uferabschnitte unter Naturschutz gestellt, so dass der Lkrs. Konstanz heute mit einem NSG-Flächenanteil von 5,0% der Kreisfläche eine Spitzenposition in Baden-Württemberg (2,11% der Landesfläche) einnimmt. Insbesondere das deutsche Ufer ist ein beliebtes Ferienziel für Kurz- und Langzeiturlauber sowie für die Besucher mehrerer Messen und Kulturereignissen. Für sie standen im Jahr 2000 in den deutschen Ufergemeinden 22.350 Betten zur Verfügung, die von 922.000 Gästen5 genutzt wurden. Der größte Teil der Erholungsaktivitäten konzentriert sich naturgemäß am Ufer. Hier reihen sich rd. 97 Häfen und Steganlagen für Sportboote, mehr als 20 Bojenfelder und 24 Schiffslandestellen für Fahrgastschiffe u.a. aneinander, dazu kommen ca. 73 Strandbäder, 29 Zugänge für Windsurfer und 42 Campingplätze6. Die Bodensee-Schiffsstatistik wies für 2001 einen Bestand von 56.900 Wasserfahrzeugen aus7, die am Bodensee zugelassen waren. Hinzu kommt eine nicht näher bekannte Zahl an nicht zulassungspflichtigen kleineren Ruder- und Paddelbooten. Zur Unterbringung der Boote standen 23.645 Wasserliegeplätze zur Verfügung (davon rd. 73% in Häfen und je 12% an Stegen und in Bojenfeldern), der Rest war in nicht näher quantifizierter Weise auf Landliegeplätzen untergebracht. Der durchschnittliche Flächenbedarf je Boot liegt bei rd. 35–100 m<sup>2</sup> für den Wasserliegeplatz und weiteren 50–100 m<sup>2</sup> für die landseitigen Versorgungseinrichtungen. Alle Wassersportarten sind naturgemäß auf Stützpunkte und Versorgungseinrichtungen in direkter Ufernähe angewiesen. Hinzu kommen Großveranstaltungen in Konstanz, Friedrichshafen und Bregenz, die alljährlich mehr als 0,5 Millionen Besucher anlocken, sowie zahllose kleinere Veranstaltungen und sog. Hafen- oder Fischerfeste in den Ufergemeinden. Insgesamt hat sich der Tourismus seit seinen bescheidenen Anfängen um 1900 zu einem überaus bedeutenden Wirtschaftsfaktor in der Region entwickelt. Überregionale Verkehrsachsen, darunter die

Autobahnen A81 (Stuttgart-Singen-Schaffhausen), A98/B31 (Singen-Lindau), A96 (Memmingen-Bregenz), A1 (Winterthur-Rorschach), A7 (Winterthur-Konstanz) und die Rheintalautobahnen A13 und A14 führen durch die Region, und sorgen dafür, dass Waren, Dienstleistungen und Kurzurlauber in knapp 2 Stunden aus den Ballungsräumen um Mannheim, Stuttgart und München an den See gelangen. Der Bodensee besitzt auch als Trinkwasserspeicher eine überregionale Bedeutung. Zunächst waren es die ufernahen Gemeinden, die an rd. 26 Stellen rund um den See Wasser aus etwa 30–50 m Tiefe abpumpten. Seit 1958, als das Pumpwerk des Zweckverbandes Bodensee-Wasserversorgung am Überlinger See in Betrieb genommen wurde, werden auch die Ballungsgebiete am mittleren Neckar mit Bodensee-Wasser beliefert; heute sind es etwa 4,0 Mio. Menschen in 320 Städten und Gemeinden, die über ein 1700 km langes Leitungsnetz mit jährlich rd. 130 Mill. Kubikmeter Trinkwasser versorgt werden. Die Trinkwasserversorgung aus dem Bodensee war und ist für die wirtschaftliche Entwicklung der Ballungsgebiete im mittleren und nördlichen Württemberg von großer Bedeutung, so dass die 177 Verbandsmitglieder und die Landesregierung von Baden-Württemberg seither größten Wert auf die Reinhaltung des Bodensees und seine Funktionstüchtigkeit als Trinkwasserspeicher legten. Zur Erreichung dieser Ziele wurde der Uferzone eine wichtige Rolle zugeschrieben.

Die Fülle der Monitoring-, Planungs- und Entwicklungsaufgaben erfordert die Bereitstellung möglichst automatisierter Datenerfassungs- und –verarbeitungsmethoden, welche den Zustand der Lebensräume anschaulich darstellen und als Entscheidungsgrundlage für Maßnahmen zur Entwicklung dieser Lebensräume geeignet sind. Gerade bei der Beurteilung des Istzustandes können fernerkundliche Methoden wesentlich zur Verringerung des Arbeits- und Zeitaufwandes sowie zur Visualisierung für die Maßnahmenplanung und Berichterstattung beitragen. Voraussetzung hierfür ist die Ableitung bioindikatorisch interpretierbarer bzw. planungsrelevanter Informationen, welche über den Zustand des Lebensraumes Aufschluss geben.

Die Erhebung solcher Informationen für größere Gewässer wie den Bodensee durch Feldeinsätze und Meßkampagnen bedeutet hohen Zeitaufwand. Fernerkundliche Methoden wurden dabei bisher nur selten zur Unterstützung und Ergänzung der personalintensiven Feldkartierungen eingesetzt. Die manuelle photogrammetrische Auswertung ist heute bis hin zur direkten Digitalisierung von Interpretationsergebnissen als Verfahren ausgereift, erfordert jedoch auch hohen zeitlichen und finanziellen Aufwand. Digitale automatisierte Verfahren wurden mit dem Betrieb von satellitengestützten Scannern vor allem im terrestrischen Bereich erfolgreich entwickelt. In der Landwirtschafts- und Forstverwaltung finden standardisierte Methoden der Fernerkundung z. B. im Zusammenhang mit Landschaftsnutzung und Flächenkontrolle ein breites Anwendungsgebiet (Bauman, 1957; Relin, 1997). Ein regelmäßiger Einsatz fernerkundlicher Verfahren im Bereich der wasserwirtschaftlichen Praxis ist bis heute in Deutschland jedoch noch selten.

Für die Kartierung von Ufervegetation unter der Wasseroberfläche kamen in den sechziger Jahren auf großmaßstäbiger Ebene erstmals Farbluftbilder zum Einsatz (Lang, 1969). Erste allgemein gültige Verfahren für die Untersuchung von Gewässerinhaltsstoffen mittels Satellitenbeobachtung wurden Mitte der achtziger Jahre entwickelt. Über Satellitensensoren wurden für Binnen- und Küstengewässer u.a. an Hand der Ableitung von Wasserinhaltstoffen (Chlorophyll und Schwebstoffe) großflächig Trophie- und Temperaturbestimmungen durchgeführt (Fischer and Doerffner, 1987; Gordon and Morel, 1983). Die Verfahren werden seit den neunziger Jahren am Deutschen Zentrum für Luft- und Raumfahrt (DLR) innerhalb des Instituts Methodik der Fernerkundung weiterentwickelt (Gege, 1994; Heege, 2000). Ziel der Arbeitsgruppe Gewässerfernerkundung ist dabei die Entwicklung von

Algorithmen und Auswerteverfahren für spektral hochaufgelöste optische Fernerkundungsdaten zur Überwachung des biologischen und ökologischen Zustandes von Küsten- und Binnengewässer. Die aktuellen Forschungsaktivitäten konzentrieren sich auf die Entwicklung von übertragbaren und automatisierbaren, volldigitalen Auswertemethoden nach physikalisch basierten Verfahren (Heege et al., 2004). Damit Herstellungskosten und Qualität von Fernerkundungsprodukten kalkulierbar bleiben, werden an Hand operationeller Prozessketten standardisierte und vergleichbare Datenprodukte erzeugt.

Die Erfassung der emersen und submersen Vegetation der Litoralzone stellt eine wichtige Voraussetzung für die ökologische Beurteilung eines Gewässersystems dar. Zu den wichtigsten ökologischen Funktionen submerser Makrophytenbestände zählen die Schaffung von Refugialräumen für Zooplankton, Zoobenthos und Fischfauna, die Selbstreinigung der Flachwasserzone sowie die Verringerung von kleinräumigen Turbulenzen. In zahlreiche Forschungen über den Zusammenhang von Unterwasservegetation mit der Verbreitung von Fischpopulationen konnte auch die Bedeutung der strukturellen Aspekte wie Artenzahl und räumliche Komplexität (*Patchiness*) der Vorkommen nachgewiesen werden. (u.a. (Randall, 1996 #83)(Petr, 2000; Weaver et al., 1997; Wilcox, 1992). Nach Ansicht (Chick and McIvor, 1994) kann die Litoralzone – aus Perspektive der Fische betrachtet – als Landschaft aus einem Mosaik von Unterwasserpflanzen beschrieben werden. Diese von den submerse Makrophyten während der Vegetationsperiode ausgebildeten dreidimensionale Strukturen vergrößern gleichzeitig die besiedelbare Oberfläche für Aufwuchsorganismen und leisten damit auch einen wichtigen Beitrag für die Stoffumsetzungen und Selbstreinigungsleistungen in der Flachwasserzone. Daneben bieten sie juvenilen Fischen Schutz vor Prädatoren, deren Fangeffizienz mit zunehmender struktureller Komplexität des Habitates zurückgeht (Diehl, 1993). Durch die Beeinflussung der Fischbiozönosen sind submerse Makrophytenstrukturen neben ihrer ökologischen Relevanz auch ökonomisch bedeutend. Die Entwicklung von diesbezüglichen Bewertungsinstrumenten ist jedoch noch wenig fortgeschritten. (Schmieder, 1998) entwickelte einen Index zur Strukturdiversität hochwachsender Wasserpflanzen. (Wittkugel, 2002) entwickelte auf der Basis der submersen Vegetation und Laichplatzangaben von Berufsfischern einen Habitat Suitability Index für verschiedene Fischarten des Bodensees.

In den letzten Jahrzehnten gewannen die submersen Makrophyten als Indikatororganismen für die biologische Gewässerbeurteilung zunehmend an Bedeutung. Die sensible Reaktion auf Veränderungen der Standortbedingungen, ihre verhältnismäßig einfache Bestimmung und ihr stetiges Auftreten in Süßgewässern machten sie zu einem wertvollen Hilfsmittel der Gewässerbeobachtung. Durch ihre Ortskonstanz integrieren sie auch zeitlich und räumlich eng begrenzte Schwankungen der Standortsverhältnisse (z. B. Belastungsspitzen bei punktuellen Einleitungen), die einer hydrochemischen Analyse praktisch nicht zugänglich sind (Melzer, 1988); (Kohler and Janauer, 1995). Die Ziele früherer Projekte lagen zumeist sektoral in der Beurteilung der Nährstoffbelastung der Uferzone ((Melzer et al., 1986); (Lang, 1973), 1981). Integrierte Ansätze zur Uferbewertung sind selten, wobei bereits 1985 am Vierwaldstädtersee (Lachavanne et al., 1985) eine umfassende Uferbewertung durchgeführt wurde, die sowohl strukturelle Aspekte, als auch pflanzenökologische Aspekte der submersen Vegetation, der Schwimmblatt- und der Schilfvegetation berücksichtigte und hieraus verschiedene Bewertungen ableitete.

Auch die ökologische Bedeutung der Röhrichte wurde in einer Vielzahl von Untersuchungen belegt (vgl. (Ostendorp, 1993; Schmieder et al., 2002; Schmieder et al., 2003) ). Die überschwemmten Röhrichte üben dabei ähnliche Strukturfunktionen aus, wie sie oben für die submersen Makrophyten beschrieben wurden, wobei die Strukturen im Gegensatz zu diesen ganzjährig erhalten bleiben und damit z. B. auch im Winter die Selbstreinigungsfunktion verstärken.

62 % des Bodenseeufers sind als Natura-2000-Gebiete ausgewiesen und zahlreiche Uferstrecken gehören zu dem durch die FFH-Richtlinie geschützten Lebensraum *'oligo- bis mesotrophe kalkhaltige Stillgewässer mit benthischer Armleuchteralgen-Vegetation*' (Ostendorp et al., 2003b). Trotz dieses gesetzlich festgelegten Schutzstatus stellten OSTENDORP et al. (Ostendorp et al., 2003a; Ostendorp et al., 2003b) für den Bodensee hohe Defizite im Bereich der angewandten Forschung nicht nur hinsichtlich der ökologischen Bewertung von Uferabschnitten sondern auch im Langzeit-Monitoring und bei der Erfolgskontrolle fest.

Vor diesem Hintergrund wurde Mitte 2002 das Forschungsprojekt EFPLUS als Verbundprojekt gestartet. Die Aufgabe der Arbeitsgruppe Gewässerfernerkundung des DLR (Deutsches Zentrum für Luft- und Raumfahrt in Oberpfaffenhofen) bestand in der Entwicklung physikalisch basierter Prozessierungsketten und in der Optimierung und Automatisierung der Fernerkundungsprodukte für die Erfassung emerser und submerser Vegetation (Projektteil B). Das Institut für Landschafts- und Pflanzenökologie der Universität Hohenheim kontrollierte die Aussageschärfe dieser Fernerkundungsprodukte und entwickelte Bewertungsinstrumente basierend auf den über Multi- und Hyperspektralscanner gewonnen Daten entsprechend den Anforderungen der Wasserwirtschaft (Projektteil A).

Die Arbeiten wurden in den Rahmen einer Forschungskooperation zwischen der Universität Hohenheim, dem DLR Oberpfaffenhofen, der limnologische Forschungsstation der TU München, dem limnologischen Institut der Universität Konstanz, dem Institut für Seenforschung Langenargen des Landesamtes für Umweltschutz Baden-Württemberg und dem Saint-Petersburg Institute for Informatics and Automation (Russian Academy of Sciences) integriert. Dadurch konnten unterschiedliche Gewässer (u.a. Bodensee, Starnberger See, Waginger- & Tachinger See) in die Untersuchungen eingebunden und so die Übertragbarkeit der entwickelten Verfahren geprüft werden. Die inhaltlichen Schwerpunkte der Einrichtungen im Verbund ergänzten sich in idealer Weise. Aktuelle Ergebnisse aus sich ergänzenden Forschungsprojekten wie dem DFG-Sonderforschungsbereich 454 zur Grundlagenforschung der Unterwasser-Strahlungsfeldes, dem HTO-Projekt zur Beschreibung vegetationsspezifischer Eigenschaften oder dem EFPLUS-Projekt "Auswirkungen des Extremhochwassers von 1999 auf die Uferröhrichte des Bodensees" konnten so in die Arbeiten des EFPLUS-Projektes integriert werden. Für die Projektziele und die eingebundenen Wissenschaftler erwies sich der Zugriff auf die umfangreiche Forschungsinfrastruktur der verschiedenen Institutionen als hilfreich. Hierdurch waren Labors, Forschungsschiffe, Flugzeuge, Sensoren, Verfahrensentwicklungen und das Expertenwissen verschiedenster Disziplinen zugänglich.

Folgende Arbeitspakete wurden von der Universtität Hohenheim (Projektteil A) bearbeitet:

- Validation der volldigital ableitbaren Fernerkundungsprodukte hinsichtlich der Datenqualität im Vergleich zu traditionellen Erfassungstechniken sowie die Bewertung ihrer Nutzbarkeit als bioindikatorische Parameter

- die Automatisierung der Umsetzung von Fernerkundungsinformationen in planungsrelevante Entscheidungsgrundlagen mit Hilfe geographischer Informationssysteme
- die Entwicklung eines Konzeptes zum zielgerichteten, effektiven Einsatz traditioneller Erfassungstechniken in Kombination mit den operationellen Fernerkundungsprodukten (Ground-Truth-Strategie)

Folgende Arbeitspakete wurden vom DLR Oberpfaffenhofen (Projektteil B) bearbeitet:

- Ausbau der Prozessierungsketten zur Atmosphärenkorrektur von multispektralen Fernerkundungsdaten über Wasser- und Landoberflächen sowie zur Wasserkörperkorrektur über Flachwasserbereichen.
- Klassifizierung bioindikatorisch interpretierbarer Vegetationsparameter (Dichte und Vitalität von Röhricht-Beständen, Bedeckungsgrade submerser Makrophytenbestände verschiedener Artzusammensetzungen und unbewachsener Sedimentoberflächen.)

Zur Validation wurden die Ergebnisse der automatisierbaren Fernerkundungsverfahren mit denen der traditionellen Verfahren – photogrammetrische Methoden sowie Feldkartierungen – kombiniert und verglichen. Hierfür wurden parallel zur Scannerbefliegung in ausgewählten Gebieten photogrammetrisch auswertbare Luftbilder gewonnen und diese nach den herkömmlichen Methoden im Gelände verifiziert und ausgewertet. Durch Abgleich der Klassifikationsergebnisse mit photogramme-trischen Interpretationsergebnissen und Feldstudien konnte die Aussageschärfe der digitalen Verfahren optimiert und den traditionellen Verfahren angenähert werden.

Neben existierenden, auf Makrophyten basierenden Bewertungsinstrumenten für die Uferzone von Seen und Fließgewässern (z. B. Nährstoffbelastung auf der Basis des Makrophytenindexes (Melzer et al., 1986), Indizes nach (Kohler and Janauer, 1995)) wurden in Abstimmung mit den methodischen Entwicklungen zur Gewässerbewertung nach der Wasserrahmenrichtlinie auf der Basis von Fernerkundungsdaten neue Instrumente zur Bewertung des Zustandes der Uferzone entwickelt. Hierbei konzentrierten sich die Aktivitäten vor allem auf die aus fernerkundlichen Daten ableitbaren Vegetationsstrukturen und deren Differenzierung hinsichtlich funktionaler Aspekte innerhalb des Ökosystems Uferzone, z. B. Jungfischhabitatqualität submerser Bestände, Röhrichtzustand in Bezug auf seine Bruthabitatqualität.

Den aktuell noch überwiegend einseitig auf die Trophie ausgerichteten Bewertungmethoden anhand der Zeigereigenschaften submerser Makrophyten wurden neue Methoden hinzugefügt, die alle Kompartimente der vertikalen Vegetationszonierung der Uferzone (Submerse, Schwimmblattbestände, Röhrichte) einbeziehen und innerhalb der automatisierten Verfahren in kurzer Zeit graduelle Aussagen über die Erfüllung verschiedener Funktionen innerhalb des Ökosystems erlauben.

## <span id="page-15-0"></span>**2 Untersuchungsgebiet**

Die Fernerkundungsdaten wurden am baden-württembergischen Bodenseeufer erhoben. Der Bodensee ist in den Obersee und den wesentlich flacheren und kleineren Untersee aufgeteilt und weist als einziger nicht-staugeregelter Alpensee ein natürliches Wasserstandsregime mit einem Maximum in Juni und einem Minimum im Spätwinter auf. Auf Grund dieser Wasserstandsdynamik und der beträchtlichen Größe sind in der Uferzone des Bodensees vielfältige Lebensräume ausgebildet, die bedeutende Natura 2000-Gebiete darstellen. Insgesamt sind am Bodenseeufer Naturschutzgebiete mit einer Gesamtfläche von 53,64 km² ausgewiesen, die europaweit zu den wichtigsten Brut-, Mauser- und Überwinterungsreviere für Zugvögel zählen (Ostendorp et al., 2003a).

Die Untersuchungsgebiete lagen in der Uferzone der Insel Reichenau (submerse Makrophyten, [Abb.](#page-16-1)  [2](#page-16-1)) und im Naturschutzgebiet *Wollmatinger Ried – Untersee – Gnadensee* (Schilfvegetation, [Abb. 1\)](#page-15-1). Letzteres ist ein bedeutendes FFH-Gebiet mit ausgedehnten Röhrichtflächen und erstreckt sich auf einer Fläche von insgesamt 757 ha vom Ufer des Seerheins westlich von Konstanz über den Reichenauer Damm bis hin zum östlichen Gnadensee bei Allensbach-Hegne. Die breite Flachwasserzone des Untersuchungsgebiets spielt insbesondere als Brut-, Rast- und Überwinterungsplatz für Wasservögel und als Laich- und Rückzugshabitat für Fische eine zentrale Rolle.

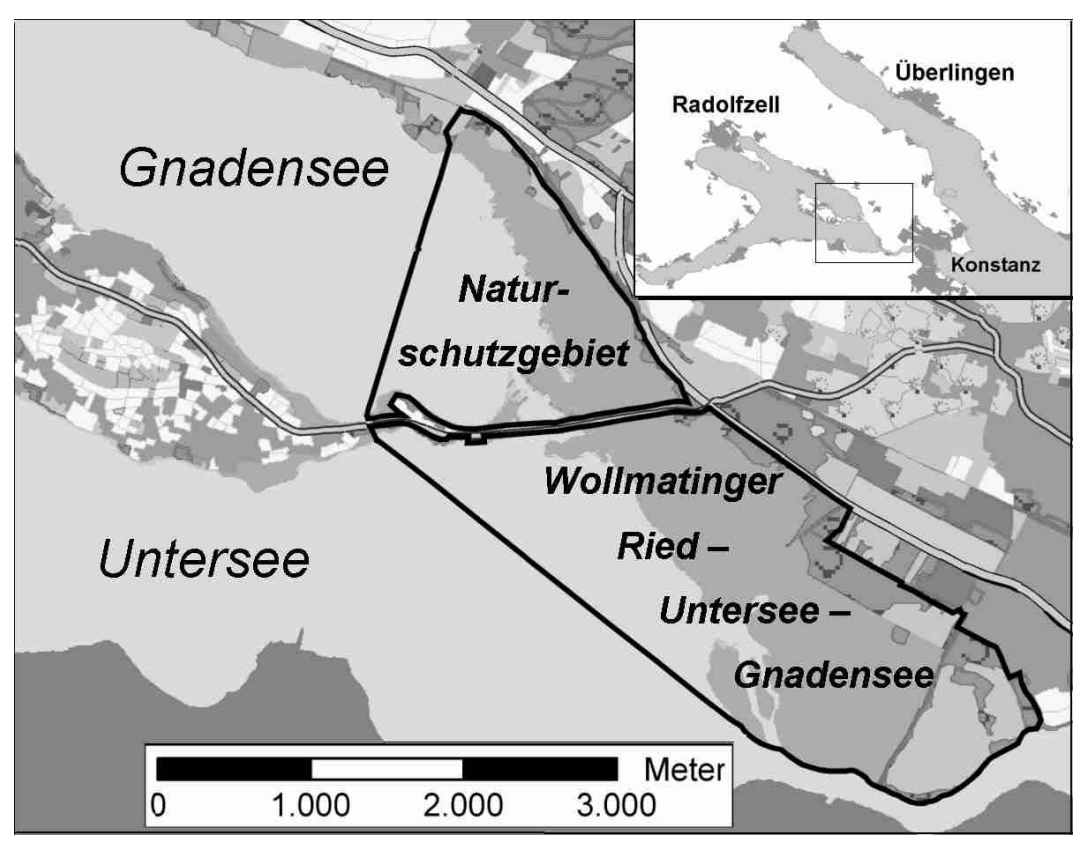

<span id="page-15-1"></span>Abb. 1 Lage des Naturschutzgebietes Wollmatinger Ried – Untersee – Gnadensee, welches als Untersuchungsgebiet für die Röhrichtbestände diente.

<span id="page-16-0"></span>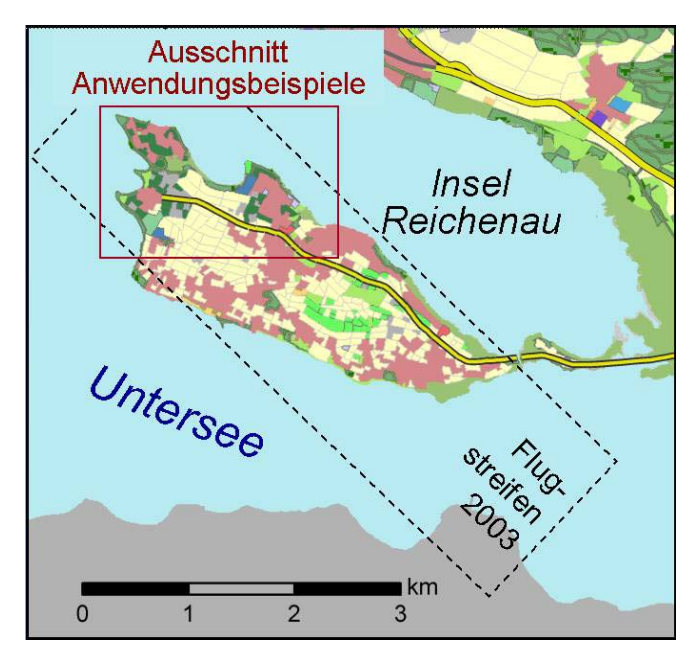

<span id="page-16-1"></span>Abb. 2 Lage der Flugstreifen der Befliegung 2003 sowie der Untersuchungsgebiete zur Entwicklung und Anwendung von Indikatorsystemen auf der Basis submerser Makrohytenbestände.

## <span id="page-17-0"></span>**3 Material**

Die zentrale Datengrundlage für das Forschungsprojekt EFPLUS waren hochauflösende digitale Fernerkundungsdaten die für die Jahre 2000 bis 2004 mittels flugzeuggetragener Scanner erfasst wurden. Zur automatisierten Datenananlyse von Fernerkundungsdaten und zur Produktprozessierung wurde des Modular Inversion Program MIP weiterentwickelt. Für die Qualitätskontrolle dieser Datengrundlage wurden manuell erfasste Daten aus Luftinterpretation und Referenzdaten aus Felderhebungen verwendet. Für die Prozessierung und Auswertung der Daten kamen Software für Lage- und Geokorrekturen (XDibias), GIS (Geographisches Informationssystem)- und Statistiksoftwareprodukte zum Einsatz.

## 3.1 Fernerkundungsdaten

### **3.1.1 Multi- und Hyperspektralscannerdaten**

Über flugzeuggetragene multi- und hyperspektrale Sensoren ist es möglich Gewässerbestandteile mit einer hohen räumlichen und spektralen Auflösung zu erfassen. [Tab. 1](#page-17-1) gibt einen Überblick über die beim DRL für Gewässerfernerkundung eingesetzten kommerziellen Sensoren. Diese sog. abbildende Spektrometrie liefert Messdaten in mehreren bis über hundert Spektralkanälen und kann somit Feinheiten der spektralen Reflexion von Objekten erfassen (Albertz, 2001). Für jeden aufgenommenen Pixel erhält man eine große Zahl von Messwerten, die eine spezifische Reflexionskurve beschreiben. Die räumliche Auflösung ist von der Flughöhe und der Fluggeschwindigkeit abhängig.

| Sensor       | <b>Herstellerland</b> | Kanäle    | <b>Spektralbereich</b>             | spektrale Bandbreite      |
|--------------|-----------------------|-----------|------------------------------------|---------------------------|
| Daedalus     | USA                   | 11        | $430 \text{ nm} - 12 \mu \text{m}$ | 26 - 78 nm                |
| <b>ROSIS</b> |                       | 115       | $430 \mu m - 860 \mu m$            | 4 nm                      |
| HyMap        | AU                    | 126<br>32 | $450 - 2500$ nm<br>$8 - 12 \mu m$  | 15 - 20 nm<br>$8 - 12$ nm |

<span id="page-17-1"></span>Tab. 1 Flugzeugsensoren, die beim DLR für abbildende Spektrometrie eingesetzt werden (nach GEGE, 2004)

Auf den Flugzeugen des DLR wurden die Hyperspektralsensoren HYMAP und ROSIS, der Multispektralsensor DAEDALUS und eine Reihenmesskamera eingesetzt Insgesamt wurden mehrere Uferzonen des Bodensees und Starnberger Sees, der Waging-Tachinger See, die Osterseen und der Altshauser Weiher aufgenommen. So konnte die Übertragbarkeit, Standardisierung und Automatisierung der Verfahren in der Anwendung auf unterschiedlichste Gewässer und multitemporale Aufnahmen geprüft werden. Die im Rahmen des Forschungsvorhabens EFPLUS erzielten Ergebnisse basieren auf Fernerkundungsprodukten, die aus Befliegungen mit den Sensoren DAEDALUS (Auflösung 1x1 m) und HYMAP (Auflösung 5x5 m) gewonnen wurden. Hierzu wurde im Rahmen des Projektteils B über speziell entwickelte physikalisch basierte Inversionsverfahren neben den Atmosphären- und Oberflächeneinflüssen zusätzlich auch der Einfluss der Wassersäule auf das Reflexionssignal korrigiert. Dadurch war es möglich, die Reflexionseigenschaften des Seegrundes zu berechnen und die Spektren als Mischsignal aus verschiedenen Sediment und Bewuchsklassen zu interpretieren. Im Ergebnisbild werden bodennahe Makrophyten (Characeen) in der Farbe grün, hochwachsende (Potamogeton-Arten) in rot und unbedeckte Seegrund Sedimente in blau in triagulärer <span id="page-18-0"></span>Darstellung widergegeben (siehe [Abb. 3\)](#page-18-1). Jeder Bildpunkt enthält Informationen über den prozentualen Bedeckungsgrad aller Vegetationsklassen. Durch eine multitemporale Auswertung konnte nachgewiesen werden, dass die Prozessierungsalgorithmen stabile und vergleichbare Ergebnisse hervorbringen (Heege et al., 2004). Mit diesen Methoden wurden für ausgewählte Gebiete der Uferzone des Bodensees großflächig die Ausdehnung und Dichte von Schilfbeständen wie auch die Verbreitung von submersen Makrophyten kartiert.

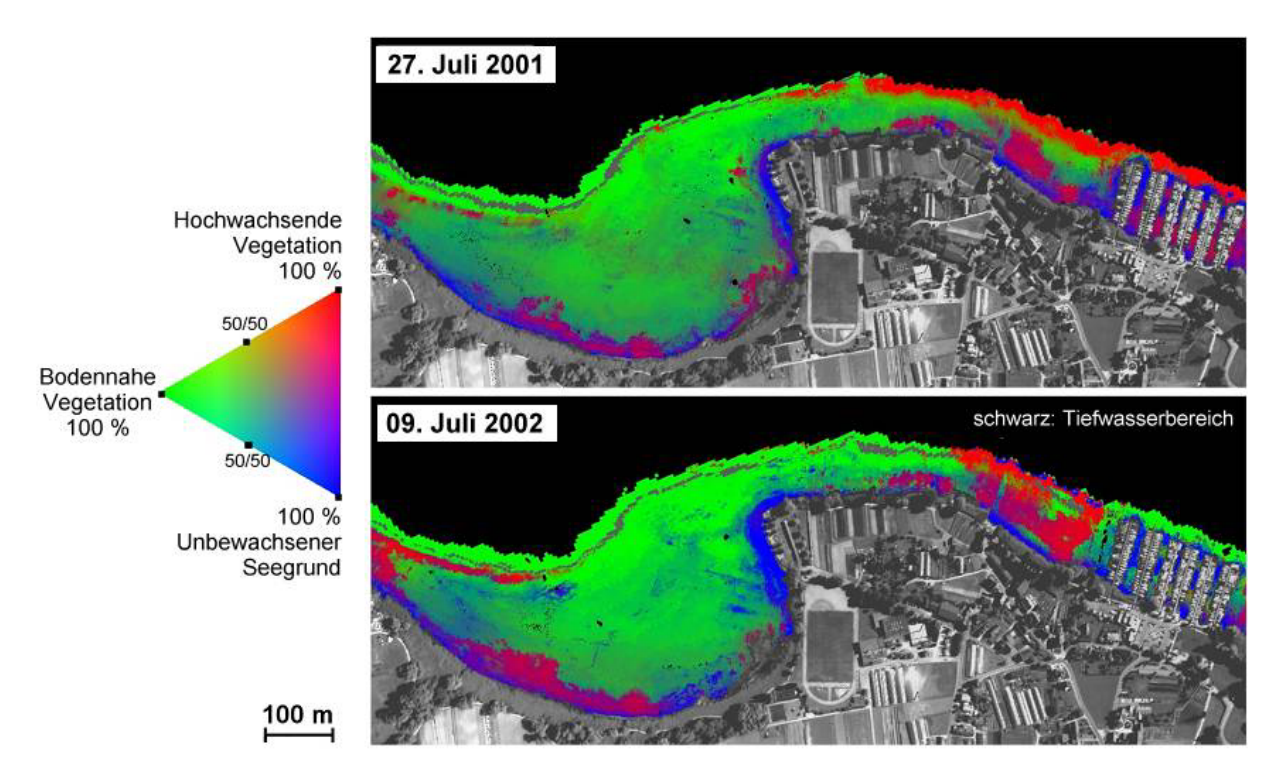

<span id="page-18-1"></span>Abb. 3 Beispiel für die Bedeckung des Seegrundes in der Flachwasserzone der Bauernhornbucht (Insel Reichenau, Bodensee). Vergleich der Prozessierungsergebnisse von Daedalus-Aufnahmen im Juli 2001 und 2002.

Auf Grund der hohen spektralen Auflösung der verwendeten Sensoren ist neben der Kartierung von Unterwasserstrukturen, auch eine detaillierte Erfassung der Vitalität der Röhrichtvegetation im Uferbereich über den sog. Red-Edge-Effekt möglich. Hintergrund der Verwendung dieses Maßes für die Vitalität sind spezifische Reflexionsverhältnisse in den Blättern grüner Pflanzen in Abhängigkeit von Wasserversorgung und anderen Vitalitätsfaktoren. Von den chlorophyllhaltigen Blattpigmenten wird blaues und rotes Licht weitgehend absorbiert, während ein großer Teil der infraroten Strahlung (ab 0,7 µm) stark reflektiert wird (vgl. [Abb. 4\)](#page-19-1). *Red edge* wird durch den maximalen Punkt des Anstiegs der Reflexion von Vegetation zwischen Rot und nahem Infrarot bestimmt (Boochs et al., 1990). Eine Analyse des Red-Edge-Effekt ermöglicht somit quantitative Aussagen zur Beschreibung von Vitalitätsunterschieden in Schilfbeständen. In [Abb. 5](#page-19-2) ist die Schilfvitalität über Grauwerte im Naturschutzgebiet *Wollmatinger Ried – Untersee – Gnadensee* im Juli 2002 wiedergegeben.

<span id="page-19-0"></span>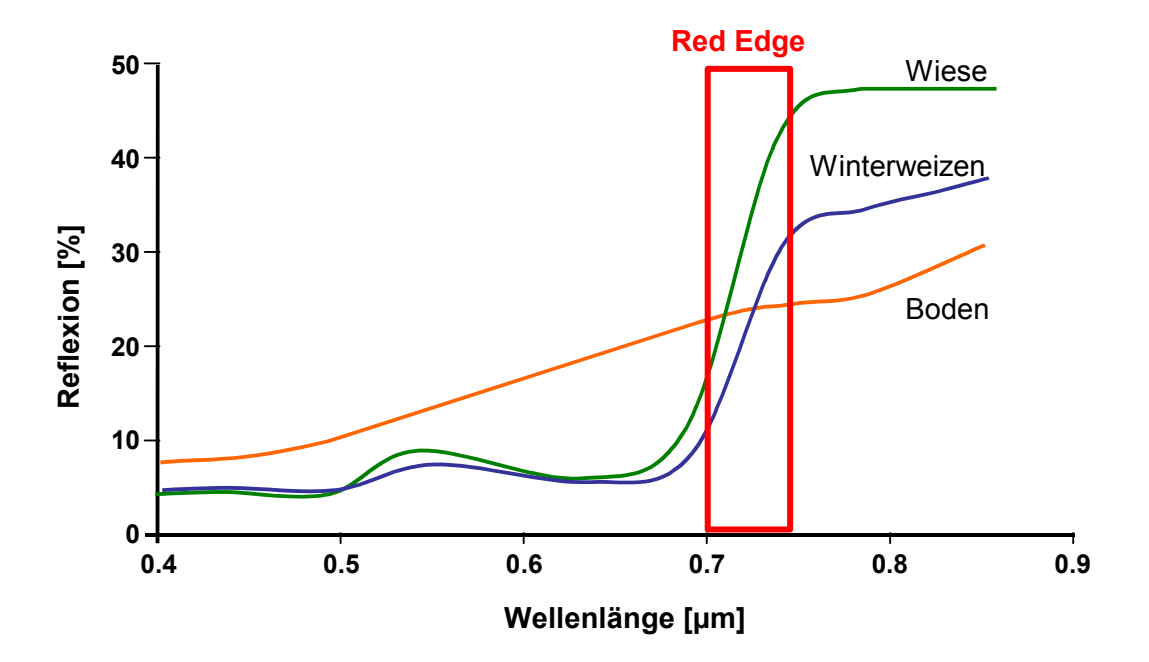

<span id="page-19-1"></span>Abb. 4 Red Edge als Vitalitätsmaß bei Reflexion der Vegetation zwischen Rot und nahem Infrarot (nach BOOCHS et. al. 1990)

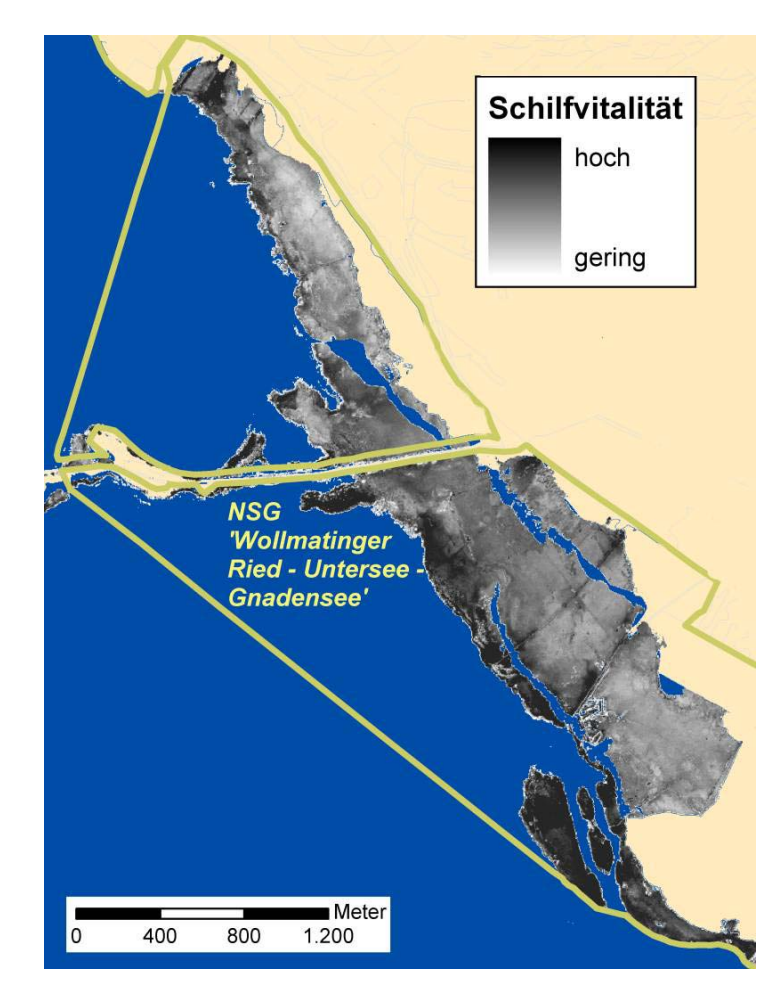

<span id="page-19-2"></span>Abb. 5 Beispiel für die Kartierung der Schilfvitalität 2002 im Naturschutzgebiet *Wollmatinger Ried – Untersee – Gnadensee* über Red Edge Berechnung von Multispektralscannerdaten (Flugstreifen in der Mitte nicht vollständig überlappend)

### <span id="page-20-0"></span>**3.1.2 Luftbilder**

Das Institut für Landschafts- und Pflanzenökologie der Universität Hohenheim erforscht und analysiert bereits seit Beginn der 90er Jahre die ökologischen Zusammenhänge und Zustände der Vegetation in der Flachwasserzone des Bodensees. Neben den Felduntersuchungen spielte dabei immer auch die Auswertung von Luftbildern eine entscheidende Rolle. In den Jahren 1999 bis 2002 erfolgte im Rahmen des Projektes "Auswirkungen des Extremhochwassers von 1999 auf die Uferröhrichte des Bodensees" ein Monitoring der Röhrichtentwicklung. Die Datenerhebung erfolgte durch manuelle stereoskopischen Auswertung von Colorinfrarot(CIR)-Luftbildern (Schmieder et al., 2002). Zusätzlich zu einer quantitativen Bilanzierung wurden die Röhrichtflächen Schädigungskategorien zugeordnet, indem aus den Luftbildserien 2000 und 2002 fünf verschiedene Vitalitäts- und Homogenitätsklassen abgegrenzt und digitalisiert wurden (vgl. [Tab. 2\)](#page-20-1). Die Ergebnisse dieses Forschungsprojekts stellten die Vergleichsgrundlage für die Überprüfung der Qualität (Validation) der operationellen Fernerkundungsprodukte dar.

| Vitalitätsklasse                         | <b>Struktur</b>                                                                                          | Seeseitiger Röhrichtrand                                                                                | <b>Beispiel</b> |
|------------------------------------------|----------------------------------------------------------------------------------------------------|----------------------------------------------------------------------------------------------------|-----------------|
| G 1<br>ungeschädigt                      | dichte, homogene<br>Bestände                                                                             | Rand scharf, wenig<br>ausgefranst                                                                       |                 |
| G <sub>2</sub><br>schwach<br>geschädigt  | weitgehend homogene<br>Bestände mit ver-<br>einzelten Auflicht-<br>ungen oder Lücken                     | geringe Randauflockerung                                                                                |                 |
| G <sub>3</sub><br>deutlich<br>geschädigt | inhomogene Bestände<br>mit deutlichen Lücken                                                             | streckenweise mit deutlich<br>sichtbarer Randauflösung                                                  |                 |
| G <sub>4</sub><br>stark<br>geschädigt    | Einzelhalmauflösung<br>oder Auflösung in<br>Horste bzw. Halm-<br>gruppen; Stoppel-<br>anteile dominieren | starke Randauflösung                                                                                    |                 |
| G <sub>5</sub><br>extrem<br>geschädigt   | Halmdichte sehr<br>gering; sehr hoher<br>Stoppelanteil                                                   | randlich sehr stark<br>aufgelöste Bestände mit<br>nicht mehr klar identifizier-<br>barer Bestandsgrenze |                 |

<span id="page-20-1"></span>Tab. 2 Kartierschlüssel zur Differenzierung der Vitalitätsklassen in den Seeuferröhrichten des Bodensees anhand von CIR-Luftbildern (Schmieder et al., 2002)

Zusätzlich zu diesen digitalen Geometriedaten wurden Geländedaten zu Bestandsstruktur, Halmmorphologie und zu Reservestoffgehalten in Abhängigkeit von der jeweiligen Vitalitätsklasse erhoben.

Ebenso wurden für die Kontrolle der automatisierten submersen Vegetationskartierungen Echtfarbenluftbilder aus dem Jahr 2002 über traditionelle Luftbildauswertung hinsichtlich der Unterwasservegetation ausgewertet und digitalisiert (siehe [Abb. 6;](#page-21-1) vgl. auch [Tab. 5\)](#page-30-1). Hierfür wurde auch auf Daten von Felderhebungen zurückgegriffen die in Form von Transekten während der Vegetationsperiode aufgenommen wurden. Für die Plausibilitätskontrollen der

<span id="page-21-0"></span>Prozessierungsergebnisse der Multispektralscannerdaten lagen somit sowohl für emerse Schilfvegetation wie auch für submerse Vegetationsklassen flächenscharfe Vergleichsgrundlagen im Vektorformat vor.

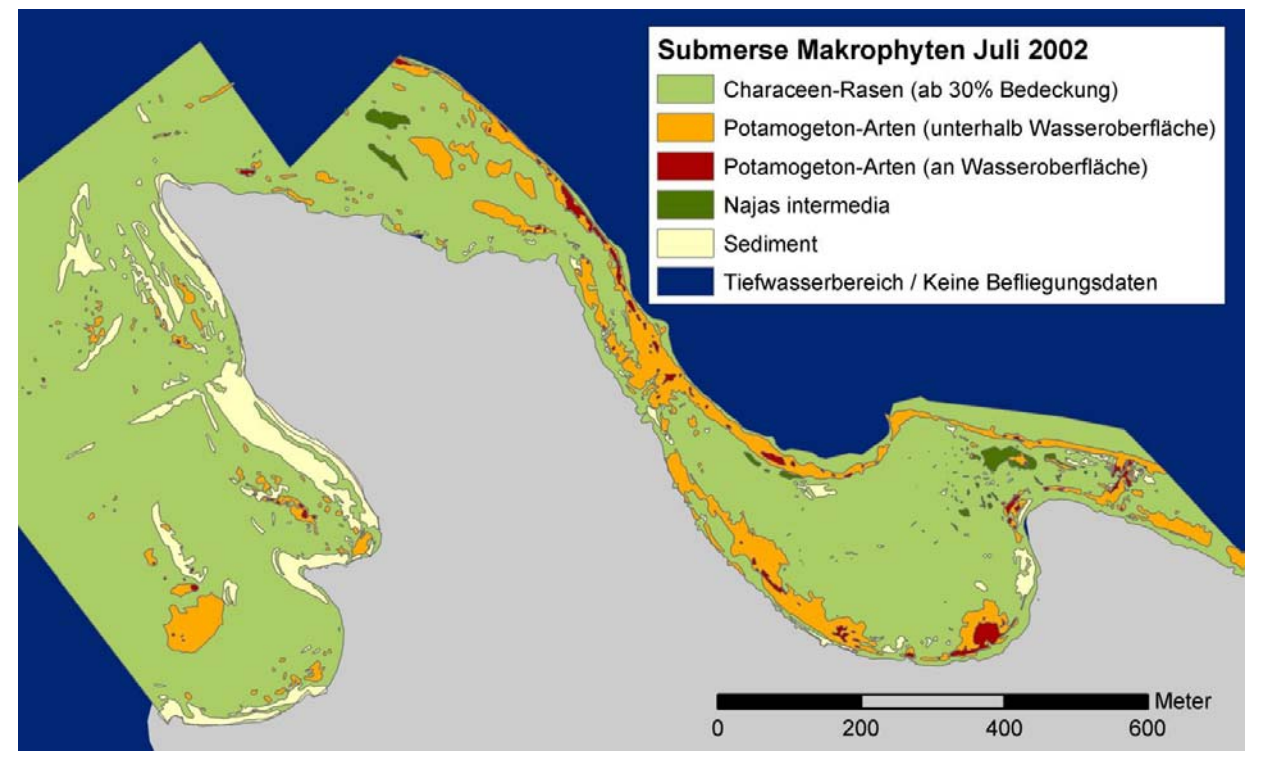

<span id="page-21-1"></span>Abb. 6 Ergebnis der manuellen Digitalisierung von submerser Vegetationsbedeckung auf Basis von Echtfarbenluftbilder über photogrammetrische Luftbildauswertung (Insel Reichenau)

## 3.2 Software

## **3.2.1 Fernerkundung**

#### **3.2.1.1 Modular Inversion Program**

Die Umwandlung der am Fernerkundungssensor gemessenen Signale in thematische Produkte wie die Verteilung der Unterwasservegetation erfolgte mit Prozessoren des Modular Inversion Program MIP (Abb. 7). MIP wird als generisches Entwicklungssystem für übertragbare und automatisierbare Prozessoren von multi- und hyperspektralen Fernerkundungsdaten verwendet. Das System wurde federführend am DLR Oberpfaffenhofen und im Rahmen der Projektkooperationen gemeinsam mit der TU München und dem Saint-Petersburg Institute for Informatics and Automation (Russian Academy of Sciences) weiterentwickelt. Mit der Projektförderung EFPLUS wurden eine systematische Systemerweiterung, die vollständige Übertragbarkeit der Verfahren auf Hyperspektralsensoren und robuste automatisierte Prozessierungsverfahren in der Fernerkundung aquatischer Systeme erreicht.

#### **3.2.1.2 XDIBIAS**

Die Kalibration, Georeferenzierung und Visualisierung der Bilddaten wurde mit der Bildverarbeitungssoftware XDIBIAS des DLR ausgeführt. Die geometrische Abbildung der Fernerkundungsprodukte erfolgte über eine Projektion jeden Bildpunktes auf eine georeferenzierte digitale Karte. Die Projektion wird automatisiert aus den Lagedaten berechnet, die die Orientierung <span id="page-22-0"></span>und Position des Sensors während der Datenaufnahme im Flugzeug beschreiben. Die Georeferenzierung erfolgt mit dem Programm-Modul RECTIFY in XDIBIAS (Müller et al., 2002).

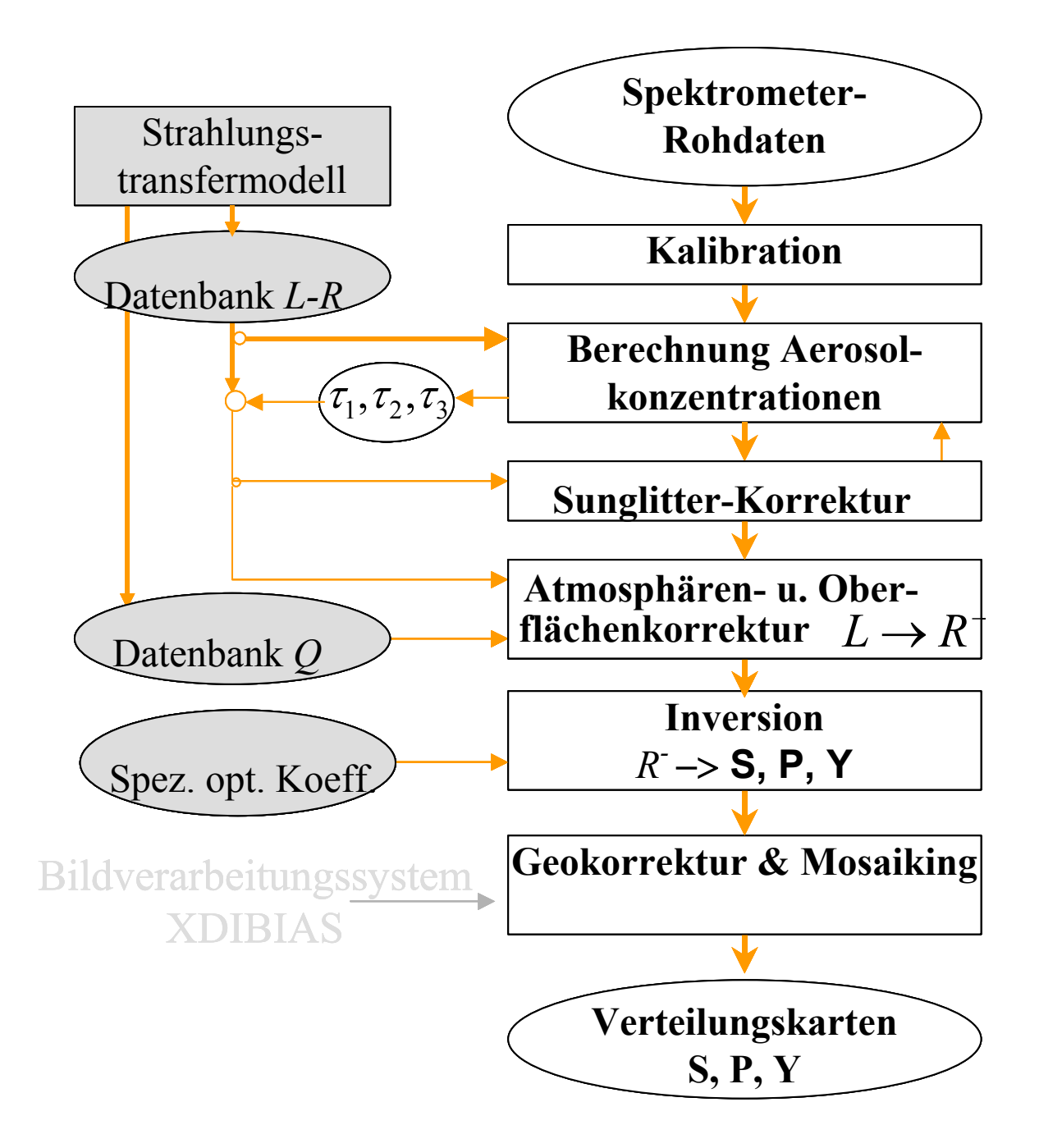

Abb. 7 Schema des Aufbaus von MIP

#### **3.2.2 GIS-Datenerfassung und -auswertung**

Für die Erhebung der Ground-Truth-Daten wurde die GIS-Kartierungssoftware ArcPAD Version 6.0 (ESRI Inc, Redlands, USA) verwendet. Als GPS-System kam der Empfänger GPS III Plus (PhaseTrac12™-Empfänger) der Firma Garmin Inc. (Olathe, USA) zum Einsatz.

<span id="page-23-0"></span>Die räumlichen Auswertungen und die Kartenerstellungen wurden unter Verwendung der durchgeführt. Zusätzlich wurden die Programmerweiterungen Patch Analyst 3.0 und Patch Analyst (grid) 3.0 (Rempel et al., 1999) verwendet. Die Berechnung der Strukturindikatoren erfolgte u.a. auch mit der Software FRAGSTATS Version 3.3 (McGarigal et al., 2002) Softwareprodukte ArcGIS Version 8.2 und ArcView Version 3.2 (beide ESRI Inc, Redlands, USA)

### **3.2.3 Statistische Analysen**

Alle statistischen Berechnungen wurden mit Microsoft ® Excel sowie dem Statistikpaket SYSTAT® Version 9 (Systat Software Inc., Richmond, USA) durchgeführt.

## <span id="page-24-0"></span>**4 Methode**

Im folgenden Kapitel wird zunächst auf die Prozessierung der Fernerkundungsdaten unter Verwendung des Softwaresystems MIP eingegangen. Anschließend wird die für die Weiterverarbeitung der prozessierten Daten notwendige Datenaufbereitung im GIS erläutert. Eine zentrale Rolle in Fernerkundungsprojekten spielt außerdem die Ground-Truth-Methodik. Im Rahmen des Forschungsprojekts EFPLUS kamen neben der Referenzdatenerfassung zudem physikalisch basierte Ground-Truth-Techniken zur Erfassung der spektralen Eigenschaften der Unterwasservegetation vor Ort zum Einsatz. Zwei weitere Kapitel beschreiben die für die Plausibilitätskontrolle angewandte Validationsmethode sowie die Quantifizierungsmethode der Strukturindikatoren, die bei der Entwicklung des Bewertungssystems zur Anwendung kam.

## 4.1 Datenprozessierung

### **4.1.1 Fernerkundung**

#### **4.1.1.1 Systembeschreibung MIP**

Das *Modular Inversion Program* (MIP) (vgl. Abb. 7) ist eine Entwicklungs- und Prozessierungssoftware für Produkte aus multi- und hyperspektralen Fernerkundungsdaten. *Inversion* bedeutet, dass aus den vom Fernerkundungssensor gemessenen Signalen zurück geschlossen wird auf die ihnen zugrunde liegenden physikalischen Ursachen: dies sind die optischen Prozesse basierend auf den stofflichen optischen Eigenschaften der Bestandteile in den Medien Atmosphäre und Wasserkörper. Bestandteile wie Wasserinhaltsstoffe können dann über ihre stoffspezifischen optischen Materialkonstanten quantitativ berechnet werden (Heege and Fischer, 2004; Kisselev et al., 2005; Miska et al., 2004).

Die Architektur des Programm-Systems besteht aus übertragbaren physikalischen Algorithmen, die von den Inversionsprogrammen genutzt werden. Die invertierbaren Parameter sind verschiedene Bestandteile der Atmosphäre, des Wasserkörpers und der Seegrund – oder Bodenbedeckung.

Verschiedene Programm-Module erlauben die Berechnung von Aerosolen, die Korrektur von atmosphärischen Einflüssen und von Wasseroberflächen-Spiegelungen, die Berechnung von Wasserinhaltstoff-Konzentrationen, von Produktionsraten des Phytoplanktons, in Flachwasserbereichen die Berechnung der Seegrund-Reflexion und damit die Klassifikation von Oberflächen wie submersen Makrophyten und Bodensedimenten. Diese Programm-Module sind teilweise iterativ verknüpft. Sie werden über Kontroll-Dateien gesteuert und erlauben die Stapel-Verarbeitung von Bilddaten.

Die interne Software-Struktur von MIP ist ebenfalls modular aufgebaut, so dass verschiedene Funktionen sowohl separat wie auch gekoppelt verwendet werden können. Wichtige interne Module sind Programm-Bibliotheken der verschiedenen Algorithmen, der mathematischen Funktionen und Optimierungsverfahren für die Inversion, Funktionen für die Interaktion verschiedener Datensätze und für die Nutzung von Daten verschiedenster optischer Fernerkundungssensoren.

Das System wurde grundlegend überarbeitet, um z. B. die Prozessierung von Hyperspektraldaten verschiedenster Sensoren, einen einfacheren Zugriff auf Strahlungstransportrechnungen oder auch eine einfache Implementierung der neuen Algorithmen zu ermöglichen. Das neue System wurde im

Rahmen des Projektes erstmals vollständig für hyperspektrale Fernerkundungsdaten eingesetzt, u.a. mit Daten des australischen Hyperspektralsensor HYMAP.

Die Datenprozessierung erfolgt in mehreren Stufen:

- Import, spektrale und radiometrische Kalibration der Sensor-Rohdaten
- Berechnung der Aerosolkonzentrationen nach (Miska et al., 2004) für Hyperspektraldaten bzw. nach (Heege, 2000) für Wide-Field- Multispektraldaten.
- Sofern erforderlich Korrektur von Sunglitter-Effekten nach (Heege and Fischer, 2000)
- Transformation der Strahldichten am Sensor in die Unterwasser-Reflexion nach (Heege, 2000) bzw. (Kisselev et al., 2005). Für Landbereiche wird die Reflexion der Erdoberfläche ausgegeben.
- Berechnung der Konzentrationen von Wasserinhaltsstoffen in Tiefenwasserbereichen nach (Heege and Fischer, 2004) und (Miska et al., 2004)
- Transformation der Unterwasser-Reflexion in die Seegrund-Reflexion
- Bedeckungsberechnung und Vegetations-Klassifizierung des Seegrundes nach (Heege et al., 2003a) und (Pinnel et al., 2004) bzw. Bedeckungsberechnung der Schilfzonen.
- Georeferenzierung der Datenprodukte im Bildverarbeitungssystem XDIBIAS nach (Müller et al., 2002).

Die angeführten Algorithmen wurden in das neue System implementiert, das Gesamtsystem in der automatisieren Prozessierung vom Atmosphärenretrieval, Atmosphären- und Wasseroberflächen- und Wasserkörperkorrekturen bis hin zur Berechnung der Seegrundbedeckung und Artenklassifikation dann anhand von HYMAP- und DAEDALUS-Daten getestet.

#### **4.1.1.2 Verfahrensentwicklungen zur Seegrund- und Schilf-Kartierung**

Umfangreiche Entwicklungsarbeiten wurden im Rahmen des Projektes in der Verfahrensentwicklung zur Automatisierung des Seegrundes und der Schilfgebiete geleistet:

Für die Wasserkörperkorrektur wurden Entwicklungen zur Parametrisierung des Unterwasser-Strahlungsfeldes in Flachwasserzonen aus dem SFB 454 implementiert (Albert and Mobley, 2003). Im Verfahren zur Berechnung der Reflexion am Seegrund werden somit die optischen Prozesse wie die Lichtextinktion, Streuung und Absorption in Abhängigkeit der Wassertiefe und der Wasserinhaltsstoffe berücksichtigt. Bei Multispektraldaten muss die Wassertiefe mit einer digitalen Tiefenkarte vorgegeben werden, bei Hyperspektraldaten wird die Wassertiefe automatisch iterativ mit der Klassifikation der Seegrundbedeckung für jeden Bildpunkt ausgerechnet. Nach der Wasserkörperkorrektur werden die Bedeckungsgrade der Seegrundes oder der Uferzonen hinsichtlich verschiedener Vegetationsgruppen berechnet. Hierzu wurden spezielle Analyse-Verfahren wie die regularisierte spektrale Entmischung und Fuzzy-Logik-Algorithmen zur Berechnung der Artenwahrscheinlichkeiten von Vegetationstypen entwickelt. Die Verfahren erlauben am Seegrund eine Differenzierung zwischen unbewachsenem Seegrund, bodennaher Vegetation (*Characeen*) und hochwachsenden Makrophyten (z. B. *Potamogeton perfoliatus* & *P. pectinatus*).

Anwendungen zur Bioindikation benötigen differenzierte Angaben zum Zustand der Vegetation, möglichst auch auf Artenniveau. Algorithmen zur Differenzierung von Vegetationszuständen

verwenden die spezifischen Reflexionseigenschaften von Pflanzengruppen. Zur Berechnung von Artenwahrscheinlichkeiten wurde ein Verfahren entwickelt, das auf Basis der Grobklassen und der berechneten Reflexion des Seegrundes für jede der berücksichtigen dominanten Makrophytenklassen eine Wahrscheinlichkeitsberechnung zur Klassifizierung durchführt. Dieses Verfahren basiert auf den unterschiedlichen Reflexionseigenschaften der Makrophyten, die sich besonders deutlich in der ersten und zweiten Ableitung des Spektrums zeigen. Systematische Untersuchungen zu Einflussfaktoren, natürlichen Variabilität und Unterscheidbarkeit der Arten auf Basis der hyperspektralen Reflexionseigenschaften wurden in Kooperation mit der TU München durchgeführt (Pinnel et al., 2004). Im Ergebnis lassen sich am Bodensee von den hochwüchigen Arten *Potamogeton perfoliatus* und *P. pectinatus*, von den bodennahen Pflanzen *Najas marina* und *Chara tomentosa* spektral von *Chara aspera* und *Chara contraria* signifikant unterscheiden. *Chara aspera* und *Chara contraria* sind dagegen prinzipiell schwer voneinander zu unterscheiden.

Zur Klassifikation von Schilf-Bereichen wurde ein mehrstufiges Verfahren konzipiert und getestet, welches a) die Identifikation von Schilf-Gebieten und b) eine physikalisch basierte Feinuntersuchung der Schilfflächen erlaubt. Die Feinanalyse der Schilf- und Feuchtgebiete erfolgt ebenfalls nach dem Verfahren der regularisierten spektralen Entmischung. Dabei werden für jedes Bildelement hochaufgelöste Bedeckungsgrade mit Schilf, Trockenmaterial und Wasser sowie weitere Parameter wie die Materialfeuchte oder Vitalität abgeleitet.

### <span id="page-27-0"></span>**4.1.2 GIS**

#### **4.1.2.1 Datengrundlage Schilfvegetation**

Für eine optimale Überprüfung der Datenqualität war eine Aufbereitung der Fernerkundungsdaten notwendig. Die Fernerkundungsprodukte mit Informationen zur Vitalität der Schilfvegetation wurden über den Multispektralscanner Daedalus erfasst und lagen in einer Auflösung von 1x1 Meter vor. Über zwei Flugstreifen konnte ein Großteil der Vegetationsbedeckung des Naturschutzgebietes *Wollmatinger Ried – Untersee – Gnadensee* im Juli 2002 kartiert werden (vgl. [Abb. 5\)](#page-19-2). Die Schilfvitalität ist über Grauwerte von 1 bis 254 wiedergegeben, die vom DLR als relative Prozentwerte aus der Steilheit der *Red Edge* berechnet wurden (vgl. [Abb. 4\)](#page-19-1). Im Wertebereich über 100 konnten Schilfbestände mit einer besonders hohen Vitalität kartiert werden.

Für die Validation wurden die Grauwerte fünf Vitalitätsklassen zugeordnet (vgl. [Tab. 3\)](#page-27-1). Diese Vitalitäts- bzw. Schadklassen entsprachen dem Kartierschlüssel, wonach die für die Qualitätssicherung herangezogenen CIR-Luftbilddaten interpretiert wurden. Für die Abgrenzung der Grauwertintervalle wurde der in der verwendeten GIS-Software integrierte Klassifikationsalgorithmus '*natural breaks*' verwendet (Jenks and Caspall, 1971). Hierbei werden die Klassen mit Hilfe statistischer Berechnungen so eingeteilt, dass die Summe der Standardabweichungen innerhalb einer Klasse möglichst klein ist. Dadurch können Gruppierungen und inhärente Muster in der Verteilung abgebildet werden (Murray and Shyy, 2000). [Abb. 8](#page-27-2)  gibt die Verteilung der Vitalitätswerte wieder.

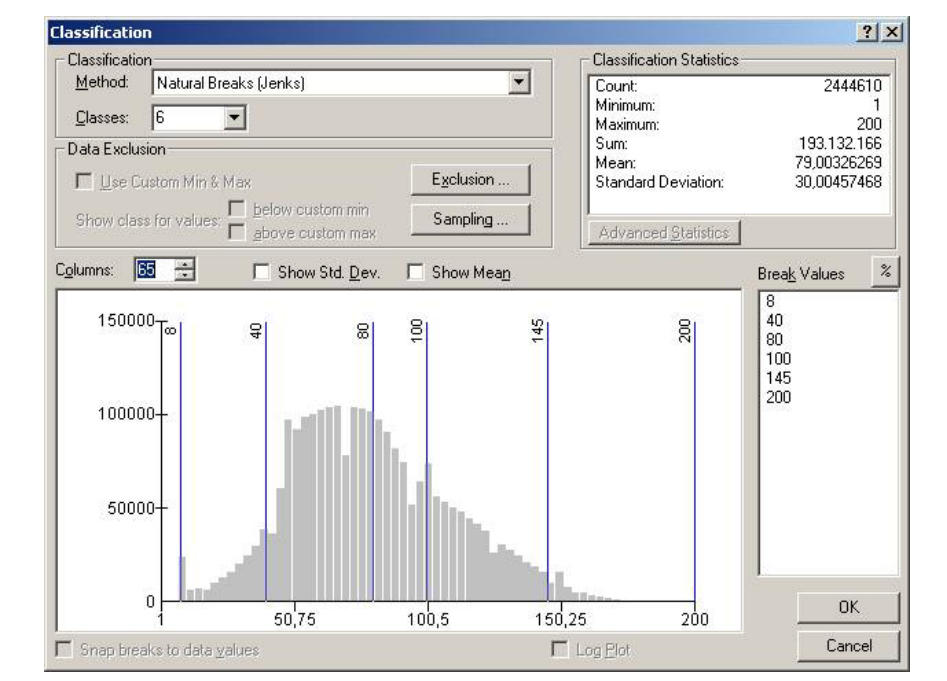

<span id="page-27-1"></span>Tab. 3 Zuordnung der Vitalitätsklassen für Schilf zu den Grauwertbereichen des Fernerkundungsprodukt

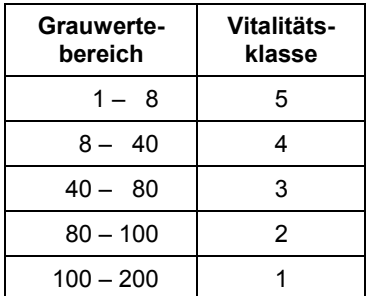

<span id="page-27-2"></span>Abb. 8 Verteilung der Grauwerte (Vitalitätswerte) der Schilfvegetation im Naturschutzgebiet *Wollmatinger Ried – Untersee – Gnadensee* im Juli 2002 mit Klasseneinteilung nach (Jenks and Caspall, 1971)

#### <span id="page-28-0"></span>**4.1.2.2 Datengrundlage submerse Makrophyten**

Für die Datenbasis der submersen Makrophyten war eine Datenaufbereitung sowohl für die Validation wie auch für die Weiterverarbeitung im GIS zur Integration in Indikatorensysteme notwendig. Die einzelnen Schritte der Datenaufbereitung sind in [Abb. 9](#page-28-1) schematisch zusammengefasst. Zunächst wurde das klassifizierte Scannerbild unter Verwendung einer Bildverarbeitungssoftware nach den Farbkanälen rot, grün und blau in drei einzelne Bilder aufgeteilt. Diese Kanalaufsplittung ist nötig, um aus der mehrschichtigen und durchgängigen Information der prozessierten Scannerdaten (Vegetationsklasse und Bedeckungsgrad) die für die weiteren Analyseschritte notwendigen diskreten Vegetationseinheiten abgrenzen zu können. Anschließend wurde durch Division mit dem Wert 2,55 für jeden Kanal der Wertebereich von 0 – 255 auf 0 – 100 transformiert, was der Skala der Bedeckungsgrade 0 – 100 % entspricht (ArcMap/Raster Calculator).

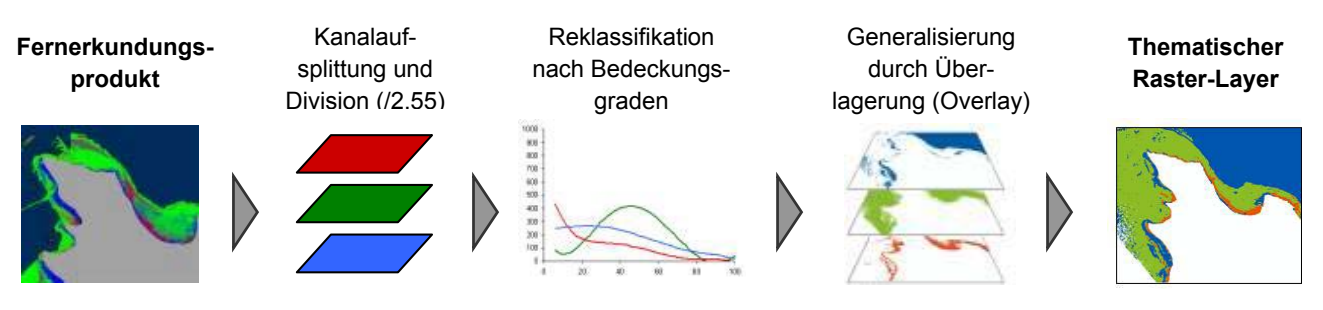

<span id="page-28-1"></span>Abb. 9 Bearbeitungsschritte zur Gewinnung thematischer Geodaten (Rasterformat) aus Fernerkundungsprodukten zu submerser Vegetationsbedeckung

Um die Vegetationseinheiten niedrigwüchsige und hochwüchsige submerse Makrophyten sowie vegetationsfreie Flächen abzugrenzen, wurden an Hand der Verteilung der Bedeckungsgrade die Grenzwerte für die einzelnen Kanäle ermittelt. Die Verteilung der Bedeckungsgrade in den einzelnen Kanälen ist in [Abb. 10](#page-29-1) für alle Aufnahmen der Uferbereiche der Insel Reichenau in den Jahren 2001 bis 2004 dargestellt. Für alle Kanäle ist der Trend der Verteilungen als angenäherter Kurvenverlauf eingezeichnet. Als Approximationsmethode wurden Polynomregressionen fünften Grades angewandt. Die Unterschiede der Verteilungen der Jahre 2001 und 2002 zu den Aufnahmen von 2003 und 2004 sind durch den Einsatz verschiedener Spektrometer begründet. Die Fernerkundungsprodukte von 2001 und 2002 wurden unter Verwendung des Multispektralscanner Daedalus aufgenommen, während 2003 und 2004 der Hyperspektralscanner HyMap zum Einsatz kam. Zudem wurde der Algorithmus für die Prozessierung der Aufnahmen von 2003 und 2004 weiterentwickelt und optimiert.

Die Schnittpunkte der Trendkurven wurden als Grenzwerte der Bedeckungsgrade verwendet, innerhalb welcher die Zuordnung zur entsprechenden Vegetationsklasse erfolgte (vgl. [Tab. 4\)](#page-29-2). Die Klassifikation für die thematische Generalisierung der Fernerkundungsprodukte wurde innerhalb eines GIS durch Werteneuzuordnung (Reklassifikation) und anschließende Überlagerung (Overlay) der thematischen Layer durchgeführt. Bei diesem Overlay überlagerte die Bildinformation für niedrigwüchsige Makrophyten etwaige identische Bildpunkte hochwüchsiger Vegetation (vgl. [Abb.](#page-30-2)  11).

<span id="page-29-0"></span>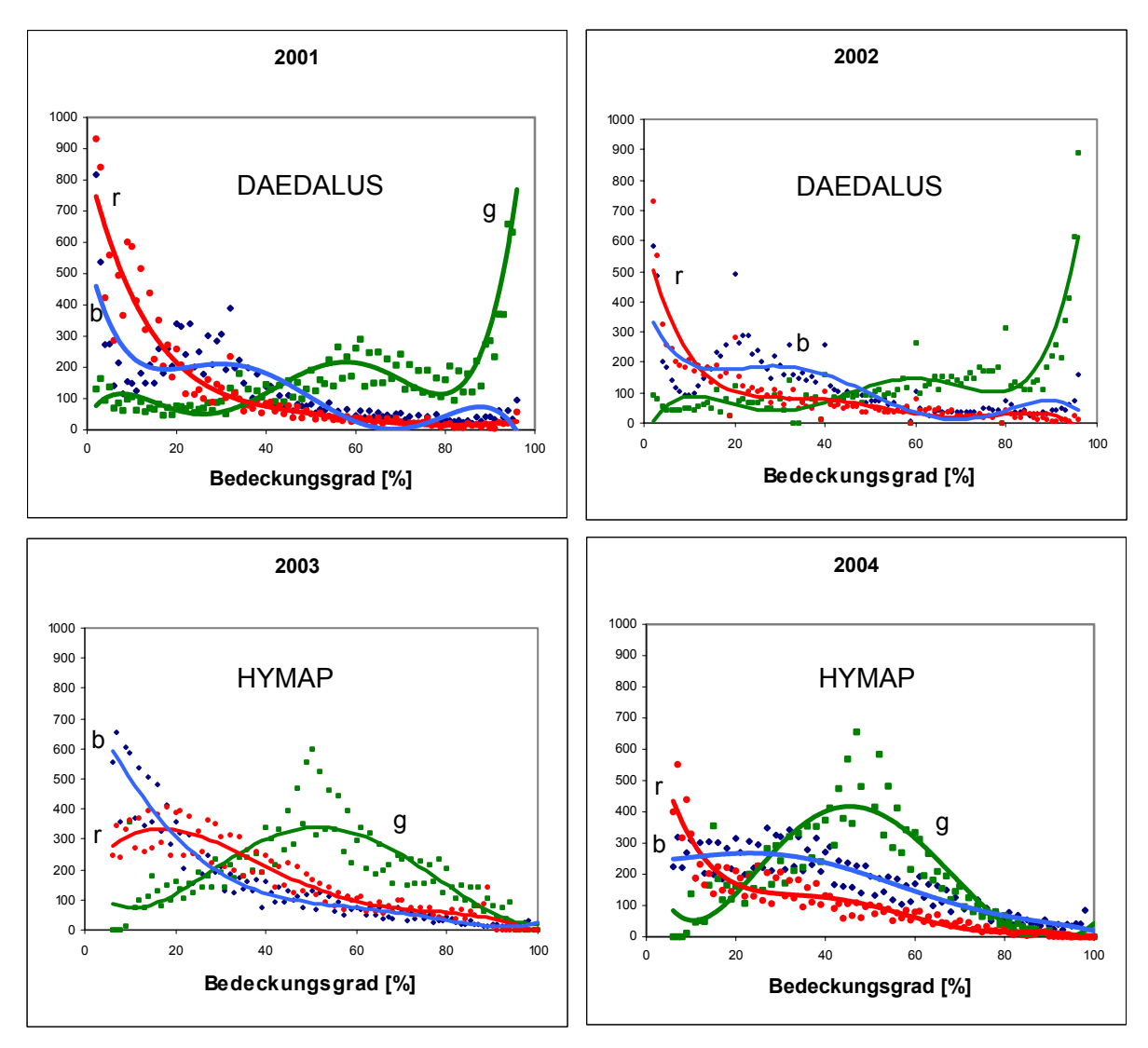

<span id="page-29-1"></span>Abb. 10 Verteilungen der Bedeckungsgrade in den Bildpunkten der Kanäle rot (r), grün (g) und blau (b) mit Polynomapproximation (y-Achse: Anzahl der Bildpunkte)

Die Pixelinformation für vegetationsfreie Sedimente wurde für die Zusammensetzung zum generalisierten Klassifikationsergebnis zum Schluss über die beiden Vegetationslayer gelegt. Die Überlagerung und Generalisierung der Kanalinformationen ist notwendig, um Mischpixel (z. B. 5 % blau, 62 % grün und 33 % rot) einer eindeutigen Vegetationsklasse zuzuordnen und eine thematische Karte erstellen zu können.

| <b>Vegetationsklasse</b> | Kanal | 2001      | 2002      | 2003      | 2004      |
|--------------------------|-------|-----------|-----------|-----------|-----------|
| niedrigwüchsig           | grün  | $>$ 38 %  | $> 42 \%$ | $> 33\%$  | $> 42 \%$ |
| vegetationsfrei          | blau  | $> 45 \%$ | $> 50 \%$ | $> 28 \%$ | $> 29\%$  |
| hochwüchsig              | rot   | > 21%     | >12%      | $>17\%$   | >12%      |

<span id="page-29-2"></span>Tab. 4 Grenzwerte der Bedeckungsgrade für die Klassifikation submerser Vegetationseinheiten

<span id="page-30-0"></span>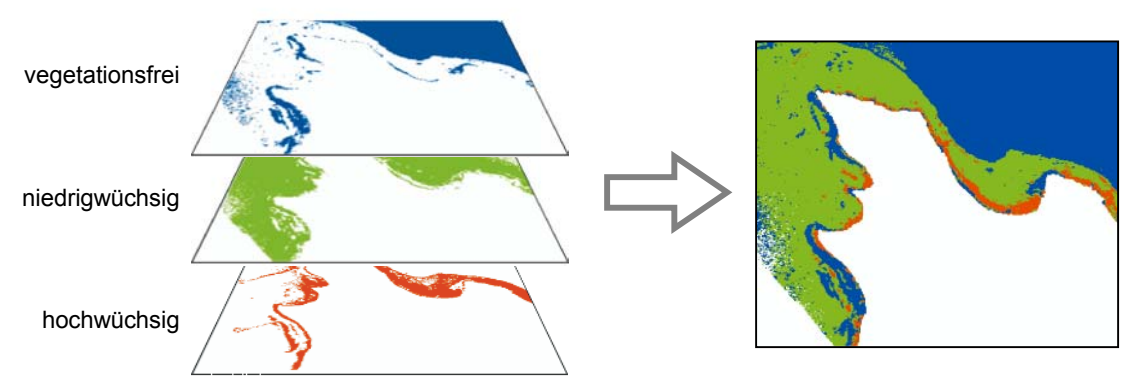

<span id="page-30-2"></span>Abb. 11 Überlagerung der Pixelinformation der einzelnen Vegetationseinheiten zum generalisierten Geodatenlayer

Für die Überprüfung der Datenqualität wurde der Datensatz der Befliegung vom Juli 2002 nach den gleichen Bedeckungsgraden des Kartierschlüssels klassifiziert, der für die Auswertung von Echtfarbenluftbilder zur Digitalisierung der Unterwasservegetation angewandt wurde ([Tab. 5\)](#page-30-1).

<span id="page-30-1"></span>Tab. 5 Kartier- und Klassifikationsschlüssel zur Luftbildauswertung der Unterwasservegetation von 2002

| Kartierschlüssel Luftbildauswertung                        | Vegetationseinheiten Scannerdaten | Kanal | Bedeckungsgrad |
|------------------------------------------------------------|-----------------------------------|-------|----------------|
| Chara Bedeckungsgrad 30 - 100 %                            | niedrigwüchsige Makrophyten       | Grün  | $40 - 100 \%$  |
| Potamogeton sehr dicht oder bis an die<br>Wasseroberfläche | hochwüchsige Makrophyten          | Rot   | $30 - 100 %$   |
| Sediment bis 30% Grünanteil                                | vegetationsfreie Flächen          | Blau  | $20 - 100 %$   |

## 4.2 Ground Truth

## **4.2.1 Gewässer-Optik**

In den Jahren 2002 bis 2004 wurden gemeinsame Befliegungs- und Schiffsmesskampagnen von DLR, TU München, Uni Hohenheim und Uni Konstanz durchgeführt.

Verschiedene Messstrategien wurden für die Bodenmessungen verfolgt: Einerseits erfolgten Messungen spezifischer hyperspektraler Reflexionseigenschaften der Unterwasservegetation, um die Datengrundlage für einen übertragbaren Algorithmus zur Klassifizierung von Makrophytenarten zu schaffen ([Abb. 12\)](#page-31-1) . Zusätzlich wurden unmittelbar zu den Befliegungen begleitende Boden- und Unterwassermessungen zu den spektralen Gewässereigenschaften vor Ort durchgeführt, die zur Validation physikalischer Größen der Prozesskette verwendet wurden.

Für den flexiblen Einsatz in Flachwassergebieten wurden spezielle Messanordnungen zur Erfassung des Lichtfeldes und zur Filtration von Wasserinhaltsstoffen entwickelt, die sich auch von sehr kleinen Booten aus einsetzen lassen. Die Wasserproben wurden anschließend vom Limnologischen Institut der Universität Konstanz zur Berechnung der Schwebstoff- und Chlorophyllkonzentration analysiert. Die Gelbstoffabsorption der gelösten farbgebenden Komponenten wurde am DLR Oberpfaffenhofen in einem Transmissiometer gemessen.

Mit den hyperspektralen Radiometern RAMSES (TriOS GmbH) wurden im Gewässer verschiedene Parameter des Lichtfeldes gemessen, die vor allem der Ableitung der Reflexionseigenschaften des

<span id="page-31-0"></span>Wasserkörpers, des Seegrundes und der verschiedenen Vegetationsarten dienten. Sie sind über die Projektlaufzeit hinaus das wichtigste Instrument zum Aufbau der Datenbank verschiedener vegetationsspezifischer Reflexionsspektren. Auf Basis dieser spezifischen Reflexionseigenschaften wurde das Verfahren zur Trennung von Makrophytenarten entwickelt (Pinnel et al. 2004). Die zeitgleich zu Befliegungen gemessenen Spektren der oberflächennahen Unterwasserreflexion wurden zur Validation der Atmosphären- und Wasseroberflächen-Transformationen der Fernerkundungsdaten, die der Seegrundreflexion zur Validation der Wasserkörperkorrektur eingesetzt.

Der Gesamt-Datensatz von Fernerkundungsdaten, schiffsgebundenen Messungen des Strahlungsfeldes unter Wasser und der Wasseranalysen wurde für so genannte Optical-Closure-Rechnungen verwendet: Hierbei wird die Konsistenz des gesamten Strahlungstransfers in der Atmosphäre und dem Wasserkörper im Zusammenhang mit den Konzentrationen und stoffspezifischen Streu-, Absorptionsund Reflexionseigenschaften aller Medien physikalisch geprüft. Berücksichtigt werden darin auch alle winkelabhängigen Prozesse wie Sonnenstand, Beobachtungsgeometrie sowie die sensorspezifischen Eigenschaften.

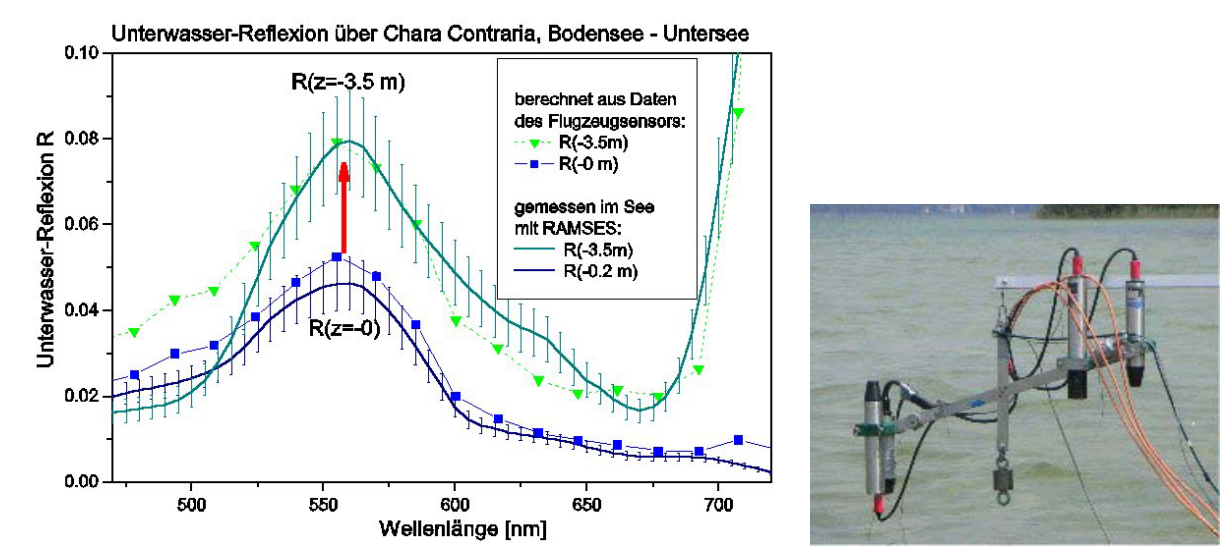

<span id="page-31-1"></span>Abb. 12 Validation der Wasserkörperkorrektur, Messpunkt an der Reichenau über *Chara contraria* in 3,5m Wassertiefe: Eingangsdaten der Wasserkörperkorrektur sind Reflexionsspektren des Wasserkörpers R(-0m) – gemessen mit RAMSES (Foto rechts) bzw. atmosphärenkorrigierte Fernerkundungsdaten. Das Ergebnis der Wasserkörperkorrektur sind Reflexionsspektren des Seegrundes (R(-3.5m).

#### **4.2.2 Referenzdatenerhebung**

Um die Qualität der aus hochauflösenden Sensoren gewonnenen Information sicher zu stellen, ist ein Vergleich mit realen Bedingungen vor Ort notwendig. Die Erfassung von Bodenreferenzdaten wird als Ground Truth bezeichnet. Hinsichtlich der automatisierten Fernerkundungsprodukte für Schilfvegetation konnte als Vergleichsbasis die über das BWPLUS-Projekt Bodenseeröhrichte (BWC 20011) gewonnene Datengrundlage herangezogen werden. Für alle weiteren Vegetationsaufnahmen war die Anwendung einer Ground-Truth-Strategie notwendig. Das im Projekt entwickelte Konzept sieht vor, umgehend nach den Befliegungen auf Grundlage der Scanneraufnahmen die daraus ableitbaren Strukturen durch Feldkartierungen zu verifizieren. Dabei stellte ein für den Freilandeinsatz geeigneter tragbarer Computer mit GPS-Empfänger sicher, dass die Vegetationsflächen mit geringem

<span id="page-32-0"></span>Zeitaufwand und lagegenau überprüft werden konnten. Über ein GIS System wurden wiederum diese Freilandinformationen direkt als georeferenzierte Daten im Geodatenformat gespeichert ([Abb. 13\).](#page-32-1) 

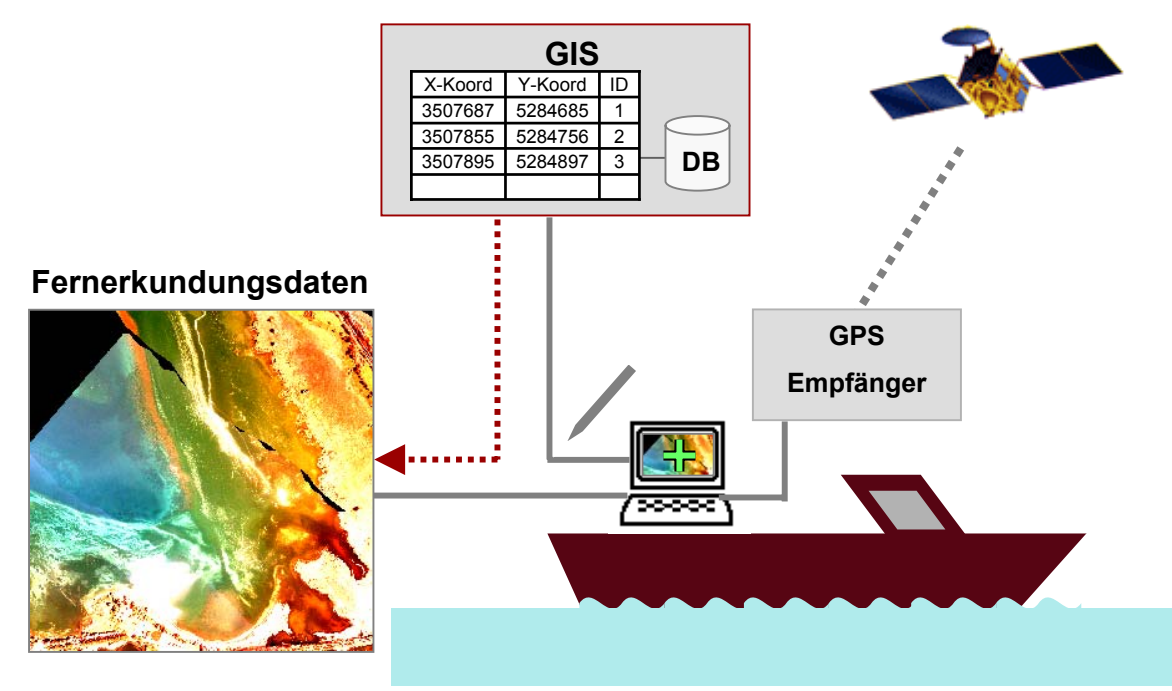

<span id="page-32-1"></span>Abb. 13 Ground-Truth Erhebungen über Visualisierung und Erfassung im GIS mit Hilfe satellitengestützter Positionierung

Der Begriff GPS ist die Abkürzung für das satellitengestützte Positionierungssystem NAVSTAR-GPS (**NAV**igation **S**ystem with **T**iming **A**nd **R**anging – **G**lobal **P**ositioning **S**ystem), das vom amerikanischen Verteidigungsministerium entwickelt wurde. Seit 2000 werden die Satellitensignale nicht mehr durch künstliche Abweichungen verschlechtert, so dass GPS-Systeme relativ einfach nutzbar sind und eine breite Anwendung für Positionierung und Georeferenzierung finden.

Ein GPS-System setzt sich aus den Raumsegmenten (24 Satelliten), den Kontrollsegmenten (Bodenstationen) und dem Nutzersegment (GPS-Empfangs- und Ausgabegerät) zusammen (Kettemann, 2003). Abhängig vom Auswerteverfahren am Empfangsgerät und der damit erreichbaren Positionierungsgenauigkeit unterscheidet man zwischen einfachen Stand-Alone Lösungen (GPS), differenziell korrigierte Lösungen (DGPS) und auf Trägerphasenauswertung basierende Lösungen (geodätisches GPS). Für die Kartierungen wurde innerhalb des Projekts ein einfaches GPS-Gerät der Firma Garmin verwendet (GPS III Plus; PhaseTrac12™-Empfänger), das aus der Laufzeit der Signale die Entfernungen zu den Satelliten berechnet und eine Positionierungsgenauigkeit von ca. 5-10 Meter ermöglicht. Bei den Messungen auf dem Bodensee herrschten optimale Empfangsbedingungen (keine Abschattungsphänomene, klare Atmosphäre), so dass die maximale Abweichung nach Auswertung der GPS-Fehleranzeige mit 5 Meter angegeben werden konnte.

Für die Integration des GPS-Verfahrens in die GIS-Anwendung ist die Umrechnung der GPS-Positionen in das Landeskoordinatensystem Gauß-Krüger entscheidend. Mit GPS wird in dem weltweit einheitlichen Bezugssystem (auch Datum) World Geodetic System 1984 (WGS 84) gemessen, dass auf dem Ellipsoid WGS 84 basiert. Dem Gauß-Krüger-Koordinatensystem liegt dagegen das Deutsche Hauptdreiecksnetz (DHDN) mit dem Besselellipsoid aus dem Jahr 1841 zugrunde. Für die Umrechnung von einem Bezugssystem in ein anderes ist eine räumliche Ähnlichkeitstransformation nötig (Kettemann, 2003). Diese Transformation wird bei der GPS-

<span id="page-33-0"></span>gestützten Erfassung unter Verwendung der Software ArcPAD nach vom Benutzer zu spezifizierenden Systemkonfigurationen automatisch berechnet, so dass die Ground-Truth-Daten als Shape-Dateien im Gauß-Krüger Koordinatensystem abgespeichert werden (vgl. [Abb. 14\)](#page-33-1).

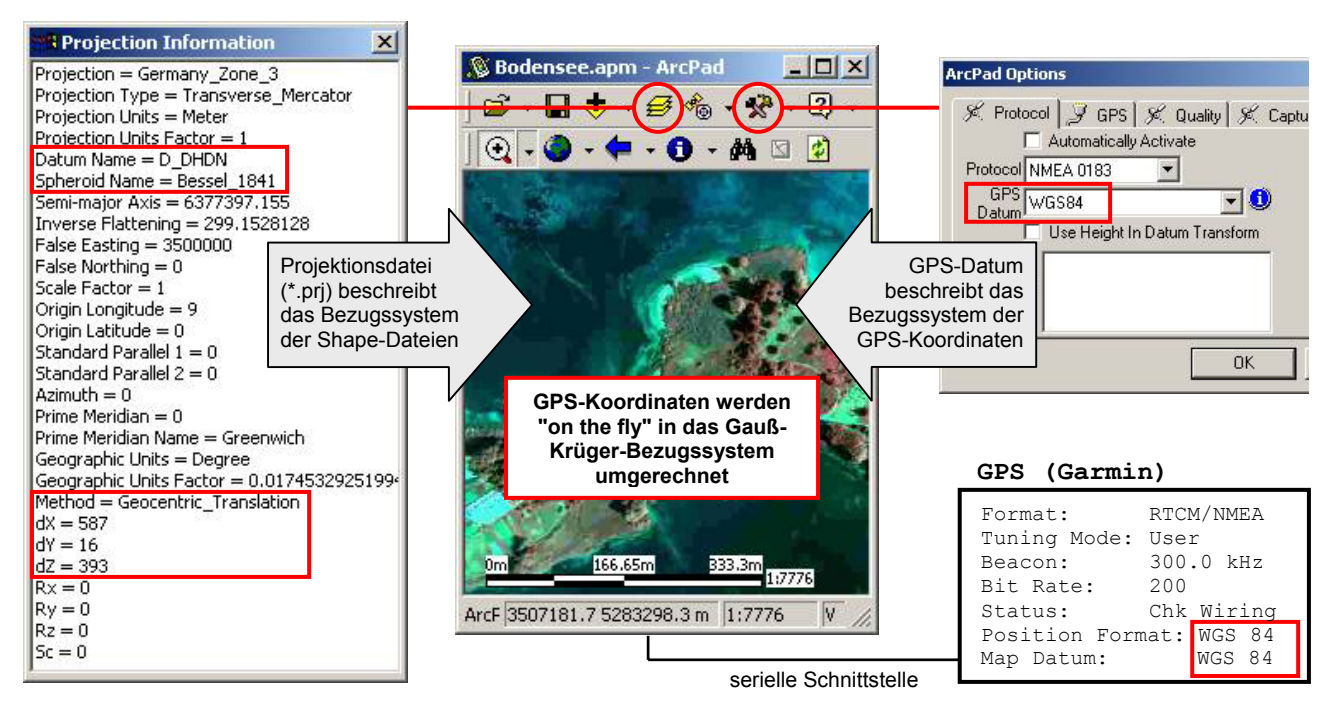

<span id="page-33-1"></span>Abb. 14 Definition der Bezugssysteme in ArcPAD. Die Ground-Truth-Daten werden bei der Erfassung automatisch umgerechnet und als Shape-Dateien im Gauß-Krüger-Koordinatensystem in ArcPAD gespeichert (verändert nach KETTEMANN 2003)

Die im Juli 2003 und 2004 aufgenommenen Scannerdaten lagen für die Ground-Truth-Kartierung als georeferenzierte TIFF-Dateien vor. Obwohl die Scannerdaten noch nicht vollständig prozessiert waren, war eine effektive Feldkartierung bereits eine Woche nach der Befliegung auf Grundlage dieser Rohdaten möglich. Die Feldkartierungen wurden als Punkt- und Polygondaten aufgenommen und als Shape-Dateien gespeichert. Neben der Makrophytengattung und -art wurden zusätzliche Information zu Bedeckungsgrad, Tiefe und Abstand von der Wasseroberfläche aufgenommen. [Abb. 15](#page-34-1) zeigt einen Ausschnitt des Kartierungsergebnisses der Makrophytenstrukturen in der Friedrichshafener Bucht. Diese Ground-Truth Strategie wurde auch im Rahmen von Kooperationen mit der Limnologischen Station Iffeldorf (TU München) am Starnberger See und am Waginger See angewandt. Die so erfassten Ground-Truth-Daten wurden für die anschließende Validation der Fernerkundungsprodukte herangezogen (vgl. Kap. [5.2.2\)](#page-42-1).

<span id="page-34-0"></span>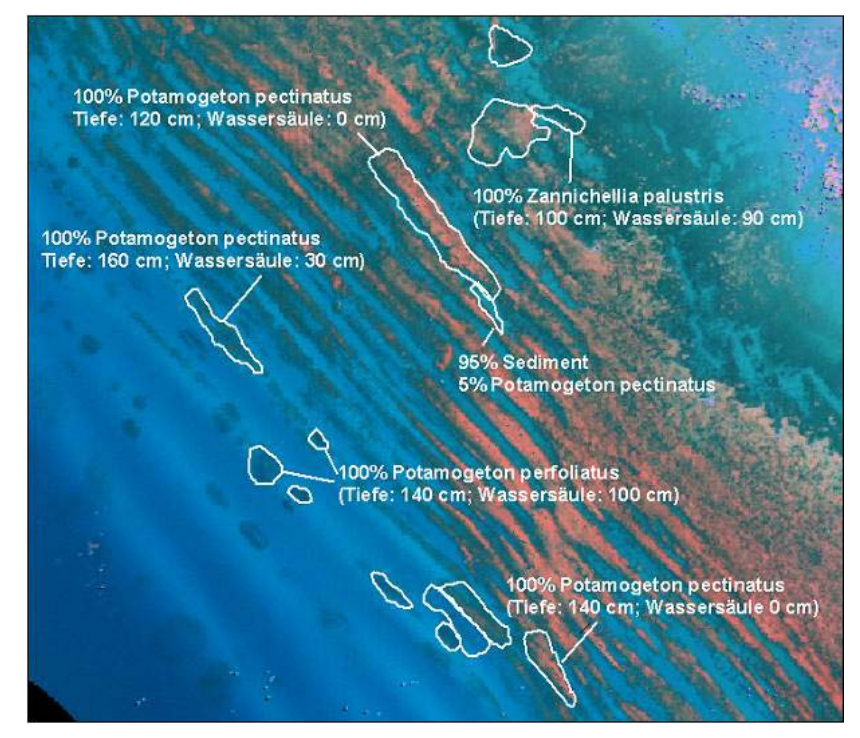

<span id="page-34-1"></span>Abb. 15 Ausschnitt der Ground-Truth-Daten von submersen Makrophytenstrukturen in der Friedrichshafener Bucht im Juli 2003 (Hintergrund: georeferenzierte, kontrastierte Echtfarbenwiedergabe der Multispektralscannerdaten; weiße Linien: über GPS vom Boot aufgenommene Vektordaten).

## <span id="page-35-0"></span>4.3 Qualitätssicherung

Die im Rahmen des Forschungsprojekts entwickelten Indikatorensysteme und Bewertungsinstrumente basieren auf räumlich hochaufgelösten Fernerkundungsdaten. Somit stellt die Aussageschärfe der prozessierten Fernerkundungsprodukte einen wichtigen Faktor für die Qualität und Nutzbarkeit der Bewertungsergebnisse dar. Für die Qualitätssicherung wurden die physikalisch basierten, automatisierten Fernerkundungsverfahren zur Kartierung submerser und emerser Ufervegetation mit den Ergebnissen der manuellen photogrammetrischen Luftbildauswertung und den Feldkartierungen verglichen. Als Vergleichsgebiet wurde für Schilfvegetation das Naturschutzgebiet *Wollmatinger Ried – Untersee – Gnadensee* und für submerse Vegetation die nördlichen Litoralzonen der Insel Reichenau ausgewählt.

Plausibilitätskontrollen mit dem Ziel der Qualitätssicherung nehmen in Forschungsprojekten, deren Datengewinnung auf Fernerkundungstechniken basiert eine wichtige Stellung ein. Seit den 80er Jahren wird zur Beurteilung der Qualität von Klassifizierungen die sogenannte Fehlermatrix oder Konfusionsmatrix ('*error matrix', 'confusion matrix'*) verwendet (Congalton, 1991; Stehman and Czaplewski, 1998). Hierfür werden bekannte Kontrollgebiete oder Bodenreferenzdaten (*ground truth*) mit dem Ergebnis der Klassifizierung verglichen und das Vergleichsergebnis in einer Tabelle dargestellt [\(Tab. 6\)](#page-35-1).

<span id="page-35-1"></span>

|                |          | Referenzdaten |                 |          |          |
|----------------|----------|---------------|-----------------|----------|----------|
|                |          | а             | b               |          |          |
| Klassifikation | а        | $n_{aa}$      | $n_{ab}$        | $\cdots$ | $n_{aq}$ |
|                | b        | $n_{ba}$      | n <sub>bb</sub> | $\cdots$ | $n_{ba}$ |
|                | $\cdots$ |               |                 | $\cdots$ |          |
|                | q        | $n_{qa}$      | $n_{qb}$        | $\cdots$ | $n_{qq}$ |

Tab. 6 Fehlermatrix zur Bestimmung der Qualität von Klassifikationen (Erläuterung siehe Text)

In der Tabelle werden die Anzahl der Pixel, welche bei der Klassifikation einer bestimmten Kategorie zugeordnet wurden, in Relation zur entsprechenden Klassen der Bodenreferenz gesetzt. Die Reihen geben die Referenzdaten wieder, während in den Zeilen die Kategorien der Klassifikation dargestellt sind. Aus der Fehlermatrix können verschiedene deskriptiven und analytisch-statistischen Kenngrößen abgeleitet werden, die die Genauigkeit der Klassifizierung zusammenfassend beurteilen (Congalton, 1991). Zur globalen Beurteilung der Datenqualität eignen sich der Anteil der korrekt klassifizierten Pixel und der Kappa-Koeffizient. Die Gesamtklassifikationsgenauigkeit OAA (*'overall accuracy'*) wird über die Anzahl der korrekt klassifizierten Validierungspixel (*nkk,* Diagonale der Konfusionsmatrix), die Anzahl der Klassen *q* und die Gesamtzahl der Validierungspixel *n* nach folgender Formel berechnet:

$$
OAA\left[\% \right] = \frac{\sum_{k=1}^{q} n_{kk}}{n} * 100
$$
Als zufallskorrigiertes Übereinstimmungsmaß kann zusätzlich der Kontingenzkoeffizient Kappa berechnet werden (Cohen, 1960). Der Kappa Koeffizient gibt die Stärke des Zusammenhangs zwischen dem Klassifikationsergebnis und den Referenzdaten wieder und kann Werte zwischen -1 (alle Übereinstimmungen sind zufällig) und 1 (es gibt keine zufälligen Übereinstimmungen) annehmen. In folgender Formel entspricht *nk+* der Summe der Referenzpixel in einer Klasse und *n+k* der Summe der klassifizierten Pixel in dieser Klasse.

$$
KAPPA = \frac{n * \sum_{k=1}^{q} n_{kk} - \sum_{k=1}^{q} (n_{k+} * n_{+k})}{n^2 - \sum_{k=1}^{q} (n_{k+} * n_{+k})}
$$

Zur Beurteilung der Klassifikationsgüte in den einzelnen Kategorien werden die sog. Produzentenund die Nutzergenauigkeit (*'producer's accuracy', 'user's accuracy'*) verwendet (Congalton, 1991). Diese Qualitätsmaße geben sowohl die irrtümlich einer anderen Kategorie zugewiesenen Beobachtungen, (Fehler 1. Art, *'error of commission'*) als auch die nicht erkannten Beobachtungen einer Kategorie (Fehler 2. Art, *'error of omission'*) wieder.

*producer's accuracy*  $[%] = 100\% - error$  *of omission*  $[%]$  $user's accuracy [%]=100% - error of commission [%]$ 

Die Produzentengenauigkeit bestimmt in wie weit die Referenzdaten über die Klassifikation erfasst wurden, während die Nutzergenauigkeit angibt wie viel Prozent der Fernerkundungskategorien mit den Referenzdaten übereinstimmt. Eine Unterscheidung in diese beiden Qualitätswerte ist notwendig, um zu überprüfen, ob die erreichte Genauigkeit der einzelnen Klassen auf Kosten der Klassifikationsgüte anderer Klassen gewonnen wurde (bei Ausweisung eines kompletten Bildes als Wasser würde z. B. die Klasse Wasser eine Klassifikationsgenauigkeit von 100% erreichen gegenüber 0% für alle anderen Klassen). Die Nutzergenauigkeit spiegelt den Anteil der zuviel klassifizierten Pixel einer Klasse wieder, die Produzentengenauigkeit den Anteil der nicht erfassten.

Die für die Validation notwendige räumliche Überlagerung wurde unter Verwendung der GIS-Software ESRI® ArcGIS 8.2 mit der Extension Spatial Analyst durchgeführt. Die Datenauswertung erfolgte mit der Software Microsoft Excel.

# <span id="page-37-0"></span>4.4 Stukturbeschreibende Indizes

Seit Beginn der 70er Jahre werden für ökologische Fragestellungen eine Vielzahl vergleichender Kennzahlen und darauf basierender Indizes entwickelt und diskutiert. Auf dem Gebiet der Gewässerökologie sind beispielsweise der Saprobien-Index (DIN, 1991; Sladecek, 1973) nach (Kolkwitz and Marson, 1902) oder der Makrophytenindex (Melzer, 1988) zu nennen. Bei vielen Indizes spielen Artendifferenzierungen und Taxa-Listen für die ökologische Bewertung eine zentrale Rolle. Strukturelle und räumliche Aspekte, die einen Hinweis auf die Beurteilung der Funktion des Ökosystems geben können, werden dabei meist außer Acht gelassen.

Da im Rahmen dieses Forschungsprojekts die Ufervegetation über Fernerkundung großflächig erfasst wurde, lag es nahe neben Indikatoren auf Artniveau auch strukturelle Indikatoren für die Entwicklung von Bewertungsinstrumenten heranzuziehen. Zur Anwendung kam dabei der in der nordamerikanischen Landschaftsökologie entwickelte Ansatz der *landscape metrics*. In diesem Forschungsbereich wird versucht, die räumliche Verteilung von Landschaftselementen (Patches) in ihrer Konfiguration zu erfassen und explizit räumlich orientierte Kennzahlen zu entwickeln (Blaschke, 2000). Das Ziel des Forschungsansatzes ist, die Struktur einer Landschaft bzw. eines Ökosystems "auf der Basis von flächen-, form, randlinien-, diversitäts- und topologiebeschreibenden Kennzahlen objektiv zu erfassen, zum Zwecke des Monitorings zu dokumentieren oder als Eingangsparameter für [...] Simulationsmodelle zur Verfügung zu stellen" (v. Werder, 1999). Strukturbeschreibende Kennzahlen finden z. B. bei historisch-quantitativen Vergleichen von Luftbildaufnahmen Anwendung.

Unter Verwendung der räumlichen Information können Landschaftsausschnitte nach Reichtum der Vegetationsklassen, Verteilung der Flächenanteile der jeweiligen Vegetationsklassen oder auch nach räumlicher Zusammensetzung charakterisiert werden. Für die Quantifizierung der strukturellen Komplexität bzw. der Patchiness stehen über 100 *landscape metrics* zur Verfügung, die z. B. Fläche, Muster, Anordnungen und Nachbarschaftsverhältnisse von Landschafts- oder Ökosystemelementen berechnen (McGarigal et al., 2002). Bei Anwendung dieser Kennzahlen wird je nach Bezugsebene zwischen *patch*-, *class*- und *landscape*-Indizes unterschieden. Während patch-bezogene Kennzahlen als reine Formdeskriptoren einzelner Vegetationspatches herangezogen werden, kann über klassenbezogene Indizes beispielsweise die Distanz zum nächstliegenden Patch derselben Klasse oder auch Mittelwerte der patch-Indizes einer Vegetationsklasse ermittelt werden. Die auf der obersten Ebene, dem *landscape-level* berechneten Kennzahlen können Mittelwertsbildungen der Klassenbezogenen Indizes sein oder z. B. die Dichte, Anzahl oder den Grad der Verklumpung quantifizieren.

Für die Entwicklung des Indikatorensystems für Seeufermonitoring wurden räumliche Analysen und strukturbasierte Quantifizierungen auf allen drei Bezugsebenen durchgeführt. Die für den Vergleich innerhalb eines Landschaftsausschnitts notwendige Abgrenzung des Untersuchungsgebietes in diskrete Analyseeinheiten wurde durch Einteilung in Analyseeinheiten in Form von regelmäßigen Hexagonen gelöst. Hexagone besitzen die ideale Geometrie, um eine Fläche optimal auszufüllen (vgl. auch [Abb.](#page-53-0)  24). Die Größe der Analyseeinheiten ist je nach Betrachtungsebene und gewünschtem Detaillierungsgrad modifizierbar und von folgenden Faktoren abhängig:

- Darstellungsmaßstab
- Erfassungsmaßstab (Auflösung)
- Ebene der ökologischen Relevanz

Neben den Potentialen des relativ jungen Ansatzes der *landscape metrics* wird in der Literatur jedoch auch auf die Gefahr von Fehlanwendungen bei der Analyse räumlicher Strukturen hingewiesen (Li and Wu, 2004; Riitters et al., 1995). Um die betrachteten ökologischen Phänomene mit Hilfe strukturbasierter Maßzahlen richtig abzubilden, ist neben der sorgfältigen Auswahl der z.T. korrelierenden Indizes auch der Einfluss von Maßstab und Auflösung zu berücksichtigen. Der Einsatz strukturbeschreibender Maßzahlen muss immer in Bezug auf konkrete ökologische Fragestellungen erfolgen. Das Ergebnis ist stets im Hinblick auf die ökologische Bedeutung der quantitativen Aussagen kritisch zu hinterfragen.

Im folgenden werden die im Rahmen der räumlichen Analysen innerhalb dieses Forschungsprojekts verwendeten Indizes in Anlehnung an die Kategorisierung nach BLASCHKE (2000) und nach der Definition nach MCGARIGAL et al. (2002) kurz vorgestellt. Eine ausführliche Beschreibung der einzelnen Indizes, sowie die dazugehörigen Formeln kann man im Internet unter der Adresse http://www.umass.edu/landeco/research/fragstats/documents/fragstats\_documents.html nachlesen.

# **4.4.1 Area / Edge metrics**

Flächenberechungen gehören zur Basisfunktionalität jedes GIS-Systems. Als Area Metrics werden Indizes bezeichnet, die z. B. die Fläche einer Vegetationsklasse oder deren Anteil an der Gesamtfläche des Untersuchungsgebiets quantifizieren (*class-level*, vgl. Kap. [5.3.1\)](#page-47-0). Betrachtet man neben der Fläche auch deren Begrenzung, lassen sich bereits erste Aussagen über die strukturelle Komplexität einer Landschaftseinheit treffen. *Total Edge TE* ist beispielsweise ein Maß für die Gesamtlänge der Grenzlinien im Untersuchungsgebiet und einsetzbar für den Vergleich gleich großer Landschaftsausschnitte. Am Rand des Untersuchungsgebietes kann jedoch öfter der Fall eintreten, dass die zu vergleichenden Flächen nicht gleich groß sind. In diesem Fall ist es empfehlenswert den Index *Edge Density ED* zu verwenden, der die Grenzliniendichte als Flächen-Randlinien-Verhältnis in Meter pro Hektar bestimmt (*landscape-level*, vgl. Kap. [5.3.2 u](#page-53-1)nd [5.3.3.1\)](#page-57-0).

# **4.4.2 Shape metrics**

Eine weitere Möglichkeit den Randlinienwertes von *patches* mit Hilfe der *landscape metrics* zu berechnen, bietet der *Shape-Index SI*. Dieser Index quantifiziert das Flächen-Randlinien-Verhältnis einer Vegetationseinheit basierend auf dem eines Kreises und ist unabhängig von der Flächengröße [\(Abb. 16,](#page-39-0) vgl. Kap. [5.3.3.2\)](#page-62-0).

Die Form der Vegetationseinheiten ist auch im Zusammenhang mit Komplexität eines Untersuchungsausschnitts maßgeblich. Als Formindikator wurde im Rahmen des Forschungsprojekts auf *landscape-level* der *Area Weighted Mean Shape Index AWMSI* berechnet. *AWMSI* nimmt als flächengewichteter mittlerer Formindex den Wert 1 an, wenn alle Patches quadratisch (Rasterdaten) bzw. kreisrund (Vektordaten, vgl. Abb. 16) sind und ist umso höher, je komplexer die Form der einzelnen Vegetationseinheiten ist (vgl. Kap. [5.3.2\)](#page-53-1).

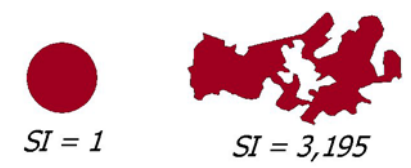

<span id="page-39-0"></span>Abb. 16 *Shape Index SI* als Strukturmaß z. B. für die Quantifizierung eines buchtenreichen Schilfrandes.

#### **4.4.3 Diversity metrics**

Der in zahlreichen Forschungen zu Artendiversität herangezogene *Shannons Diversity Index SHDI*  findet auch bei der Quantifizierung über den Ansatz der *landscape metrics* Anwendung, wobei hier neben der Anzahl der Landschafts- bzw. Ökosystemelemente deren Fläche mit in die Berechnung einfließt. Dabei ist der absolute Wert des *SHDI* nicht explizit strukturbeschreibend, da die Form und Konfiguration der Vegetationseinheiten nicht quantifiziert werden (vgl. auch Erläuterung in [Abb. 17\)](#page-39-1). Der Index nimmt den Wert 0 an, wenn nur ein Landschaftselement in der Landschaft existiert und wird umso höher, je mehr Elemente vorhanden sind. *SHDI* kann für den Vergleich unterschiedlicher Landschaften und Landschaftseinheiten herangezogen werden (vgl. Kap. [5.3.2\)](#page-53-1).

### <span id="page-39-2"></span>**4.4.4 Contagion / Interspersion metrics**

Ein explizit räumlicher Index, der die Konfiguration der Landschaftselemente beschreibt ist der *Contagion-Index CI*. *CI* ist ein Maß für die Verklumpung, die aus der Nachbarschaft einzelner Pixelzellen hervorgeht. Die Anwendung dieses Index wird divers diskutiert, da er stark von der räumlichen Auflösung abhängig ist und aus mehreren Wahrscheinlichkeiten berechnet wird, deren Interpretation umstritten ist (Lang et al., 2002). Landschaften, in denen viele kleinere Vegetationseinheiten gleichmäßig verteilt sind, haben einen niedrigen *CI*, während Landschaften mit wenigen großen aggregierten Patches einen hohen Wert haben.

Eine Alternative zum *CI* ist der *Interspersion and Juxtaposition Index IJI*, der das Durchmischungsverhältnis der Landschafts- bzw. Ökosystemelemente in Prozent misst (*landscapelevel*, vgl. Kap. [5.3.2\)](#page-53-1). Für die Quantifizierung wird jede Vegetationseinheit nach der Nachbarschaft zu allen anderen Vegetationseinheiten bewertet. Bei der Berechnung auf Grundlage von Rasterdaten wird ein Vegetationstyp durch die Zellen definiert, die die Abgrenzung bestimmen. Hohe Werte bedeuten, dass die Vegetationstypen in der Landschaft gleichverteilt sind. Im Gegensatz zum *Contagion Index* ist der *IJI* nicht direkt beeinflusst von Anzahl und Größe der Patches (gleicher Wert für Landschaft mit z. B. 4 gleichverteilten Vegetationseinheiten und für Landschaft mit 100 gleichverteilten patches aus 4 Patchtypen).

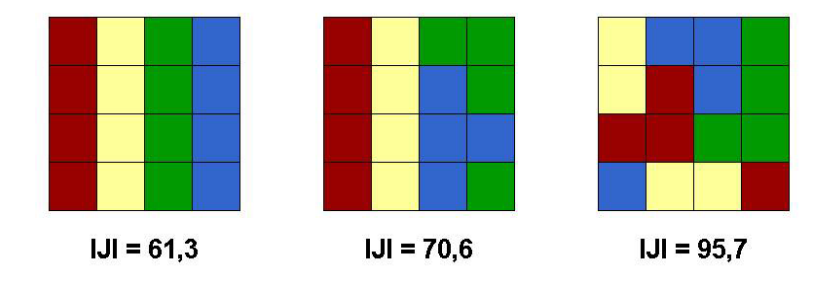

<span id="page-39-1"></span>Abb. 17 Quantifizierung des Durchmischungsverhältnisses von Vegetationseinheiten über den *Interspersion and Juxtaposition Index IJI* (der *Shannons Diversity Index SHDI* würde in allen drei Beispielen den gleichen Wert annehmen)

# <span id="page-40-1"></span>**5 Ergebnisse**

# <span id="page-40-2"></span>5.1 FE-Produkte

<span id="page-40-0"></span>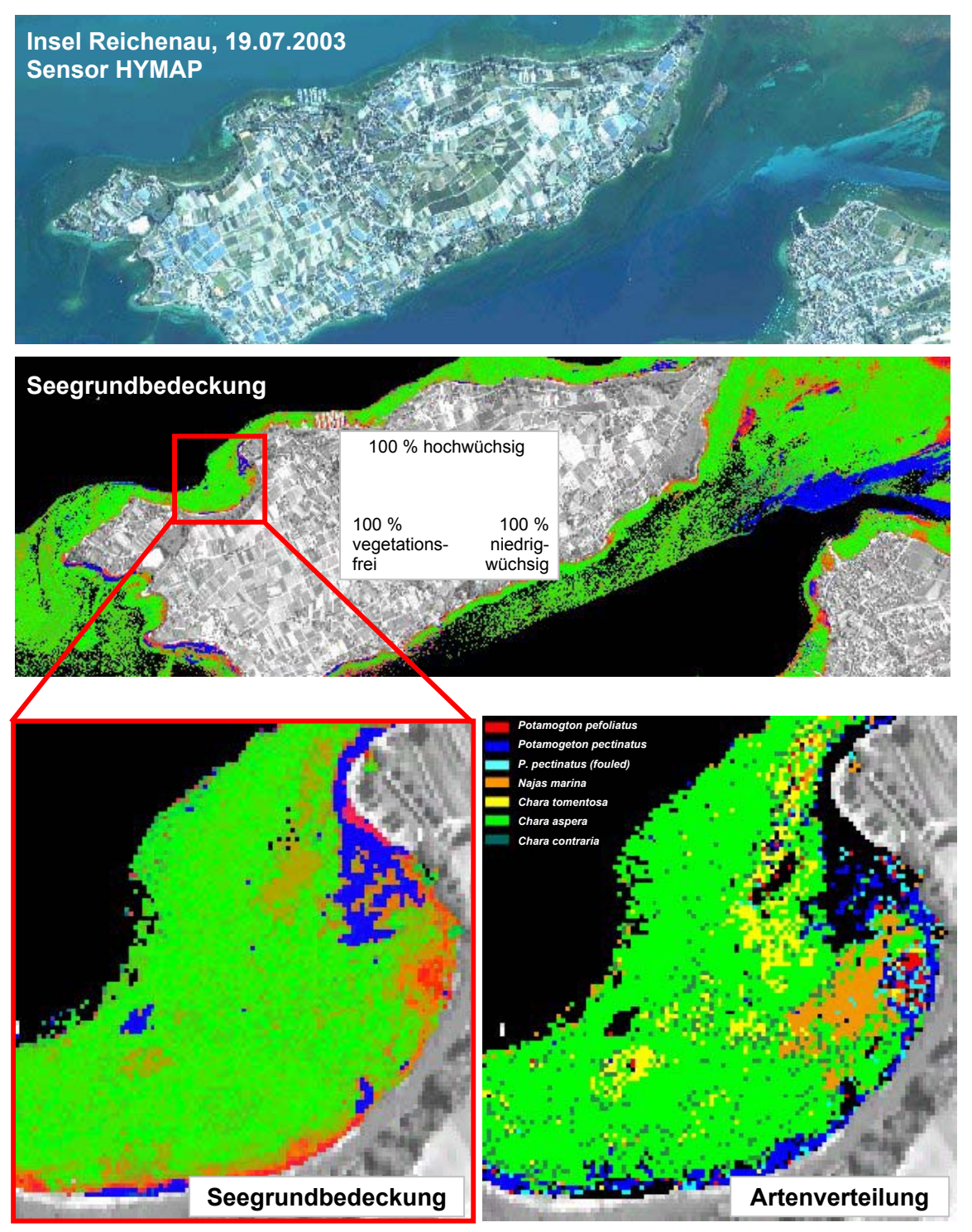

Abb. 18 Beispiel von Datenprodukten in Flachwasserbereichen: Seegrundbedeckung und Artenverteilung in der Uferzone der Insel Reichenau und der Bauernhornbucht (unten) am 17. Juli 2003.

Die Prozessierung von Produkten zur Seegrund- und Schilfkartierung wurde multitemporal, über unterschiedliche Gewässern und mit verschiedenen Flugzeugsensoren getestet. Zur Überprüfung der Automatisierung und Übertragbarkeit wurden multitemporale DAEDALUS-Aufnahmen der Insel Reichenau von den Jahren 2000, 2001 und 2002 in gleicher Weise prozessiert (Bogner, 2003; Heege et al., 2003b), siehe [Abb. 18\)](#page-40-0). Mit Datensätzen des Hyperspektralsensors HYMAP aus 2003 und 2004 wurden für den Bodensee, den Starnberger See, die Osterseen und den Waging-Tachinger See Verteilungskarten der Unterwasservegetation und von Wasserinhaltsstoffen prozessiert (Beispiel siehe [Abb. 18\)](#page-40-0).

Die Verfahren zur Schilfkartierung wurden anhand von DAEDALUS-Daten am Wollmatinger Ried und am Altshauser Weiher sowie mit HYMAP-Daten am Waginger See getestet (siehe [Abb. 5](#page-19-0) sowie Kap.[5\)](#page-40-1).

# 5.2 Datenqualität

# **5.2.1 Schilfkartierung**

Die Klassifikationsgenauigkeit der Multispektralscannerdaten wurde durch eine GIS-basierte Überlagerung der Ergebnisse mit einer Schilfkartierung ermittelt, die im Rahmen des Forschungsprojekts "Auswirkungen des Extremhochwassers von 1999 auf die Uferröhrichte des Bodensees" (Förderkennzeichen BWC 20011) durchgeführt wurde (Schmieder et al., 2002) (vgl. Kap. [3.1.2\)](#page-20-0). Das für den Vergleich herangezogene Fernerkundungsprodukt enthielt Daten zur Schilfvitalität im Jahr 2002, die über Grauwerte von 1 bis 255 in einer Auflösung von 1\*1m wiedergegeben waren. Die Grauwertbereiche entsprechen den Vitalitäts- bzw. Bedeckungsgraden der Schilfvegetation in Prozent (vgl. Kap. [4.1.2.1\)](#page-27-0). Die Validation wurde an Hand einer Schilffläche von ca. 0,7 ha im Naturschutzgebiet *Wollmatinger Ried – Untersee - Gnadensee* vorgenommen.

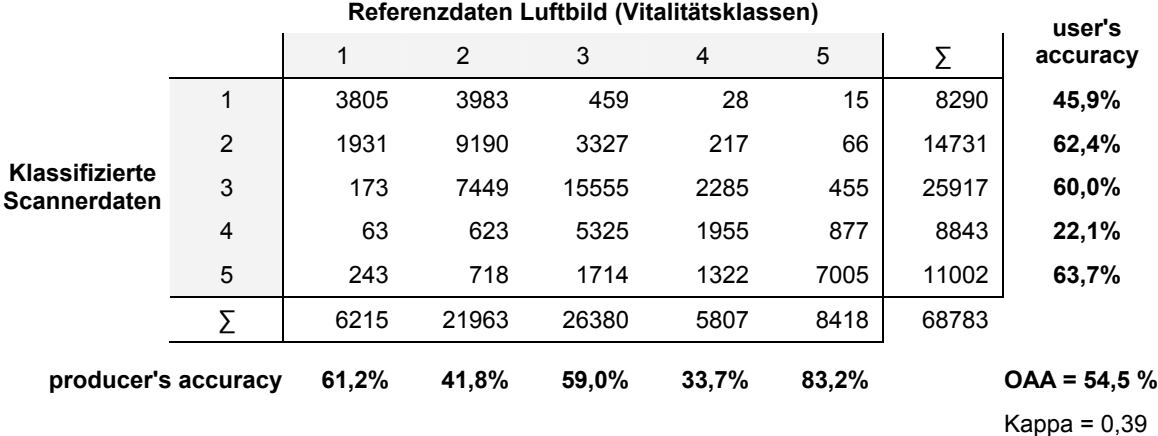

<span id="page-41-0"></span>Tab. 7 Fehlermatrix Schilfkartierung 2002 (Tabellenwerte entsprechen Anzahl der Pixel, Erläuterung siehe Text)

Das Maximum der Zuordnungswerte liegt in [Tab. 7](#page-41-0) mit Ausnahme der Klasse 4 in den diagonalen Zellen. Die tabellarische Gegenüberstellung bestätigt außerdem den Unterschied zur jeweils übernächsten Vitalitätsklasse, der auch im Rahmen des Forschungsprojekts BWC 20011 an Hand von Halmanalysen nachgewiesen wurde (Schmieder et al., 2002). Neben der Halmvitalität wurden im Rahmen der Luftbildauswertung zusätzlich strukturelle Kriterien, wie Dichte und Schilflücken

berücksichtigt, die über die Klassifikation der Scannerdaten nur bedingt nachweisbar sind (vgl. Tab. [2](#page-20-1)). So haben beispielsweise die über Luftbildinterpretation unterschiedenen Klassen 1 und 2 di[e](#page-20-1)  gleiche Vitalität, jedoch unterschiedliche strukturelle Homogenität. Für eine aussagekräftige Überprüfung der Datenqualität ist somit eine Zusammenfassung der Vitalitätsklassen 1 und 2 sowie 3 und 4 sinnvoll (Tab. 8). Über den Werte der *producer's accuracy* für die Vitalitätsklasse 1/2 wird deutlich, dass e[in Dritt](#page-42-0)el der Pixel über die Scannerklassifikation nicht erfasst wurde, sondern stattdessen der Klasse 3/4 zugeordnet wurde. Dabei handelt es sich größtenteils um Schilfbereiche, die sich durch eine hohe Homogenität auszeichnen und aus diesem Grund vom Luftbildinterpreten in die oberste Vitalitätsklasse eingestuft wurden. Im Gegensatz dazu wird über den Wert der *user's accuracy* für die Vitalitätsklasse 5 deutlich, dass dieser Klasse viele Pixel zugeordnet wurden, die nach Luftbildauswertung auf Grund der strukturellen Kriterien (Anteil der Schilflücken) in Klasse 3/4 eingestuft wurden.

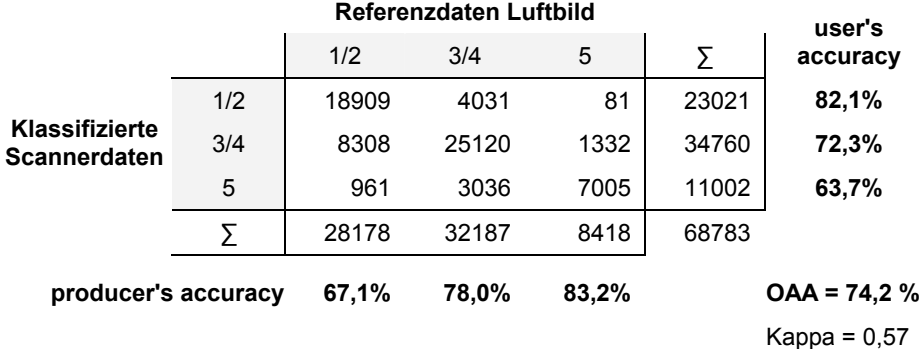

<span id="page-42-0"></span>Tab. 8 Fehlermatrix Schilfkartierung 2002 mit Klassenkombinationen

Unter Berücksichtigung der Klassenkombinationen ließ sich eine Gesamtübereinstimmung *OAA* von über 74% nachweisen. Der Kontingenzkoeffizent *Kappa* von 0,6 erlaubt bei dieser Qualitätsprüfung zudem die Aussage, dass kaum zufällige Übereinstimmungen vorliegen. Die automatische großflächige Kartierung von Schilfbeständen über hochauflösenden Fernerkundungsdaten stellt somit eine wichtige Alternative zu der herkömmlichen personal- und zeitaufwändigen Luftbildauswertung dar. Außerdem können neben den Angaben zu Vitalität zusätzliche Informationen, wie z. B. Anteil der Althalme oder Feuchtegrad gewonnen werden.

# **5.2.2 Submerse Makrophyten**

Die Validation der hyperspektralen Fernerkundungsdaten für submerse Makrophyten erfolgte sowohl durch einen Vergleich mit Ergebnissen der Luftbildauswertung von 2002 (vgl. [3.1.2\)](#page-20-0), als auch an Hand von umfangreichen Ground Truth Messungen (vgl. 4.[2.2\), d](#page-31-0)ie parallel zu den Flugkampagnen 2003 durchgeführt wurden. Die Qualitätskontrolle der Hyperspektralscannerdaten (Auflösung 5x5 m) erfolgte GIS-gestützt für das Gebiet der Insel Reichenau. Dabei wurden die Vegetationsklassen hoch-, niedrigwüchsig und vegetationsfrei, sowie erste Klassifikationsergebnisse für Makrophytenarten mit den Ground Truth Daten verglichen. Ziel der Validation war die Überprüfung folgender Qualitätskriterien:

- Ist die Vegetationsklasse/Makrophytenart richtig erkannt?
- Ist der Vegetationspatch und dessen Ausdehnung richtig erkannt?

#### **Luftbildauswertung**

Das Vergleichsgebiet am Nordufer der Insel Reichenau umfasste ca. 3,4 ha (vgl. [3.1.2\)](#page-20-0)

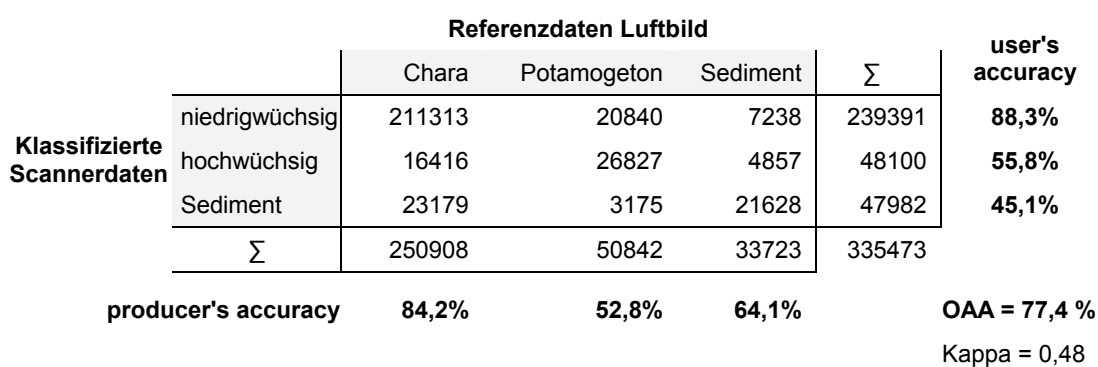

Tab. 9 Fehlermatrix Klassifikation submerser Makrophyten im Vergleich zu Luftbildauswertung (Tabellenwerte entsprechen Anzahl der Pixel)

Die Kartierung von submersen Makrophyten ist im Vergleich zur Schilferfassung komplexer, da differenzierte Bedeckungsgrade und Artenzusammensetzungen vorkommen können. Bei der Abgrenzung der Vegetationsklassen in der Luftbildauswertung muss je nach räumlicher Auflösung eine Generalisierung vorgenommen werden, während die pixelbasierten Multispektralscannerdaten detailliertere Informationen wiedergeben können. Dies wird auch in der tabellarischen Gegenüberstellung deutlich, die für die niedrigwüchsigen und vegetationsfreien Flächen gute Übereinstimmungen aufzeigt, jedoch für die Klassen der hochwüchsigen *Potamogeton*-Arten an Hand der Werte von Nutzer- sowie Produzentengenauigkeit hohe Abweichungen aufzeigt. Hier werden die Unterschiede deutlich, die in der Erfassungsmethodik liegen und insbesondere durch die nötige Generalisierung bei Luftbildauswertungen zu erklären ist. Trotzdem konnte eine Gesamtübereinstimmung von 77 % und ein *Kappa*-Wert von 0,5 nachgewiesen werden, wonach man einen Einsatz der automatisierbaren Scannerkartierung für die Erfassung submerser Vegetation befürworten kann.

Tab. 10 Fehlermatrix Klassifikation submerser Makrophyten im Vergleich zu Referenzdatenerhebungen (Tabellenwerte entsprechen der Anzahl der Stichproben)

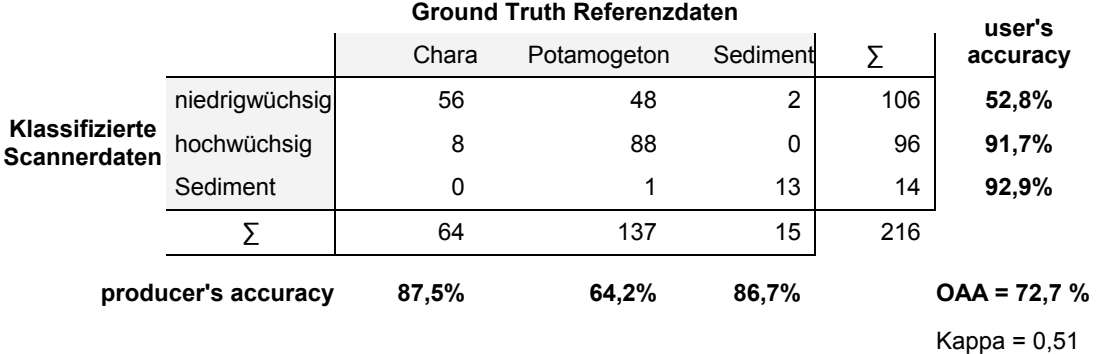

#### **Ground Truth Kartierung**

Die Plausibilitätskontrolle, die anhand von 216 Ground Truth Messungen statistisch ausgewertet wurde, erbrachte ein Gesamtergebnis von 73 % Übereinstimmung. Der Kontingenzkoeffizient von 0,5 bestätigte auch hier eine geringe Wahrscheinlichkeit für eine zufällige Übereinstimmung. Während der Validation wurden mögliche Lageabweichungen durch Messungenauigkeiten der GPS-Aufnahmen berücksichtigt, indem die um einen Ground-Truth Punkt liegenden Rasterzellen mit in den Vergleich eingeschlossen wurden.

Eine sehr hohe Übereinstimmung konnte bei den Vegetationsklassen niedrigwüchsig und vegetationsfrei nachgewiesen werden, bei welchen nur 12,5% bzw. 13,3% der Referenzdaten nicht korrekt erfasst wurden. Die *user's accuracy* von nur 52,8% bei den niedrigwüchsigen Makrophyten und die *producer's accuracy* von unter 65% bei den *Potamogeton*-Arten weisen jedoch darauf hin, dass zu viele Pixel als niedrigwüchsig klassifiziert wurden. Als Ursache dieser Fehlklassifikation konnte nachgewiesen werden, dass ein großer Anteil der hochwüchsigen Makrophytenbestände, die im Fernerkundungsprodukt als niedrigwüchsig ausgewiesen wurden, laut Felderhebungen im Gegensatz zu den korrekt klassifizierten Bereichen nicht bis an die Wasseroberfläche reichten, sondern von einer Wassersäule von bis zu 2 m überdeckt waren. Trotz der für diese Vegetationsklasse notwendigen Verbesserung des Prozessierungsalgorithmus, konnte nachgewiesen werden, dass 92 % der über Fernerkundung als hochwüchsig klassifizierten Vegetationsbedeckung auch über die Felderhebung als hochwüchsig kartiert wurden.

<span id="page-44-0"></span>

| Patch<br>Nr.   | <b>Fläche Referenzdaten-</b><br>erhebung [m <sup>2</sup> ] | <b>Fläche Scanner-</b><br>kartierung [m <sup>2</sup> ] | <b>Erkannter</b><br>Flächenanteil |
|----------------|------------------------------------------------------------|--------------------------------------------------------|-----------------------------------|
| 1              | 222                                                        | 200                                                    | 0,90                              |
| $\overline{2}$ | 350                                                        | 225                                                    | 0,64                              |
| 3              | 39                                                         | 50                                                     | 1,00                              |
| 4              | 1260                                                       | 1025                                                   | 0,81                              |
| 5              | 61                                                         | 125                                                    | 1,00                              |
| 6              | 412                                                        | 300                                                    | 0,73                              |
| 7              | 737                                                        | 750                                                    | 1,00                              |
| 8              | 463                                                        | 350                                                    | 0,76                              |
| 9              | 107                                                        |                                                        | 0                                 |
| 10             | 73                                                         |                                                        | 0                                 |
|                | 3724                                                       | 3025                                                   | 0,68                              |

Tab. 11 Flächenvergleich der erfassten hochwüchsigen Vegetationspatches

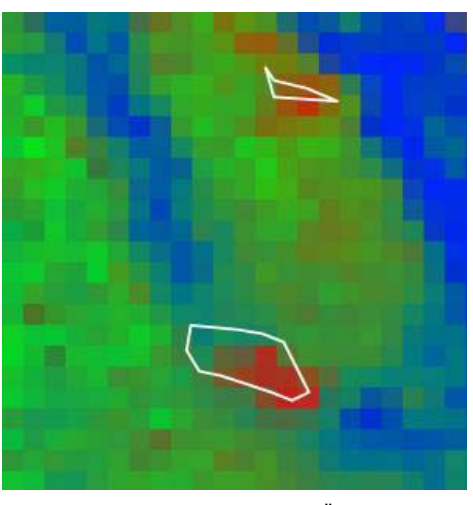

 **3724 3025 0,68** Ausschnitt aus Scannerdaten mit Überlagerung von vektorisierten Referenzdaten

Für die Frage nach der korrekten Erfassung von Vegetationspatches wurden zehn mit *Potamogeton*-Arten bewachsene Referenzflächen mit den Ergebnissen der Scannerklassifikation verglichen. Die Überprüfung der Kartierungsergebnisse für hochwüchsige Vegetationspatches ergab für die Fernerkundungsprodukte einen Anteil von 80% richtig erkannten Vorkommen und 68 % richtig bestimmter Flächenausdehnung (vgl. [Tab. 11\)](#page-44-0). Auch bei der Überprüfung dieses Qualitätsmerkmals wurden Lageungenauigkeiten berücksichtigt indem Nachbarpixel in den Vergleich miteinbezogen wurden.

Durch Erweiterung des Prozessierungsalgorithmus konnte an Hand der Hyperspektralscannerdaten zwischen den Makrophytenarten *Chara contaria/aspera, Chara tomentosa, Potamogeton pectinatus*  und *Potamogeton perfoliatus* differenziert werden (vgl. [5.1\)](#page-40-2). Für die Qualitätskontrolle dieser Klassifikation auf Artniveau wurden nur die korrekt erkannten Ground Truth Punkte aus dem in Tab.

10 beschriebenen Vergleich herangezogen. [Tab. 12](#page-45-0) gibt das Ergebnis der Validation auf Artniveau wieder. Auch wenn es sich um einen relativ kleinen Untersuchungsabschnitt und eine kleine Grundgesamtheit der Referenzdaten handelt, konnte mit einer Gesamtübereinstimmung von 80% und einem Kappa-Wert von 0,7 eine hohe Qualität dieses ersten Klassifikationsansatzes nachgewiesen werden. Die relativ niedrigen Übereinstimmungswerte der *user's accuray* bei *Potamogeton perfoliatus*  und der *producer's accuracy* bei *Potamogeton pectinatus* weisen darauf hin, dass der Algorithmus zur Klassifikation dieser beiden Makrophytenarten modifiziert und verbessert werden muss.

|                     | <b>Ground Truth Referenzdaten</b>                 |         |         |           | user's |    |               |
|---------------------|---------------------------------------------------|---------|---------|-----------|--------|----|---------------|
|                     |                                                   | P. per. | P. pec. | Ch. c./a. | Ch. t. | Σ  | accuracy      |
|                     | P. per.                                           | 4       | 5       | 0         | 0      | 9  | 44,4%         |
| Klassifizierte      | P. pec                                            | 2       | 7       | 1         | 0      | 10 | 70,0%         |
| <b>Scannerdaten</b> | Ch. c/a.                                          | 0       | 2       | 25        | 1      | 28 | 89,3%         |
|                     | Ch. t.                                            | 0       | 0       | 0         | 8      | 8  | 100,0%        |
|                     | Σ                                                 | 6       | 14      | 26        | 9      | 55 |               |
|                     | producer's accuracy                               | 66,7%   | 50,0%   | 96,2%     | 88,9%  |    | $OAA = 80 \%$ |
|                     |                                                   |         |         |           |        |    | Kappa = $0,7$ |
| P. per.<br>P. pec.  | Potamogeton perfoliatus<br>Potamogeton pectinatus |         |         |           |        |    |               |

<span id="page-45-0"></span>Tab. 12 Fehlermatrix Klassifikation submerser Makrophyten auf Artniveau (Tabellenwerte entsprechen Anzahl der Stichproben)

*Ch. c./a. Chara contraria bzw. aspera* 

*Ch. t. Chara tomentosa*

Die Gegenüberstellung der Klassifikationsresultate und der Bodenreferenzdaten erfolgte GIS-basiert durch räumliche Überlagerung. Da beide Datenquellen mit gewissen Positionierungsfehlern behaftet sein können, können bei dieser pixelbasierten Qualitätsüberprüfung geometrische Ungenauigkeiten zu einer gewissen Verzerrung des Ergebnisses führen. So würde die Klassifikationsgenauigkeit höher liegen, falls es sich bei einer nachgewiesenen Fehlklassifikation tatsächlich um eine durch geometrische Ungenauigkeit hervorgerufene Diskrepanz handelt. Auch muss darauf hingewiesen werden, dass die Vergleichbarkeit der Methoden nur bedingt möglich ist, da die Luftbildmethode eine Generalisierung auf der Basis der abgegrenzten flächenhaften Strukturen durchführt, während die Rasterklassifikationsmethode eine Klassenzuordnung für jedes einzelne Pixel unabhängig ihrer Zugehörigkeit zu zusammenhängenden Strukturen vornimmt.

# 5.3 GIS-basiertes Indikatorsystem für Monitoring und ökologische Beurteilung von Seeuferzonen

Neben der Anpassung existierender Bewertungsinstrumente (z. B. Untersuchung von Fließgewässerabschnitten nach (Kohler and Janauer, 1995) wurden unter Berücksichtigung der methodischen Entwicklungen zur Gewässerbewertung nach der Wasserrahmenrichtlinie neue Instrumente zur Bewertung des Zustandes der Uferzone auf der Basis von Fernerkundungsdaten entwickelt. Hierbei konzentrierten sich die Aktivitäten vor allem auf die aus fernerkundlichen Daten ableitbaren Vegetationsstrukturen und deren Differenzierung hinsichtlich funktionaler Aspekte innerhalb des Ökosystems Uferzone. Den aktuell noch überwiegend einseitig auf die Trophie ausgerichteten Bewertungsmethoden anhand der Zeigereigenschaften submerser Makrophyten wurden neue Methoden hinzugefügt, die alle Kompartimente der vertikalen Vegetationszonierung der Uferzone (Submerse, Röhrichte) einbeziehen und innerhalb der automatisierten Verfahren in kurzer Zeit graduelle Aussagen über die Erfüllung verschiedener Funktionen innerhalb des Ökosystems erlauben.

So lassen sich neben der Klassifizierung von Beständen submerser Wasserpflanzenarten, welche unterschiedliche Gewässerbelastung anzeigen und damit konkreten Sanierungsbedarf eingrenzen, auch verschiedene Wertigkeiten in Bezug auf ihre Qualität als Jungfischhabitate ableiten, die neben der ökologischen auch ökonomische Bedeutung haben. Die Vitalität von Röhrichten spielt neben ihren Funktionen als Erosionsschutz und der Selbstreinigung auch als Lebensraum für Singvögel eine große Rolle, so dass deren Beurteilung große Bedeutung zukommt.

Aufbauend auf den Anforderungen der wasserwirtschaftlichen Behörden wurde ein GIS-basiertes, modulares Konzept für Monitoring und ökologische Beurteilung von Seeuferzonen entwickelt (vgl. [Tab. 13\)](#page-46-0). Die drei Module unterscheiden sich hinsichtlich Komplexität der Analyseschritte und wurden bezugnehmend auf das Monitoringziel mit den Überbegriffen *Flächenbilanz*, *Strukturdiversität* und *Habitatqualität* bezeichnet. Die GIS-Analysen innerhalb der Module basieren überwiegend auf hochauflösenden Fernerkundungsprodukten, die über einen Zeitraum von mehreren Jahren die submerse oder emerse Vegetation der Seeuferzone erfassten.

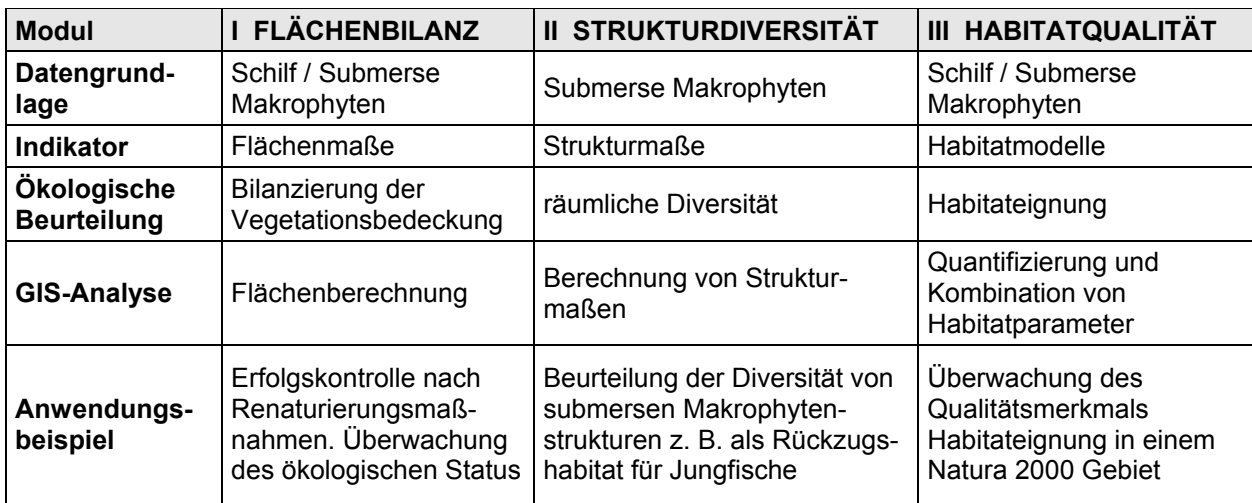

<span id="page-46-0"></span>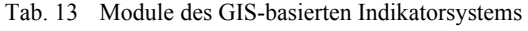

# <span id="page-47-0"></span>**5.3.1 Modul I – Flächenbilanzierung und aggregierende Indizes**

Seit Mitte der 80er Jahre werden submerse Makrophyten als Indikatororganismen für die biologische Gewässerbeurteilung genutzt. Die sensible Reaktion auf Veränderungen der Standortbedingungen und ihr stetiges Auftreten in Süßgewässern machten sie zu einem wertvollen Hilfsmittel der Gewässerbeobachtung (Melzer, 1988) (Kohler and Janauer, 1995).

#### **5.3.1.1 Methode**

*n*

Für die Umsetzung des ersten Moduls wurde die von KOHLER et al. (1995) entwickelte Methode zur Untersuchung von aquatischen Makrophyten an Fließgewässern für die Anwendung auf Seeuferbereiche übertragen und angepasst. Dabei wird die über manuelle Kartierung erfasste *Pflanzenmenge* durch die über Scannerbefliegung aufgenommene Information zum *Bedeckungsgrad*  annähernd abgebildet. Die in Anlehnung an KOHLER et al. (1995) gebildeten Bedeckungsgradklassen von 1 – 5 entsprechen jedoch nicht den Klassen der Fließgewässermethode, da bei der hier entwickelten Methodik keine Kubierung vorgenommen und damit nicht mit Volumen gerechnet wurde. Die bei der Fließgewässerbeurteilung eingesetzte Variable *Abschnittslänge* ging als Variable *Anzahl der Pixel* in die angepassten Formeln ein. Da in der fernerkundungsbasierten Datengrundlage, die für die Berechnung herangezogen wurde, nur nach den Vegetationsklassen niedrigwüchsige und hochwüchsige submerse Makrophyten sowie vegetationsfreie Flächen differenziert wurde, konnte die Beurteilung nicht auf Artniveau erfolgen. Die bei KOHLER et al. beschriebene Variable *Pflanzenart* ist in folgenden Formeln entsprechend dem Anwendungsbeispiel über die Variable *Vegetationsklasse* abgebildet. Folgende Flächen- und Bedeckungsindizes wurden entsprechend angepasst und berechnet:

#### Absolute Arealfläche [m²] und Relative Arealfläche [%]

$$
A_{abs} = n * P_r^2
$$
  
\n
$$
A_{abs} = \text{Gesamtfläche der Vegetationsklasse}
$$
  
\n
$$
A_{rel} = \frac{n}{n_{ges}} * 100
$$
  
\n
$$
A_{rel} = \frac{n}{n_{ges}}
$$
  
\n
$$
A_{rel} = \frac{n}{n_{ges}}
$$
  
\n
$$
A_{rel} = \frac{n}{n_{ges}}
$$
  
\n
$$
A_{rel} = \frac{n}{n_{ges}}
$$
  
\n
$$
A_{rel} = \text{Autlösung der Fernerkundungsdaten}
$$
  
\n
$$
A_{rel} = \frac{n}{n_{ges}}
$$
  
\n
$$
A_{rel} = \text{Autlösung der Fireklundungsdaten}
$$
  
\n
$$
A_{rel} = \text{Gesamtzahl der Pixel des Uferabschnittse}
$$
  
\n
$$
n = \text{Gesamtzahl der Pixel, in denen die}
$$

Vegetationsklasse vorkommt

#### Mittlere Bedeckung einer Vegetationsklasse pro Pixel (in Bezug auf bewachsene Litoralfläche)

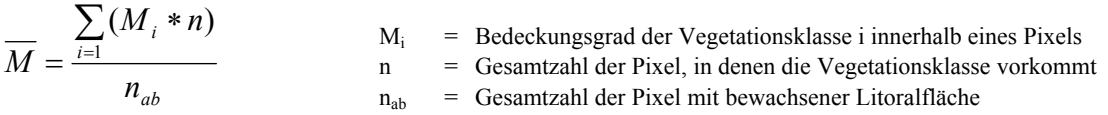

#### Relative Bedeckung einer Vegetationsklasse *RC* [%] (*relative cover*)

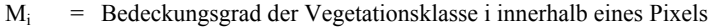

n = Gesamtzahl der Pixel, in denen die Vegetationsklasse vorkommt

j = laufender Index der verschiedenen Vegetationsklassen

$$
RC = \frac{\sum_{i=1}^{n} (M_i * n) * 100}{\sum_{j=1}^{k} (\sum_{i=1}^{n} (M_{ij} * n))}
$$

Mittlere Bedeckung einer Vegetationsklasse pro Pixel im gesamten Uferbereich *MCT (mean cover total area)*

$$
MCT = \frac{\sum_{i=1}^{n} (M_i * n)}{\sum_{j=1}^{k} n_j}
$$

Mittlere Bedeckung einer Vegetationsklasse im Verbreitungsgebiet *MCP (mean cover proportional area)*

$$
MCP = \frac{\sum_{i=1}^{n} (M_i * n)}{n}
$$

Als Datengrundlage für die Berechnung der Indizes wurden Fernerkundungsprodukte vom Westufer der Insel Reichenau verwendet, die während der Jahre 2000 bis 2004 die Vegetationsbedeckung mit submersen Makrophyten abbildeten. Die über den Monitoringzeitraum (Juni/Juli) von 5 Jahren erfassten Daten deckten eine Litoralfläche von 10,6 ha ab und lagen in einer Auflösung von 5\*5 m vor [\(Abb. 19\)](#page-48-0).

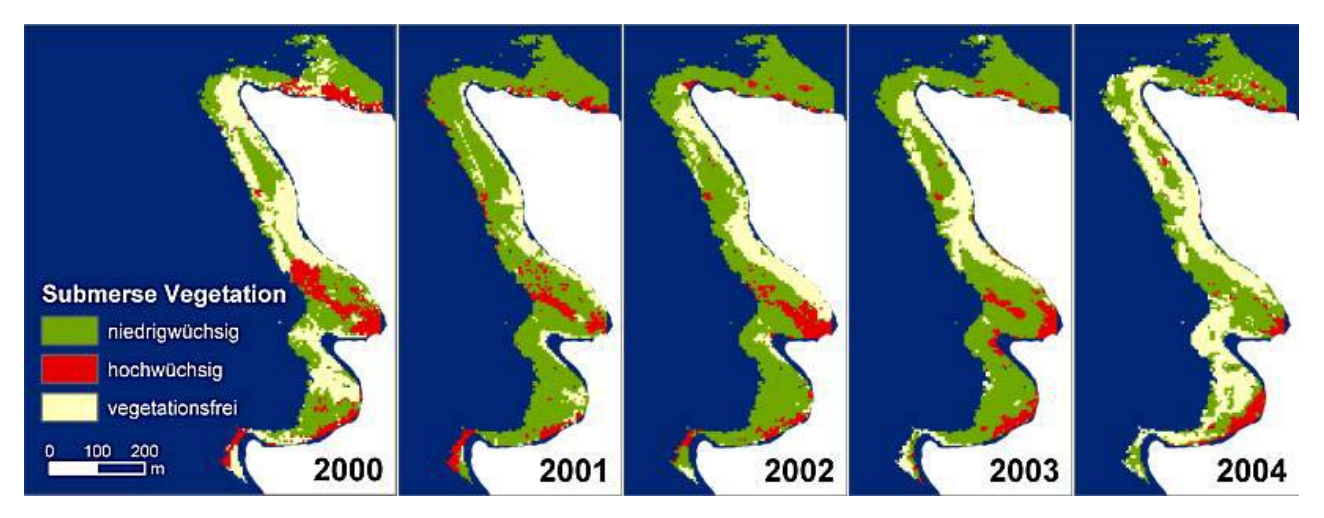

<span id="page-48-0"></span>Abb. 19 Litoralvegetation am Westufer der Insel Reichenau 2000 - 2004

Um die Quantifizierungen durchführen zu können war eine Übertragung der Bedeckungsgrade in eine Bedeckungsgrad-Skala M notwendig (vgl. [Tab. 14\)](#page-50-0). Bei der Einteilung in M handelt es sich um eine rein lineare Kategorisierung der Bedeckungsgrade 0 – 100 % in fünf Bedeckungsgrad-Klassen. Diese Skala entspricht weder der Erfassungsskala nach KOHLER et al. (1995), noch ist sie mit der Klassifizierung nach (Braun-Blanquet, 1964) vergleichbar. Die lineare Einteilung kann in dieser Form angewandt werden, da es sich um eine reine auf der spektralen Information basierenden Deckungsgradskala handelt.

<span id="page-50-0"></span>

| М | <b>Bedeckungsgrad</b> |
|---|-----------------------|
|   | $1 - 20$              |
| 2 | $20 - 40$             |
| 3 | $40 - 60$             |
|   | $60 - 80$             |
| 5 | $80 - 100$            |

Tab. 14 Übertragung des Bedeckungsgrades [%] in Bedeckungsgrad-Skala M

### <span id="page-50-2"></span>**5.3.1.2 Ergebnis und Diskussion**

In [Tab. 15](#page-50-1) sind die Werte der Flächen- und Bedeckungsindizes für die Vegetationsklassen niedrigwüchsige und hochwüchsige submerse Makrophyten wiedergegeben. Die Aussagen, die an Hand dieser Ergebnisse getroffen werden können, werden über unten stehende Abbildungen veranschaulicht.

<span id="page-50-1"></span>Tab. 15 Werte der Indices der Vegetationsklassen hoch- und niedrigwüchsig in den fünf Beobachtungsjahren

| Jahr | <b>Klasse</b> | Fläche [ha] | Rel. Fläche | M   | <b>RC</b> | <b>MCT</b> | <b>MCP</b> |
|------|---------------|-------------|-------------|-----|-----------|------------|------------|
| 2000 | niedrig       | 4,63        | 43,9%       | 3,0 | 79,8%     | 1,78       | 4,06       |
|      | hoch          | 1,67        | 15,8%       | 0,8 | 20,2%     | 0.45       | 2,86       |
| 2001 | niedrig       | 7,78        | 73,6%       | 4,1 | 91,7%     | 3,40       | 4,62       |
|      | hoch          | 1,10        | 10,4%       | 0,4 | 8,3%      | 0,31       | 2,95       |
| 2002 | niedrig       | 7,09        | 67,1%       | 3,9 | 91,2%     | 2,98       | 4,44       |
|      | hoch          | 1,05        | 9.9%        | 0,4 | 8,8%      | 0.29       | 2,88       |
| 2003 | niedrig       | 7,18        | 68,0%       | 3,1 | 86,4%     | 2,37       | 3,48       |
|      | hoch          | 0.99        | 9,4%        | 0,5 | 13.6%     | 0,37       | 3,98       |
| 2004 | niedrig       | 5,12        | 48,5%       | 2,8 | 90,8%     | 1,56       | 3,22       |
|      | hoch          | 0,76        | 7,2%        | 0,3 | 9.2%      | 0,16       | 2,20       |

Die relative Arealfläche spiegelt die Verteilung der Vegetationsklassen im gesamten Untersuchungsgebiet unabhängig von den Bedeckungsgraden wieder ([Abb. 20\)](#page-51-0). Während hochwüchsige submerse Makrophyten im Beobachtungszeitraum von 2000 bis 2004 relativ konstante Flächenanteile aufweisen, ist die Verbreitungsfläche von niedrigwüchsigen Characeen-Arten deutlicheren Schwankungen unterworfen. Im Jahr 2001 konnte im Vergleich zum Vorjahr ein Flächenzuwachs von 40 % nachgewiesen werden, während 2004 durch einen Rückgang gekennzeichnet ist. Diese Fluktuationen zeichnen sich komplementär in den Anteilen der vegetationsfreien Flächen ab. Hochwüchsige Makrophyten kommen in dem untersuchten Uferabschnitt in relativ kleinflächigen Vegetationspatches vor, so dass die relative Arealfläche deutlich unter der der rasenartig verbreiteten Characeen-Vorkommen liegt.

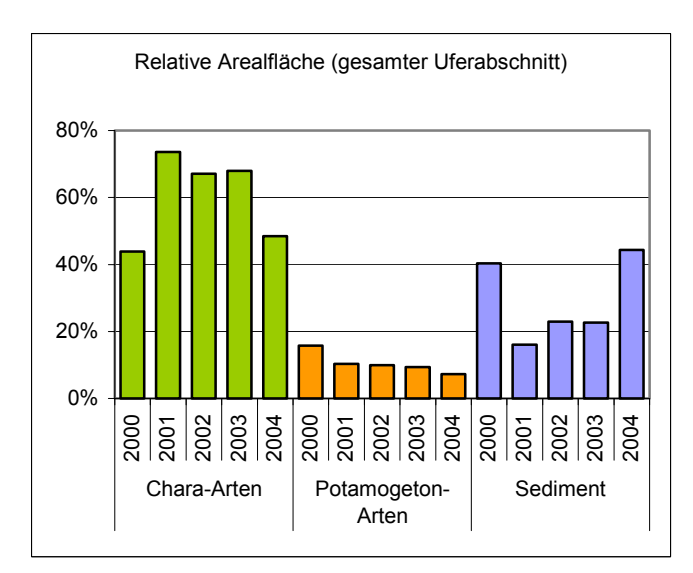

<span id="page-51-0"></span>Abb. 20 Relative Arealfläche der Vegetationsklassen

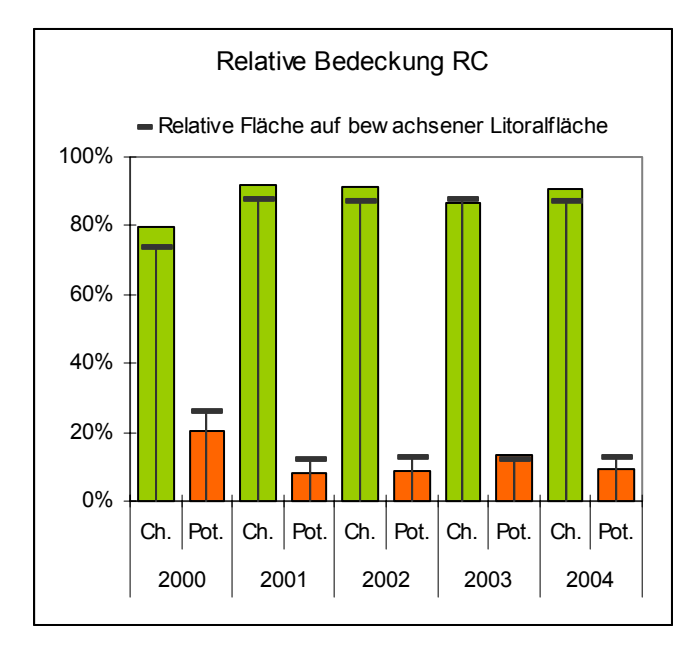

<span id="page-51-1"></span>Abb. 21 Relative Bedeckung (RC) der Vegetationsklassen. Dargestellt sind zudem die relativen Flächenanteile auf der bewachsenen Litoralzone (ohne Sediment)

Die relative Bedeckung RC ist ein Maß für die Verteilung der Pflanzenmenge auf der gesamten Litoralfläche. In [Abb. 21](#page-51-1) ist diesem Index zusätzlich das Flächenverhältnis hoch- und niedrigwüchsiger submersen Makrophyten auf der bewachsenen Litoralzone gegenüber gestellt. Characeen-Rasen weisen in der Regel einen dichteren Bestand als Vorkommen von hochwüchsigen Potamogeton-Patches auf. Ausnahme ist das Jahr 2003, in dem die relative Bedeckung beider Vegetationsklassen nur geringfügig von den relativen Flächenanteilen abweicht und somit in diesem Jahr zwischen niedrigwüchsigen und hochwüchsigen Makrophytenarten kein Unterschied in der Dichte der Bestände festzustellen ist.

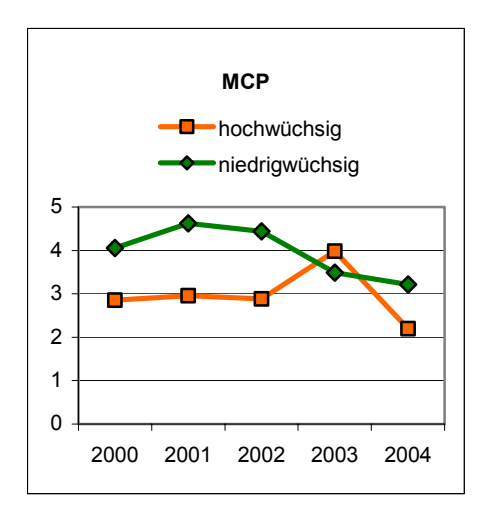

<span id="page-52-0"></span>Abb. 22 Mittlere Bedeckung im Verbreitungsgebiet der Vegetationsklasse

Deutlicher wird die Zunahme der Pflanzendichte hochwüchsiger Potamogeton-Arten bei Betrachtung der mittleren Bedeckung im Verbreitungsgebiet dieser Vegetationsklasse ([Abb. 22\)](#page-52-0). Der Index MCP ist in den ersten drei Beobachtungsjahren relativ konstant, steigt im Jahr 2003 deutlich an und lag über der mittleren Bedeckung der niedrigwüchsigen submersen Makophyten. Während der Vegetationsperiode des Jahres 2004 wurden über diesen Index jedoch wieder weniger dicht bewachsene Potamogeton-Vorkommen nachgewiesen. Das Maximum im Jahr 2003 kann durch den niedrigen Wasserstand des Bodensees erklärt werden, der bei hochwüchsigen Makrophyten zu verstärkter Canopy-Bildung führt und damit die Pflanzenbestände dichter erscheinen lässt.

Die mittlere Bedeckung (MCT) der Characeen-Vorkommen nahm im gesamten Uferabschnitt seit 2001 kontinuierlich ab (vgl. [Abb. 23\)](#page-52-1). Dieses Phänomen ist nicht mit der Abnahme der Flächenanteile dieser Vegetationsklasse zu erklären. 2003 konnte im Vergleich zum Vorjahr ein Anstieg der von Characeen-Arten besiedelten Litoralfläche nachgewiesen werden, der jedoch nicht gleichzeitig mit einer Erhöhung der mittleren Bedeckung einherging, d.h. die Dichte der Characeen-Rasen nahm im Monitoringzeitraum ab 2001 stetig ab.

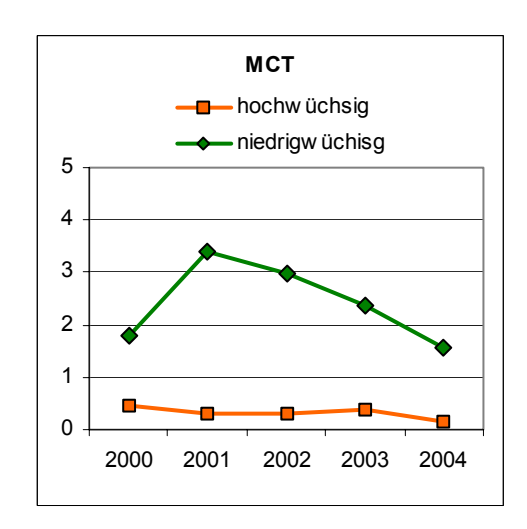

<span id="page-52-1"></span>Abb. 23 Mittlere Bedeckung im gesamten Uferabschnitt

Auffällige Änderungen der Flächen- und Bedeckungsindices konnten im betrachteten Uferabschnitt für die Jahre 2000 (Relative Arealfläche, MCT) und 2003 (MCP) nachgewiesen werden. Ursache hierfür könnten pflanzenphysiologische Reaktionen auf extreme Wasserstandsschwankungen des Bodensees sein. So hatte das Extremhochwassers von 1999 neben den gravierenden Schädigungen und Bestandsrückgängen der Röhrichtbestände des Bodenseeufers möglicherweise auch negative Auswirkungen auf die submersen Characeen-Vorkommen. Für das Niedrigwasserjahr 2003 wäre zu untersuchen, ob hochwüchsige Unterwasserpflanzen tatsächlich von einem geringeren Wasserstand profitieren oder ob die Zunahme der Pflanzendichte lediglich auf einer rein physikalische Ursache durch optimalere Reflexionsbedingungen auf Grund einer geringeren Wassersäule beruht.

# <span id="page-53-1"></span>**5.3.2 Modul II - Diversitätsindikatoren**

Während im vorangegangenen Kapitel Flächen- und Dichteveränderungen ohne Berücksichtigung der räumlichen Verteilung quantifiziert wurden, zeigt das zweite Modul auf, wie die strukturelle Heterogenität eines Seeuferbereichs unter Anwendung von Strukturmaßen berechnet und visualisiert werden kann.

# **5.3.2.1 Methode**

Als Datengrundlage für die strukturelle Analyse wurde das Fernerkundungsprodukt des Jahres 2002 herangezogen, das die Klassen niedrigwüchsige, hochwüchsige sowie halbhohe submerse Unterwasservegetation und Sedimentflächen im Uferbereich der Insel Reichenau differenziert ([Abb.](#page-53-0)  24). Die dreidimensionale Klassifikation mit unterschiedlichen Wuchshöhen ermöglicht nicht nur eine GIS-basierte Auswertung der strukturellen Heterogenität, sondern zugleich eine Beurteilung der vertikalen Diversität. Um die Untersuchungsfläche in Analyseeinheiten einzuteilen wurde die Datengrundlage mit einem hexagonalen Gitter überlagert. Die Größe der Hexagone wurde in Abhängigkeit zur Größe des Untersuchungsgebiets mit einem Durchmesser von 150 m und einer Fläche von 1,46 ha gewählt. Außerdem wurden Strukturindikatoren für die Jahre 2001 bis 2004 berechnet und verglichen.

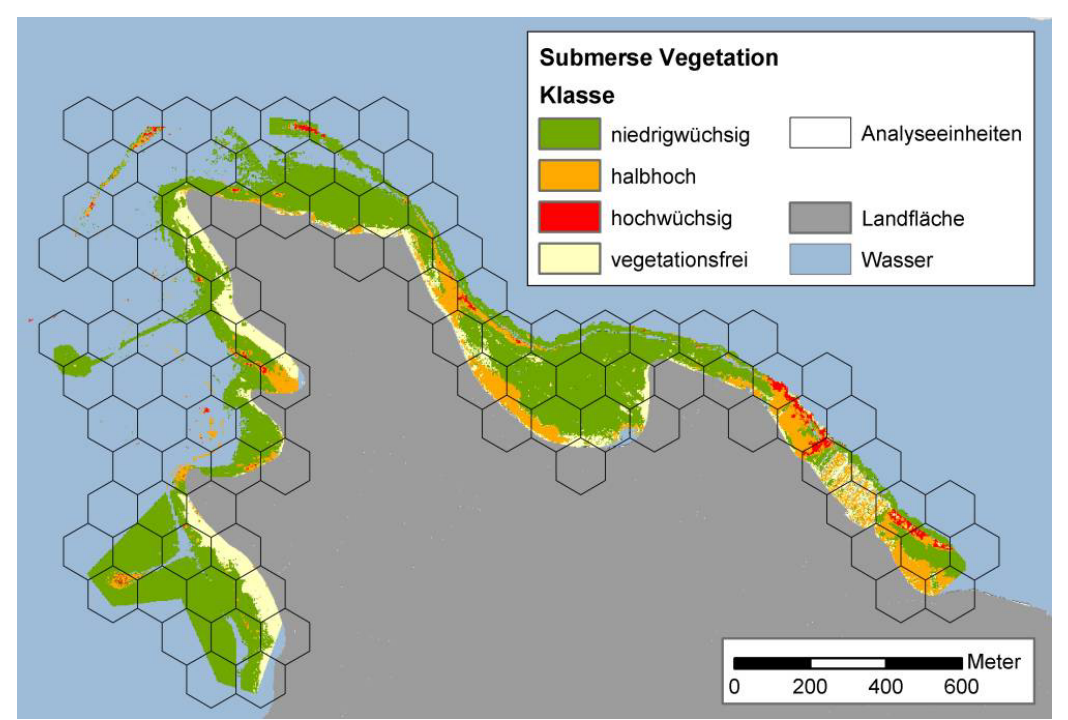

<span id="page-53-0"></span>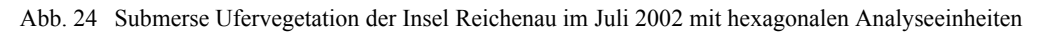

Bei der räumlichen Strukturanalyse wurden folgende Indices auf *landscape level* berechnet und verglichen (Erläuterung siehe Kap. [4.4\)](#page-37-0):

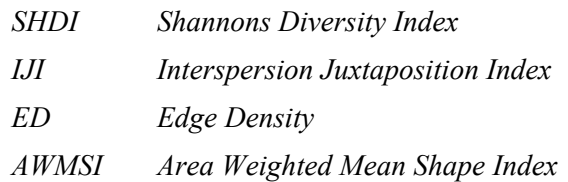

### **5.3.2.2 Ergebnis und Diskussion**

Alle vier Strukturindikatoren quantifizieren die strukturelle Heterogenität des Untersuchungsgebiets im Juli 2002. Die in [Abb. 25](#page-54-0) dargestellten Analyseergebnisse zeigen je nach verwendetem Index Uferbereiche mit höherer oder geringerer vertikalen Diversität. Der Wert des *SHDI* ist umso höher, je mehr Vegetationsklassen mit gleichen Flächenanteilen in der Analyseeinheit vorhanden sind. Dagegen berücksichtigt der *IJI* zusätzlich die räumliche Streuung und Durchmischung der Klassen, was zu einem differenzierteren Ergebnis führt (vgl. auch [4.4.4\)](#page-39-2). Eine hohe strukturelle Diversität konnte sowohl hinsichtlich Flächenverteilung wie auch hinsichtlich struktureller Durchmischung für ufernahe Bereiche südlich des Jachthafens (ausgesparter Bereich am Ostufer) sowie in ufernahen und südwestlichen Bereichen der Bauernhornbucht nachgewiesen werden.

Über das Maß der Randliniendichte *ED* lässt sich ebenfalls eine Aussage hinsichtlich vertikaler Heterogenität der Unterwasservegetation im Untersuchungsausschnitt treffen. Dabei werden jedoch weder die Größe noch die Nachbarschaftsverhältnisse der Vegetationspatches berücksichtigt. Dieser Index ist für die Quantifizierung von individuellen Habitatfaktoren z. B. die Bevorzugung von Randbereichen, geeignet. Alternativ hierzu kann der auf Landschaftsebene berechnete flächengewichtete Formindex *AWMSI* angewandt werden. Je komplexer die Formen der einzelnen Vegetationsklassen sind (vgl. [Abb. 16\)](#page-39-0), umso höher ist der Wert des *AWMSI* im Uferabschnitt. Da Lückeneffekte die Komplexität bei der Berechnung positiv beeinflussen, ist das Ergebnis hinsichtlich möglicher unklassifizierter Pixel in der Datengrundlage zu überprüfen. Abgesehen von dem im Anwendungsbeispiel durch diesen Lückeneffekt hervorgerufenen Maximalwert (Südspitze der Insel Reichenau), werden durch den *AWMSI* vergleichbare Ergebnisse hinsichtlich der durch *SHDI* und *IJI* berechneten Diversitätsstufen in den oben beschriebenen Uferabschnitten erzielt.

<span id="page-54-0"></span>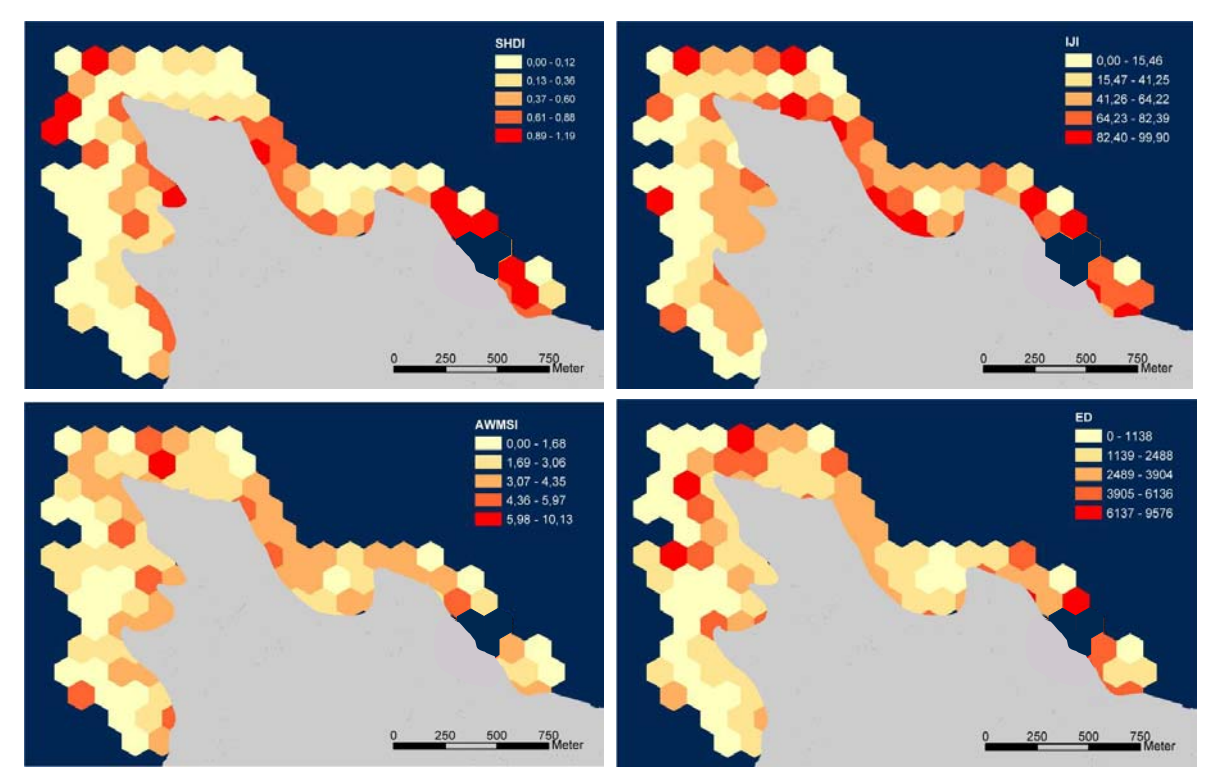

Abb. 25 Vergleich des Analyseergebnisses nach Strukturindikatoren. Oben: links *Shannons Diversity Index*, rechts *Interspersion Juxtaposition Index*; Unten: links *Area Weighted Mean Shape Index*, rechts *Edge Density.*

Eine Korrelationsanalyse nach BRAVAIS-PEARSON konnte keine statistischen Zusammenhänge zwischen den berechneten Strukturindikatoren für das Untersuchungsgebiet nachweisen [\(Abb. 26\)](#page-55-0). Lediglich die Indizes *IJI* und *SHDI* zeigen eine schwache positive Abhängigkeit. Dies macht deutlich, dass die ausgewählten Strukturindikatoren jeweils spezifische räumliche Phänomene abbilden und nicht direkt vergleichbar sind. Für ein gesichertes Monitoring der strukturellen Diversität sollten mindestens zwei der hier vorgestellten unabhängigen Indikatoren angewandt werden, um die Ergebnisse der räumlichen Analyse zu verifizieren.

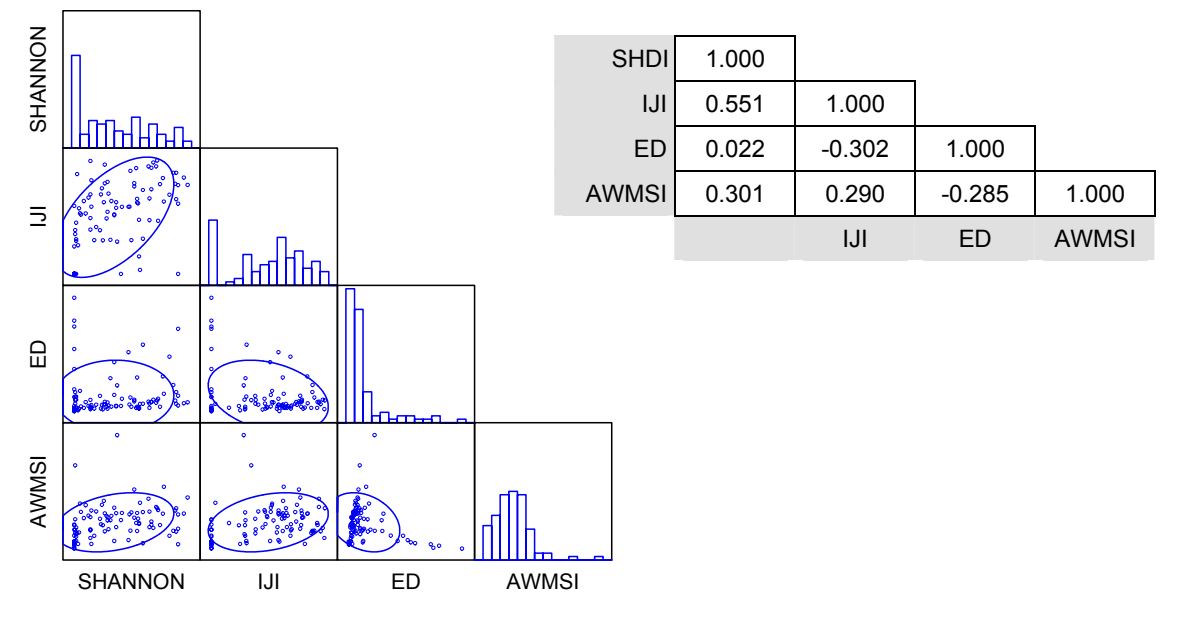

<span id="page-55-0"></span>Abb. 26 Scatterplotts und Matrix der Korrelationsanalyse, die über die Quantifikationsergebnisse der einzelnen Strukturindikatoren durchgeführt wurde

Der Vorteil dieses GIS-basierten Monitoringkonzepts liegt im Vergleich zu Modul I in der räumlichen Abbildung der Vegetationsveränderungen. So können zum einen Uferbereichen mit hoher struktureller Dynamik (*change detection*) und zum anderen stabile schutzwürdiger Habitatareale erkannt und visualisiert werden. Eine Mittelwertbildung aus den Werten der einzelnen Analyseeinheiten ist bei Fragen nach der strukturellen Heterogenität zu Monitoringzwecken zwar möglich, sollte jedoch nur auf der Ebene begrenzter kleinerer Uferabschnitte erfolgen.

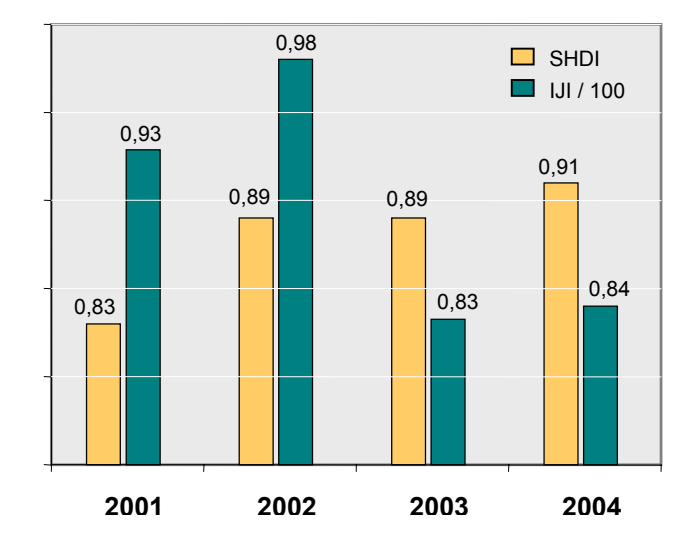

<span id="page-55-1"></span>Abb. 27 Gegenüberstellung des mittleren *SHDI* und *IJI* für die Jahre 2001 bis 2004 im Untersuchungsgebiet (Erläuterung siehe Text)

In [Abb. 27](#page-55-1) sind die Werte des mittleren *SHDI* und *IJI* beispielhaft als Monitoringergebnis für das gesamte Untersuchungsgebiet von 2001 bis 2004 gegenübergestellt. Auf Grund der unterschiedlichen Einheiten der Indizes können nicht die absoluten Werte, sondern lediglich die abgebildeten Veränderungstendenzen verglichen werden. Auch wenn der Wertebereich der jährlichen

Schwankungen bei beiden Strukturindikatoren relativ gering ist, werden unterschiedliche Trends deutlich. Auffällig ist der starke Rückgang der vertikalen Diversiät quantifiziert über das Durchmischungsverhältinis nach *IJI* im Jahr 2003. Dies kann – ähnlich wie bei der Bilanzierung der Vegetationsbedeckung in Kap. [5.3.1.2](#page-50-2) – durch die Baldachinbildung der hochwüchsigen Makrophyten auf Grund des niedrigen Wasserstandes erklärt werden, wodurch andere Vegetationpatches möglicherweise überdeckt wurden und somit ein geringeres Durchmischungsverhältnis ermittelt wurde. Die leicht steigende Tendenz des *SHDI* weist auf die Veränderung des Flächenverhältnisses der Vegetationsklassen hin. Diese Veränderung erfolgte dahingehend, dass die Vegetationsklasse der niedrigwüchsigen submersen Makrophyten Flächenanteile an die Klasse ,Sediment' im Monitoringzeitraum verloren hat (vgl. auch [Abb. 20\)](#page-51-0).

Als weiteres Anwendungsbeispiel wurde ein Monitoring der Randliniendichte hochwüchsiger Makrophyten für den Zeitraum 2001 bis 2004 am westlichen Ufer der Insel Reichenau durchgeführt (vgl. [Abb. 19\)](#page-48-0). Das Strukturmaß *ED* wurde als Index für die Beurteilung der ökologischen Qualität herangezogen, da Randbereiche von *Potamogeton*-Vorkommen als Rückzugs- und Nahrungshabitat für Fische bedeutsam sind (FISCHER 2004, mündlich). In [Abb. 28](#page-56-0) ist das Ergebnis in kartographischer und tabellarischer Form wiedergegeben. Auch hier spiegeln sich die über die Bilanzierung in Modul I nachgewiesenen Flächenverluste der hochwüchsigen Makrophyten als kontinuierlich abnehmende *ED* wieder ([Abb. 20\)](#page-51-0). Die visuelle Gegenüberstellung der Jahre 2001 und 2004 lässt insbesondere im Bereich der mittleren Bucht eine Abnahme der Randliniendichte erkennen.

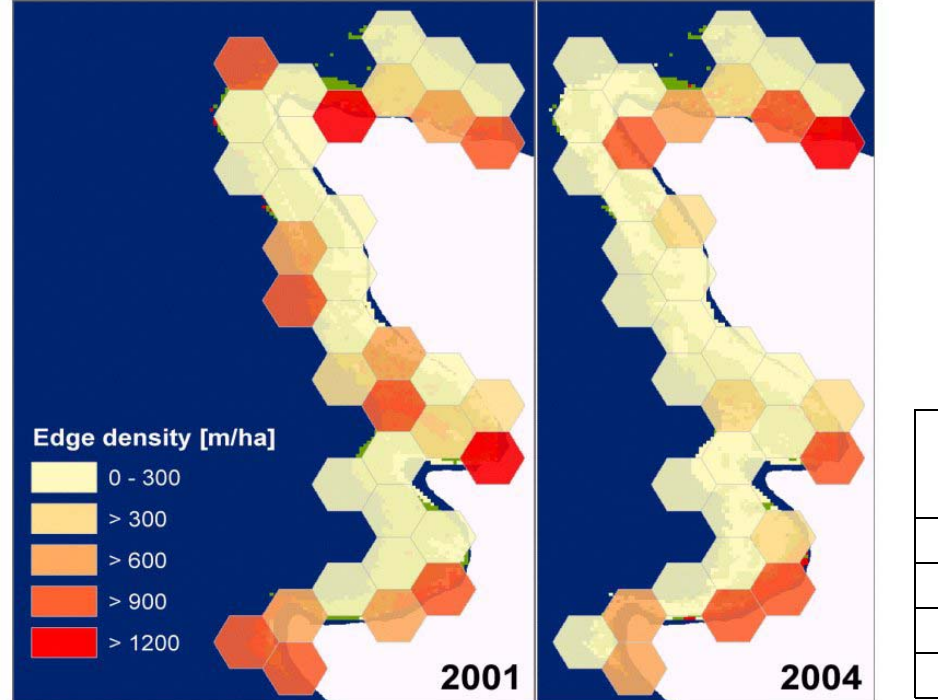

| Jahr | <b>Edge Density</b><br>ED [m/ha]<br>(Mittelwert) |
|------|--------------------------------------------------|
| 2001 | 473                                              |
| 2002 | 450                                              |
| 2003 | 406                                              |
| 2004 | 329                                              |

<span id="page-56-0"></span>Abb. 28 Monitoring der Randliniendichte hochwüchsiger submerser Makrophyten über den Strukturindex *Edge Density* am Westufer der Insel Reichenau

# **5.3.3 Modul III - Habitateignungsindikatoren**

Habitatmodellierungen nehmen in der aktuelle Ökosystemforschung einen wichtigen Stellenwert ein (Guisan and Zimmermann, 2000). Dabei gewinnen Geographische Informationssysteme für die Abbildung der Lebensraumansprüche von Leitarten eine immer größere Bedeutung (Blaschke, 1999; Jopp and Breckling, 2001). Der im Rahmen des Forschungsprojekts EFPLUS angewandte GISbasierte Modellierungsansatz unterscheidet sich in der Herangehensweise von der gängigen Methode (Schröder, 2000), da nicht Präsenz-Absenz-Daten sondern Faktorenanalysen an Hand von Expertenwissen bzw. Fachliteratur zu Grunde gelegt wurden. Außerdem kamen bei der Habitatmodellierung quantitativ-deskriptive Strukturmaße zum Einsatz (vgl. Kap. [4.4\)](#page-37-0). Als Charakterart für submerse Vegetationsstrukturen am Bodensee-Untersee wurde der Flussbarsch (*Perca fluviatilis*) ausgewählt. Für den Röhrichtbereich in der Verlandungszone kann der Drosselrohrsänger (*Acrocephalus arundinaceus* L.) als Leitart angesehen werden (Pirkl and Riedel, 1993).

### <span id="page-57-0"></span>**5.3.3.1 Submerse Makrophyten**

Unter Berücksichtigung der Bedeutung submerser Makrophytenstrukturen als Rückzugs- und Nahrungshabitat für Fische wurden morphologische Gegebenheiten und Vegetationsstrukturen als Kriterium für die Beurteilung der ökologischen Habitatqualität herangezogen.

# *5.3.3.1.1 Methode*

Ausgehend von Hyperspektralscannerdaten der Unterwasservegetation des Jahres 2004 (Auflösung 5x5 m) wurde eine GIS-basierte Habitatanalyse nach folgenden Kriterien durchgeführt:

- Für den Flussbarsch sind Litoralbereiche in einer Tiefe von 1 3 Meter geeignet.
- Uferbereiche mit geringer Wind- und Wellenaktivität werden bevorzugt.
- Litoralzonen mit einem hohen vertikalen Strukturreichtum der submersen Vegetation (hochwüchsige und niedrigwüchsige Makrophyten bzw. vegetationsfreie Bereiche) werden bevorzugt.

Das potenzielle Habitatareal im Uferbereich der Insel Reichenau wird durch die Wassertiefe bestimmt. Für die Extraktion der Gebiete wurde durch Interpolation ein Höhenmodell auf Basis der Bodenseetiefenvermessung (Braun and Schärpf, 1994) erstellt und mit dem mittleren Wasserstand verknüpft. Der mittlere Wasserstand für den Zeitraum 01.06. – 31.07.04 (Befliegungszeitraum) betrug 389 m (Pegel Konstanz/Untersee 391,7 m; Daten der LfU). Für den Untersee ergibt sich somit eine Eignung der Uferbereiche die zwischen 392,6 und 394,6 m liegen (vgl. [Abb. 29\)](#page-58-0).

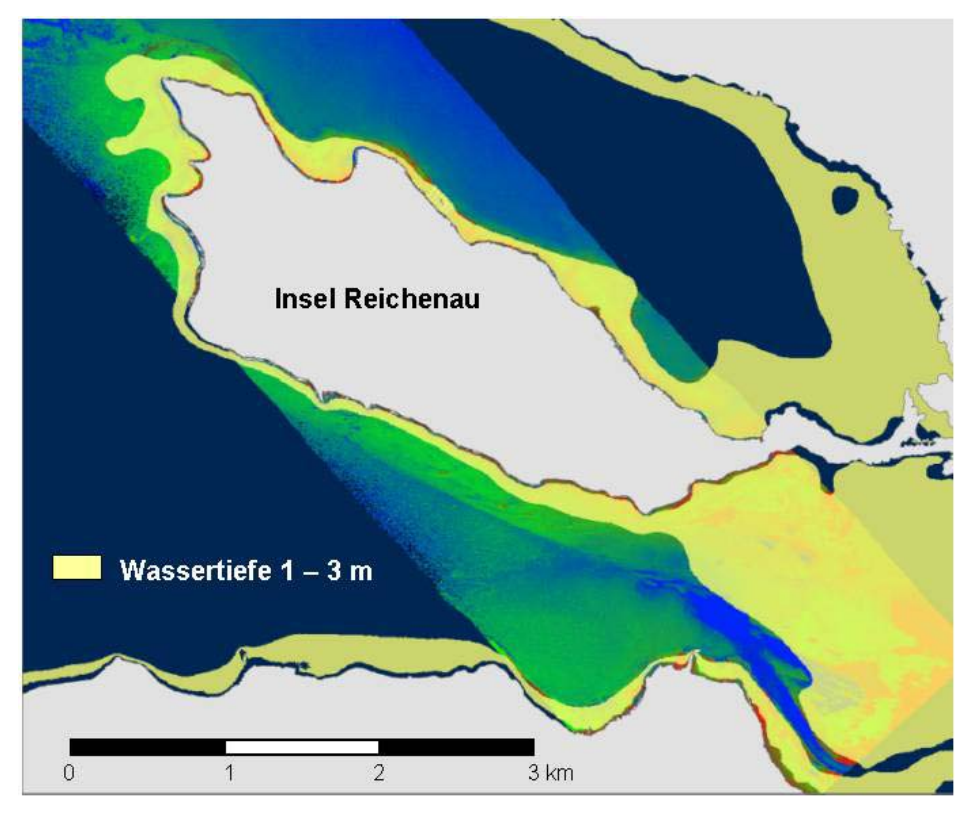

<span id="page-58-0"></span>Abb. 29 Tiefenzone zwischen 1 und 3 Meter im Juni/Juli 2004 (im Hintergrund: Flugstreifen der Kartierung)

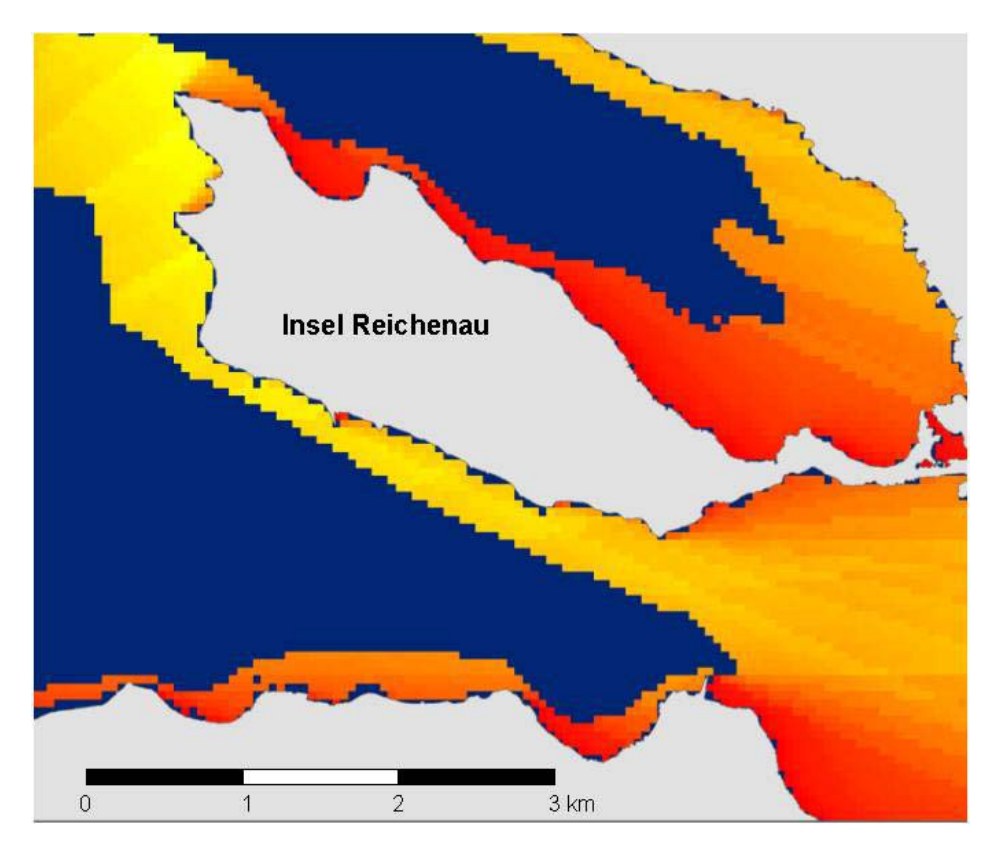

<span id="page-58-1"></span>Abb. 30 Wind- und Wellenexposition als Effektive Fetch: je dunkler umso geringer ist die Anlaufstrecke des Windes über dem Wasser

Die Wind- bzw. Wellenaktivität wurde über das *Effektive-Fetch-Modell* berechnet, das die Anlaufstrecke des Windes über dem Wasser in Abhängigkeit von der Hauptwindrichtung abbildet. Dabei wird die Entfernung zum Land für jeweils sechs Winkelintervalle beidseitig der Hauptwindrichtung ermittelt und über die Cosinus-Funktion nach folgender Formel gewichtet (Hakanson, 1983):

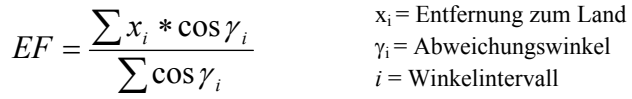

Die Werte für *Effective Fetch* wurden aus vorausgegangenen Modellierungen übernommen, die für den Bodensee unter Annahme der Hauptwindrichtung Süd-West von LEHMANN (1998) berechnet wurden [\(Abb. 30\)](#page-58-1). Dieses Kriterium ist für die Analyse der Habitatqualität zeitunabhängig und wird als konstant vorausgesetzt.

Nach Aussage von Fischereibiologen (FISCHER 2004, mündlich) sind für den Flussbarsch Randbereiche hochwüchsiger submerser Makrophyten für die Habitatwahl besonders bedeutend. Eine Quantifizierung des vertikalen Strukturreichtums ist über die Berechnung der Randliniendichte hochwüchsiger Makrophyten möglich. Für die Habitatanalyse wurden aus den Fernerkundungsprodukten hochwüchsige Makrophyten extrahiert, die mit einem Bedeckungsgrad über 50 % kartiert wurden. Die Berechnung des Strukturindikators *Edge Density* wurde unter Verwendung der GIS-Software ArcView (Erweiterung Patch Analyst GRID) innerhalb hexagonaler Analyseeinheiten von 10 ha durchgeführt (vgl. [Abb. 32\)](#page-60-0).

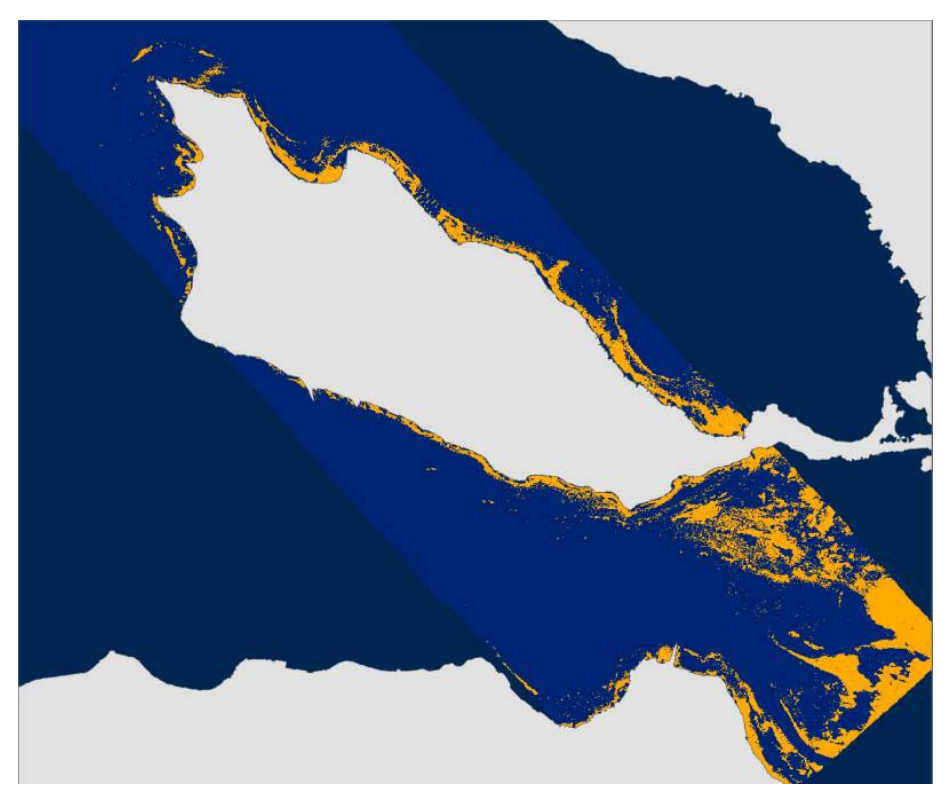

Abb. 31 Hochwüchsige submerse Makrophyten in der Litoralzone der Insel Reichenau (Befliegung Juli 2004, Hyperspektralscanner HYMAP)

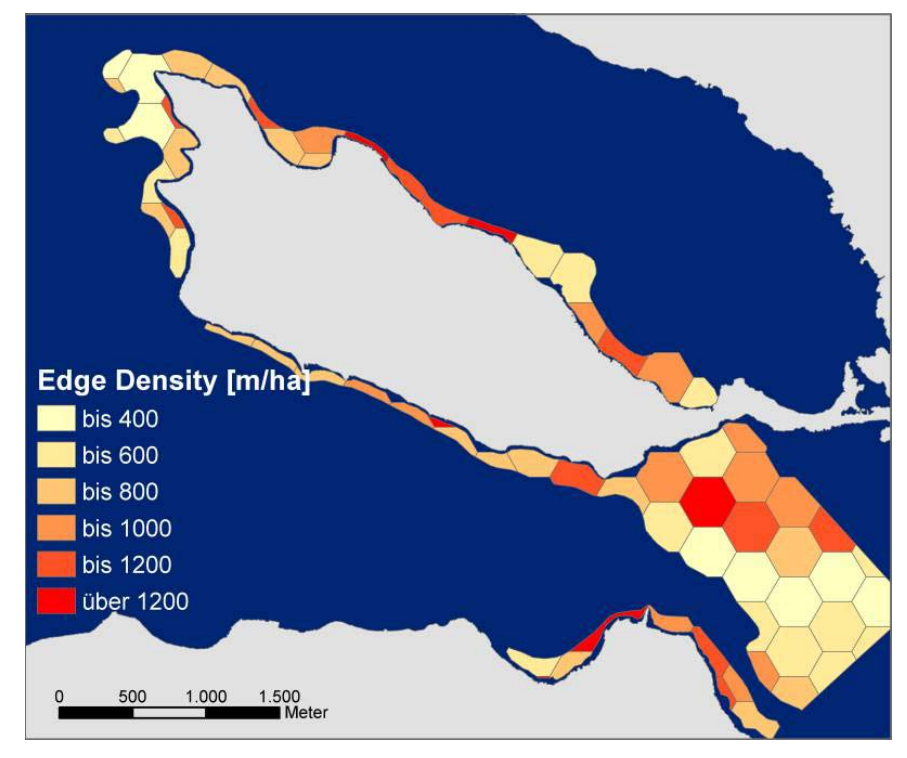

<span id="page-60-0"></span>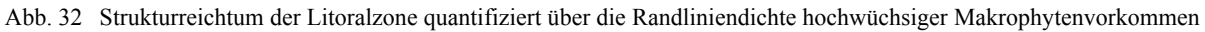

# *5.3.3.1.2 Ergebnis und Diskussion*

Das Ergebnis der Analyse der Habitateignung von Litoralbereichen für den Flussbarsch ist in [Abb. 33](#page-60-1)  dargestellt. Der Habitateignungswert wurde aus den Werten *Edge Density* und *Effektive Fetch e*rrechnet, wobei der Wert für die Randliniendichte zweifach gewichtet wurde.

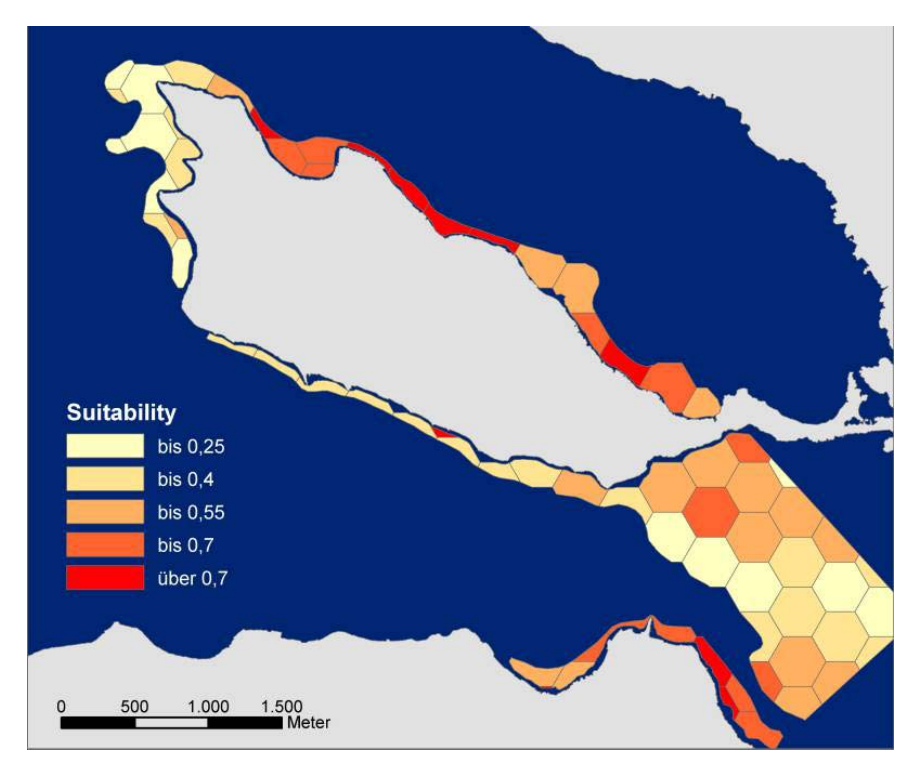

<span id="page-60-1"></span>Abb. 33 Ergebnis der Analyse der Habitateignung für den Flussbarsch während der Vegetationsperiode 2004 nach den Kriterien Wassertiefe, Wind- und Wellenexposition und Strukturreichtum

Eine Validation des Habitatmodells konnte im Rahmen des Projekts EFPLUS bisher nicht erfolgen. In Zusammenarbeit mit der Universität Konstanz wurden jedoch im Sommer 2005 Befischungsversuche im Uferbereich der Insel Reichenau durchgeführt, deren Auswertungen bis zum Zeitpunkt der Endredaktion noch nicht vorlagen.

Der Bestand des Flussbarsches, der zu den wirtschaftlich wichtigsten Fischarten im Bodensee zählt, ist seit der Reoligotrophierung des Sees gefährdet. Neben dem möglichen Rückgang der Nahrungsgrundlage werden auch Konkurrenzfaktoren durch den Kaulbarsch und eine erhöhte Mortalitätsrate durch Parasitenbefall als Gründe vermutet (Behrmann-Godel et al., 2004). Um dem Rückgang der Fangerträge entgegenzuwirken werden von den wasserwirtschaftlichen Behörden umfassende Managementstrategien gefordert. In diesem Zusammenhang könnte eine GIS-basierte Habitatanalyse einen wichtige Funktion bei der Entscheidungsfindung hinsichtlich Maßnahmenplanung und –kontolle übernehmen.

.

### <span id="page-62-0"></span>**5.3.3.2 Schilfstrukturen**

Ein wichtiger Bestandteil eines Indikatorsystems für nachhaltige Seeuferentwicklung ist auch eine Habitatmodellierung für röhrichtbrütende Singvögel. Beobachtungen der Avifauna haben nicht nur innerhalb von Artenschutzprogrammen, sondern auch im Rahmen naturschutzfachlichen Monitorings eine hohe Relevanz (Fuller and Langslow, 1994). Im folgenden wird die Beurteilung von Röhrichtflächen im Naturschutzgebiet *Wollmatinger Ried – Untersee – Gnadensee* an Hand einer Bruthabitatmodellierung für den Drosselrohrsänger (*Acrocephalus arundinaceus* L.) näher erläutert.

# *5.3.3.2.1 Methode*

Bei der Wahl des Neststandorts ist der strukturelle Aufbau der Vegetation in der Regel ausschlaggebender als die taxonomische Zusammensetzung. Auch zur Habitatwahl und Brutbiologie des Drosselrohrsängers in Mitteleuropa liegen zahlreiche Untersuchungen und zusammenfassende Publikationen vor, die auf struktur- und lageabhängige Habitatfaktoren hinweisen (Dvorak et al., 1997; Grüll, 1993; Leisler, 1981; Leisler, 1989; Schulze-Hagen, 1993). Für die Modellierung bevorzugter Brutreviere des Drosselrohrsängers wurden hierauf basierend folgende Faktoren der Neststandortwahl berücksichtigt.

- Röhrichtbestände ab einer Wassertiefe von 50 cm
- buchtenreicher Schilfrand und lockerer Schilfbestand
- hohe Halmvitalität
- Vermeidung von Neststandorten, die durch Wind- und Wellenexposition gefährdet sind

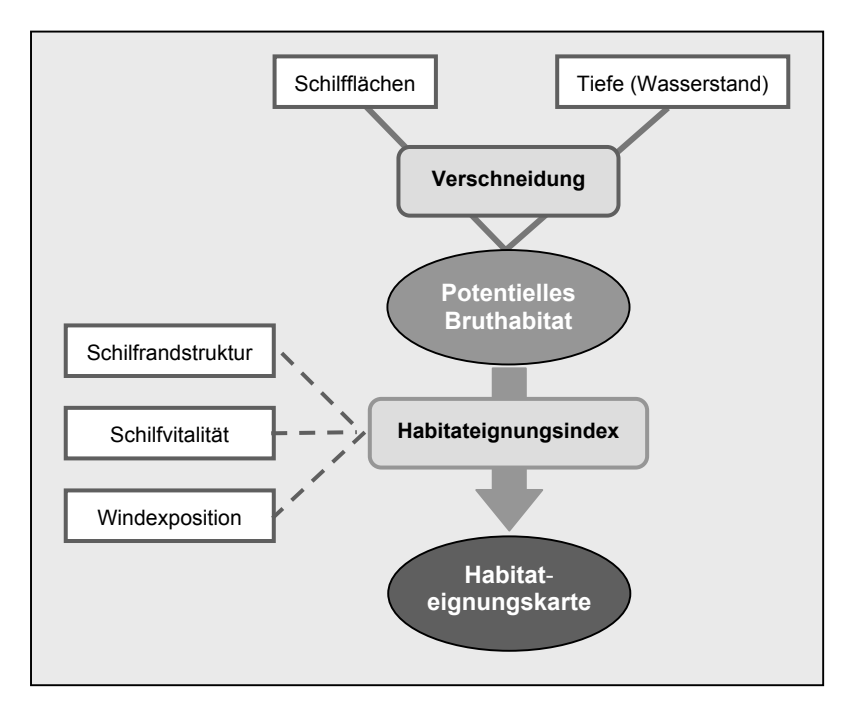

<span id="page-62-1"></span>Abb. 34 Modellierungsschritte zur Erstellung einer Habitateignungskarte für den Drosselrohrsänger (*Acrocephalus arundinaceus*).

In [Abb. 34](#page-62-1) sind die GIS-gestützten Analyseschritte schematisch dargestellt, die unter Verwendung der Fernerkundungsprodukte im Naturschutzgebiet *Wollmatinger Ried – Untersee – Gnadensee* durchgeführt wurden. Die Datengrundlage wurde aus einer Befliegung im Juli 2002 mit dem

Multispektralscanner DEADALUS gewonnen und lag in einer Auflösung von 1\*1 m vor (vgl. [Abb. 35](#page-63-0)  und Kap. [5.1\)](#page-40-2).

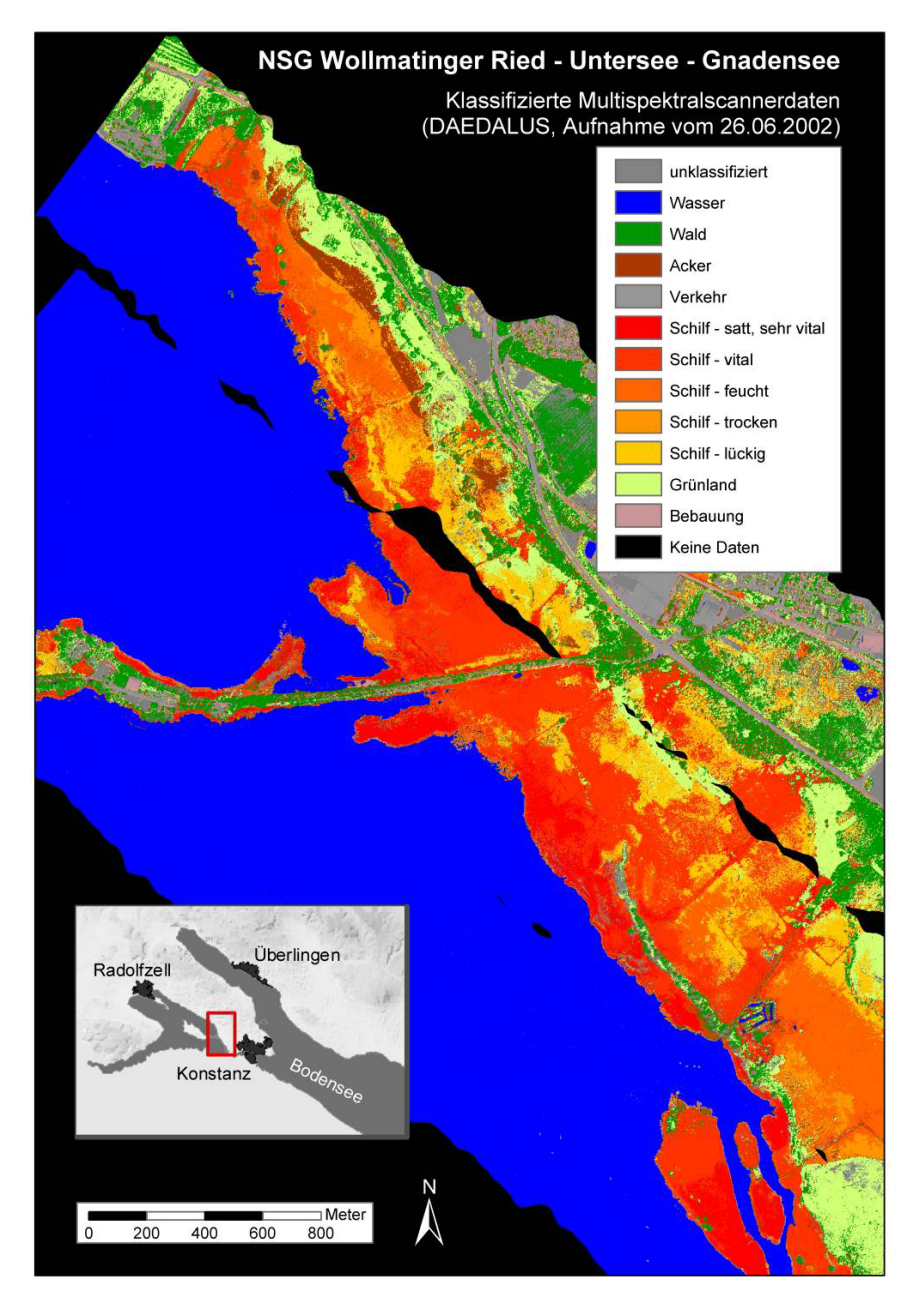

<span id="page-63-0"></span>Abb. 35 Fernerkundungsprodukt zur Schilfvitalität aus Befliegung mit Multispektralscanner DEADALUS

Folgende GIS-gestützten Analysen und Berechnungen wurden chronologisch durchgeführt (vgl. (Woithon and Schmieder, 2004):

- 1. Extraktion der potenziell geeigneten Brutflächen in Abhängigkeit vom Wasserstand
- 2. Einteilung der potenziellen Brutflächen in flächenidentische Analyseeinheiten (Hexagone mit einer Kantenlänge von 50m)
- 3. Quantifizierung des Habitatfaktors 'buchtenreicher Schilfrand' über die Berechnung des *Shape Index* (Verwendung der Software Fragstats 3.3, vgl. MCGARIGAL et al. 2002)
- 4. Bestimmung der Schilfvitalität je Analyseeinheit nach spektraler Information (*Vitality Index*)
- 5. Übertragung der Werte für die Windexposition aus einem bestehenden *Effective Fetch* Modell auf die Analyseeinheiten (*Fetch Index* berechnet als Wirklänge aus der Anlaufstrecke des Windes über dem Wasser vgl. (Lehmann, 1998)
- 6. Berechnung des *Habitat Suitability Index* aus *Shape-*, *Vitality-* und *Fetch Index*
- 7. Bestimmung der Habitateignung für potenzielle Brutreviere mit einer Reviergröße von 2,6 ha (Hexagone mit einem Durchmesser von 200 m)

An Hand der Bodenseetiefenvermessung (Braun and Schärpf, 1994) und der Pegelstände während der Brutperiode im Mai 2002 wurden zunächst die potenziell geeigneten Schilfflächen räumlich abgegrenzt. Bei einem mittleren Wasserstand von 341 cm (Mai 2002) und einer für den Nistbau nötigen Wassertiefe von 50 bis 160 cm wurden nur die Flächen berücksichtigt, die ein Sohlniveau von 394,1 bis 395,2 m aufwiesen. In [Abb. 36](#page-64-0) sind die potenziellen Brutflächen und deren Überlagerung mit dem hexagonalen Analysegitter dargestellt (Kantenlänge 50m, Durchmesser 100m).

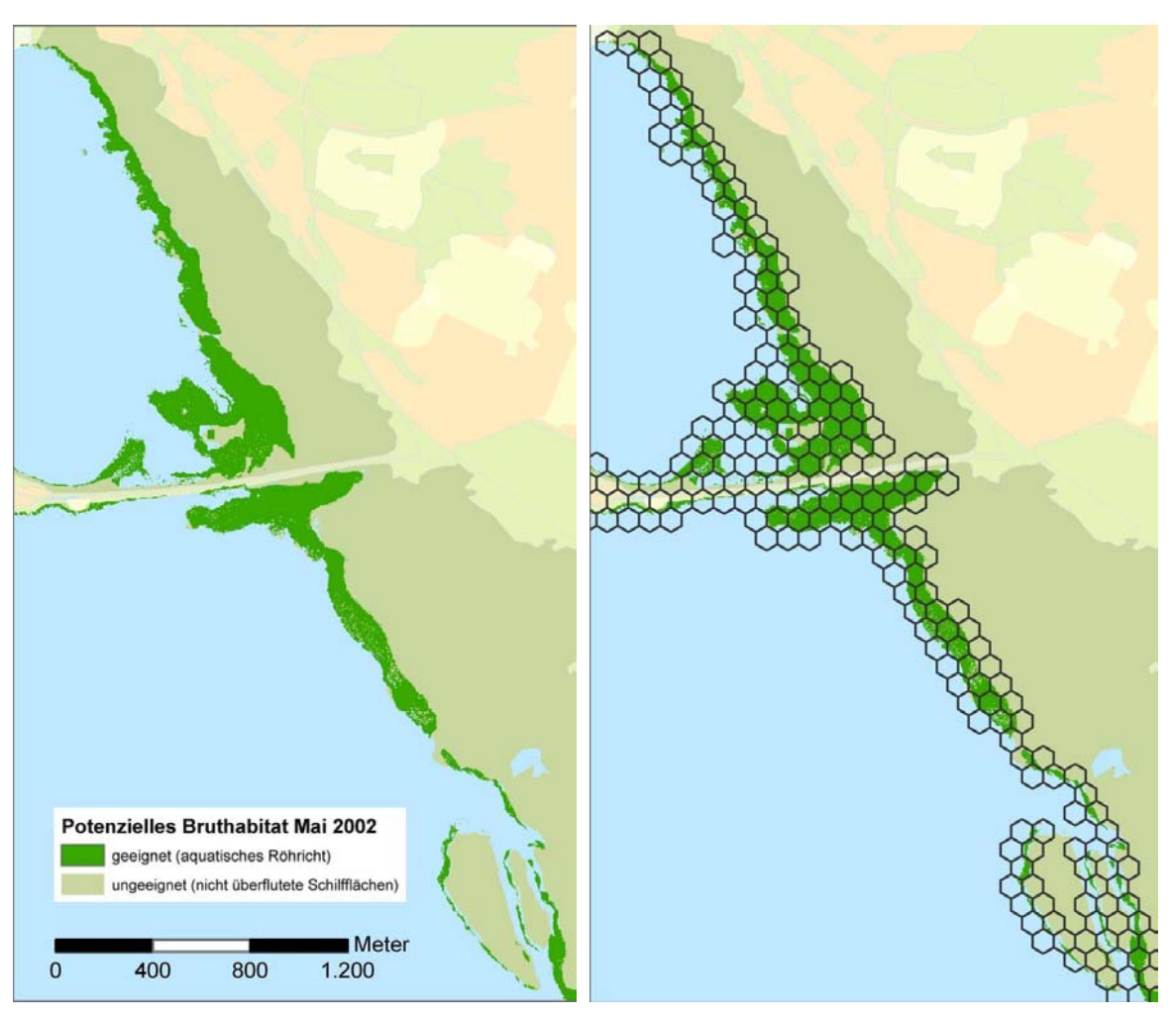

<span id="page-64-0"></span>Abb. 36 Potenzielles Bruthabitat und Überlagerung mit hexagonalen Analyseeinheiten

Die Quantifizierung des Habitatfaktors 'Schilfrandstruktur' erfolgte über die Berechnung des Strukturmaßes *Shape-Index* (vgl. Kap. [4.4\)](#page-37-0). Der Wert dieses strukturbeschreibenden Index wird umso höher, je komplexer die Form der Schilfstrukturen innerhalb der Analyseeinheit ist (McGarigal et al., 2002). Auch lichte Strukturen, d.h. Röhrichtflächen mit Wasserlücken weisen einen hohen Indexwert

auf ([Abb. 37\)](#page-65-0). Da röhrichtbrütende Singvögel auf solche Lücken z. B. als Einflugschneisen besonders angewiesen sind, ist diese Möglichkeit der GIS-basierten Quantifizierung für eine Habitatmodellierung besonders hervorzuheben. Als ideale Vegetationsdichte wird ein Verhältnis von 1:1 von emergenter Vegetation und offener Wasserfläche angenommen (Brown et al., 1988).

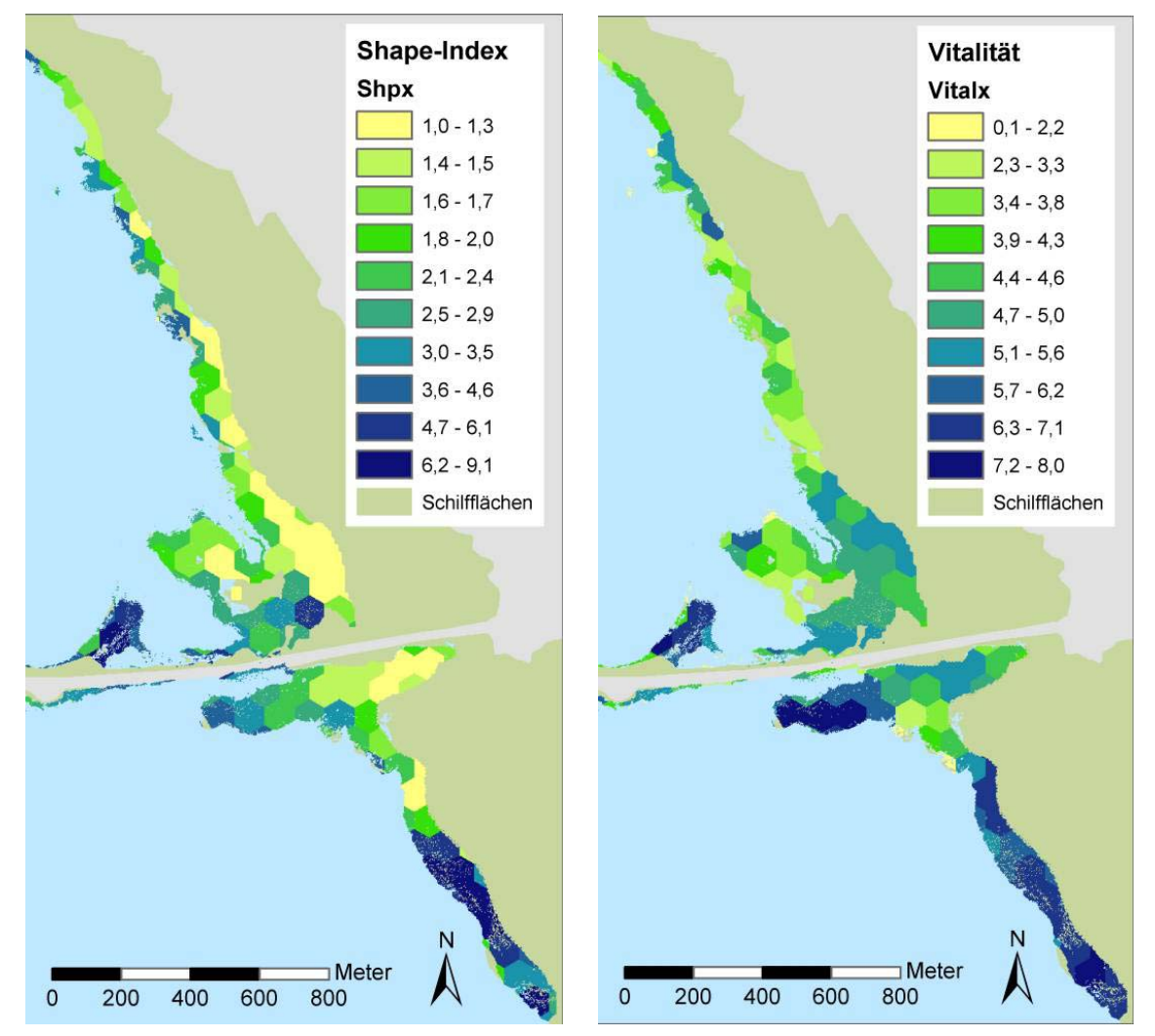

<span id="page-65-0"></span>Abb. 37 Ergebnis der Berechnung des Shape-Index als Maß für die Randlinien- und Lückenstruktur der Schilfflächen (links) sowie Darstellung des Vitalitätsgrads der Schilfflächen (rechts)

Für die Quantifizierung der Schilfvitalität konnte direkt auf die aus der Steilheit der Red Edge errechnete und im Fernerkundungsprodukt gespeicherte spektrale Information zurückgegriffen werden (vgl. Kap. [3.1.1](#page-17-0) und [Abb. 5\)](#page-19-0). Der *Vitality-Index* wurde durch Zuordnung der Pixelwerte zu einer Vitalitätsskala von 1 bis 10 ermittelt, wobei die Einteilung der Schwellenwerte durch Bildung der Quantile erfolgte [\(Abb. 38\)](#page-66-0). Anschließend wurde für jede Hexagoneinheit der Mittelwert des *Vitality-Index* berechnet. Das Ergebnis ist in [Abb. 37](#page-65-0) dargestellt.

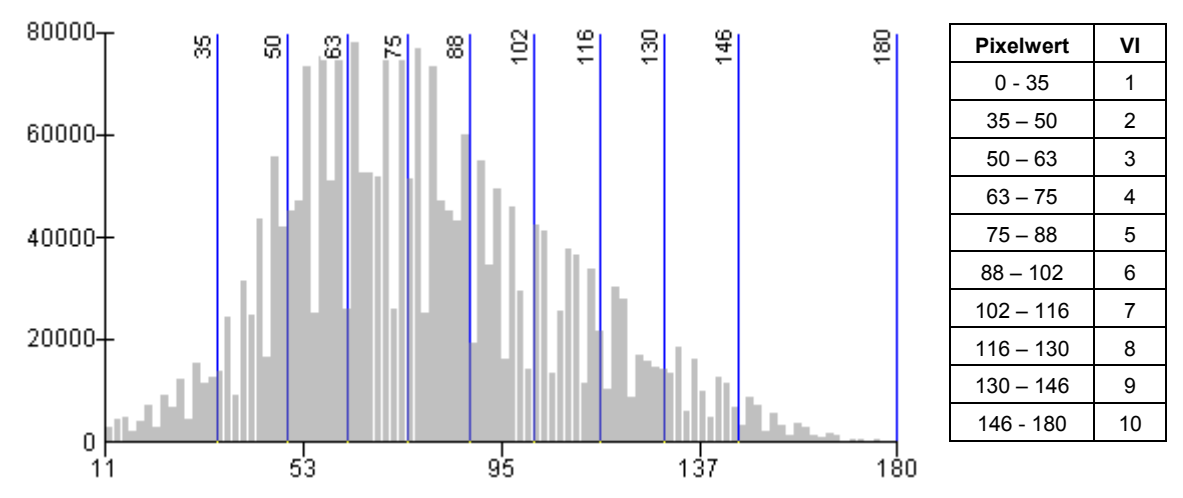

<span id="page-66-0"></span>Abb. 38 Verteilung der Pixelwerte zur Schilfvitalität und Übertragung in die Skala für den *Vitality-Index VI*

Eine mögliche Gefährdung der Niststandorte durch Windexposition wurde über das sog. *Effective Fetch* Modell quantifiziert (siehe auch Kap. [5.3.3.1\)](#page-57-0).

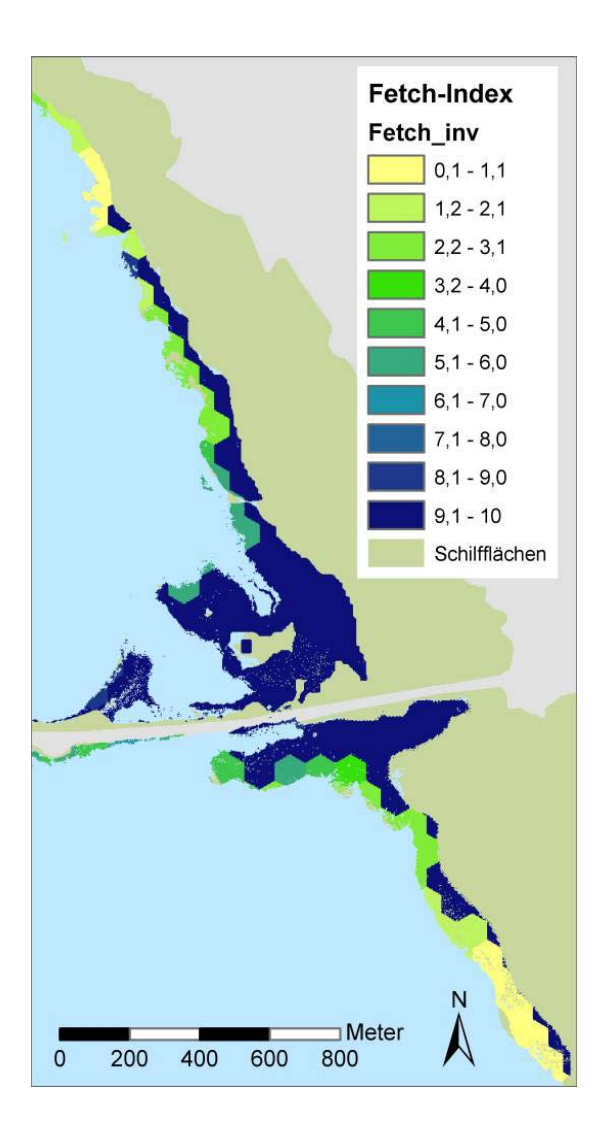

Die für die Seefläche vorliegenden Werte wurden auf die Schilfbereiche übertragen. Für die Transformation in eine Skala von 1 bis 10 wurden die Werte zunächst normiert (Division durch Maximalwert 375) und anschließend von 10 subtrahiert. Diese Umkehrung war notwendig, um den Schilfflächen mit hoher Windexposition einen geringen *Fetch-Index* zuzuordnen. Das Ergebnis ist in [Abb. 39](#page-66-1) dargestellt.

<span id="page-66-1"></span>Abb. 39 *Fetch-Index* als Wert für die Windexposition (je höher der Wert umso geringer ist die Gefährdung des Niststandortes)

Aus den drei Habitateignungsfaktoren wurde pro Analyseeinheit ein *Habitat Suitability Index* ermittelt, wobei die Indizes *Shape-* und *Fetch Index* doppelt gewichtet wurden, da die über diese Indizes quantifizierten Faktoren als besonders entscheidend für die Niststandortwahl des Drosselrohrsängers einzuschätzen sind. Da ein Mindestabstand von 200 m für Neststandorte angenommen werden kann (Woithon and Schmieder, 2004) wurde anschließend ein zweites hexagonale Gitter über die potentiell geeigneten Schilfflächen gelegt, das den potenziellen Brutrevieren entspricht (Reviergröße 2,6 ha). Über GIS basierte Mittelwertsberechnungen wurde schließlich der Habitateignungswert je Brutrevier ermittelt.

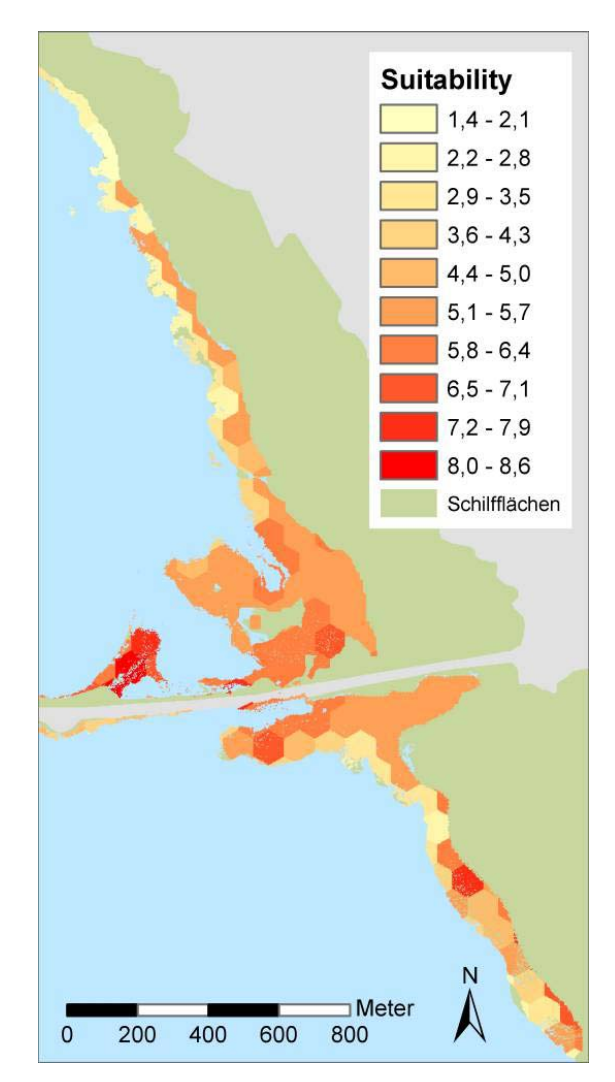

Abb. 40 Ergebnis der Berechnung des Habitat-Suitability-Index aus den Habitatparametern

### *5.3.3.2.2 Ergebnis und Diskussion*

In [Abb. 41](#page-68-0) ist das Ergebnis der Habitatmodellierung auf Basis der Multispektralscannerdaten dargestellt. Zusätzlich sind die im Jahr 2002 kartierten Brutreviere des Drosselrohrsängers (Daten des Naturschutzzentrums Wollmatinger Ried) als Dreiecksymbole eingezeichnet. 77 % der empirisch erhobenen Brutvorkommen liegen innerhalb potenzieller Brutreviere mit einem Habitat-Suitability Wert größer 5 (vgl. [Abb. 42\)](#page-69-0). Diese hohe Übereinstimmung bestätigt die Anwendbarkeit einer räumlich expliziten Modellierung auf Basis höchauflösender Scannerdaten, um Seeuferbereiche nach dem Kriterium der Habitatqualität zu beurteilen.

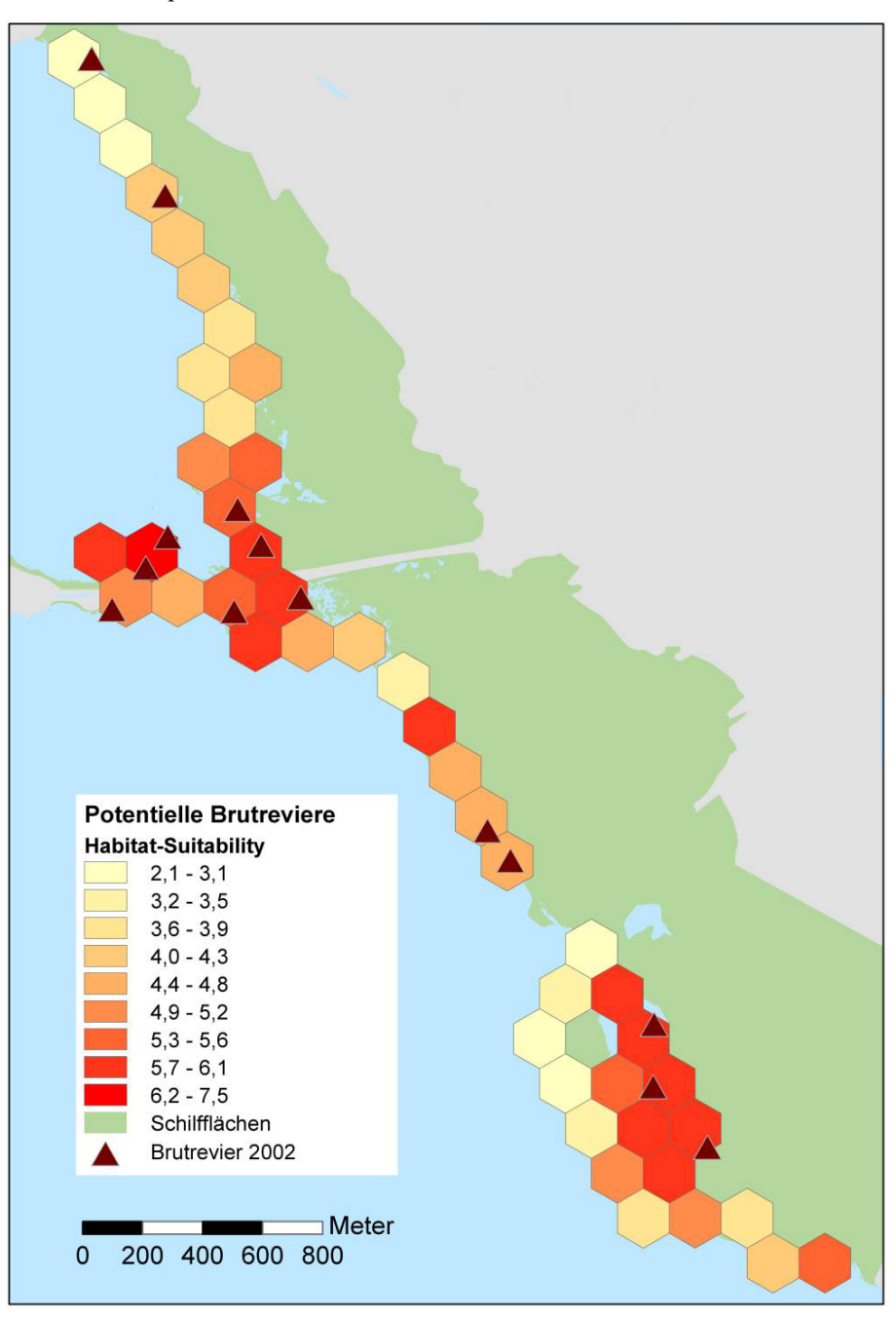

<span id="page-68-0"></span>Abb. 41 Ergebnis der Beurteilung von Schilfflächen nach dem Kriterium der Habitateignung über ein GIS-basiertes Bruthabitatmodell für den Drosselrohrsänger (Naturschutzgebiet *Wollmatinger Ried – Untersee – Gnadensee*; Dreiecksymbole repräsentieren die tatsächlich kartierte Brutstandorte)

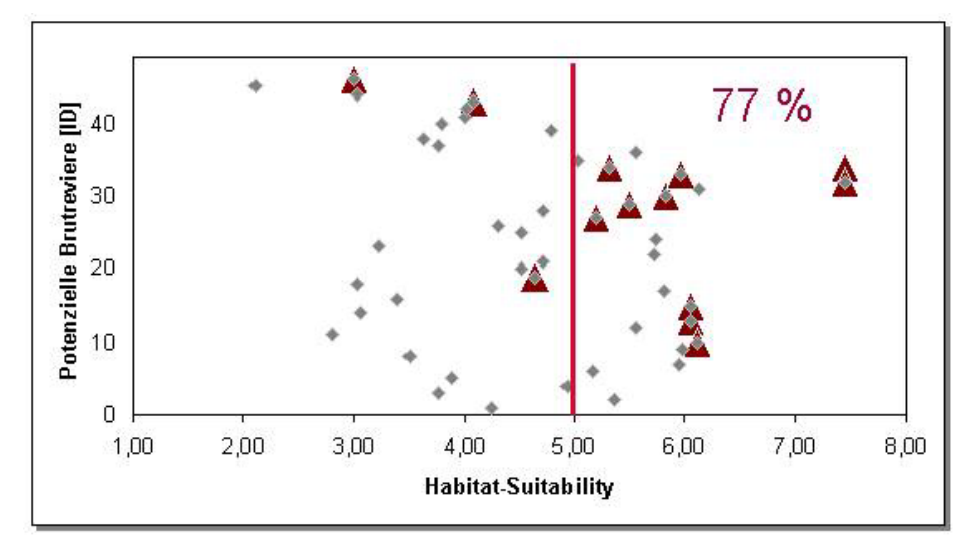

<span id="page-69-0"></span>Abb. 42 Validation des Bruthabitatmodells: Darstellung des Habitat-Suitability-Wertes der besetzten (Dreiecke) und nicht besetzten Brutreviere

Durch explizit räumliche Habitatmodelle können Faktoren der Populationsdynamik nicht berücksichtigt werden. Der am Bodensee in den letzten Jahren beobachtet sinkende Populationsdruck spiegelt sich möglicherweise auch darin wieder, dass einige als sehr gut geeignete Brutreviere nicht besetzt waren.

Das sehr gute Modellierungsergebnis zeigt das Potential der Kombination strukturbasierter Bewertungsindikatoren auf Basis hochauflösender Scannerdaten in der naturschutzfachlichen Planungspraxis auf. Der Drosselrohrsänger kann auf Grund seiner engen ökologischen Einnischung während der Brutzeit als Leitart für die ökologische Funktionsfähigkeit aquatischer Röhrichte angesehen werden. Er steht stellvertretend nur für die Habitateignung des Schilfs als Mauserplätze für Wasservögel, aber auch für eine Reihe aus anthropogener Sicht wichtiger ökologischer Funktionen wie Erosionsschutz und den sogenannten Selbstreinigungseffekt des Gewässers (Schmieder et al., 2002).

# 5.4 Nutzbarkeit der Fernerkundungsprodukte im Rahmen von Gewässerbeurteilung nach EU-WRRL

Im Dezember 2000 trat die vom Europäischen Parlament und dem Rat zur Schaffung eines Ordnungsrahmes für Maßnahmen der Gemeinschaft im Bereich der Wasserpolitik erarbeitete europäische Wasserrahmenrichtlinien in Kraft (EU-WRRL). Aus den Anforderungen der WRRL ergaben sich umfangreiche Forschungsaufgaben, die in einer Vielzahl von Forschungsprojekten und Arbeitsgruppen bearbeitet wurden. Als Ergebnisse liegen zahlreiche Publikationen über Methodengerüste, Bewertungsverfahren und Arbeitshilfen zur Umsetzung der Richtlinie an Oberflächengewässern vor (vgl. u.a.Feld et al., 2005; LAWA, 2003).

# **5.4.1 Methode**

Im Rahmen eines vom Bayerischen Landesamt für Wasserwirtschaft koordinierten Forschungsvorhabens wurde ein deutschlandweit anwendbares Bewertungsverfahren für Gewässerstellen anhand

der vorkommenden submersen Makrophyten entwickelt (Schaumburg et al., 2004) STELZER 2003). Grundlage dieses Bewertungsverfahrens bildet eine biozönotische Seentypologie, die innerhalb Deutschlands vier Typen spezifiziert. Für jeden Seentyp wurde an Hand von drei Artengruppen ein leitbildbezogenes Indikationssystem erarbeitet, das die Abweichung der Makrophytenvegetation, in Artenzusammensetzung und Abundanz, von der Vegetation der Referenzstellen beurteilt. Artengruppe A enthält Arten, die an Referenzstellen dominieren und somit als typspezifisch bezeichnet werden können. Artengruppe B umfasst alle Taxa mit weiter ökologischer Amplitude sowie solche mit Schwerpunkt im mittleren Belastungsbereich. In Artengruppe C werden Störzeiger zusammengefasst, die einen deutlichen Verbreitungsschwerpunkt an degradierten Standorten zeigen. Dem Bodensee, der nach STELZER (2003) in die Kategorie "karbonatische Seen der Alpen und des Alpenvorlandes" fällt, können folgende submerse Makrophytenarten zugeordnet werden ([Tab. 16\)](#page-70-0).

<span id="page-70-0"></span>

| <b>Artengruppe A</b>  | <b>Artengruppe B</b>              | <b>Artengruppe C</b>     |
|-----------------------|-----------------------------------|--------------------------|
| Chara aspera          | Chara contraria                   | Ceratophyllum demersum   |
| Chara delicatula      | Chara denudata                    | Elodea canadensis        |
| Chara tomentosa       | Chara globularis                  | Elodea nuttallii         |
| Littorella uniflora   | Eleocharis acicularis             | Hippuris vulgaris        |
| Potamogeton gramineus | Myriophyllum alterniflorum        | Potamogeton crispus      |
| Potamogeton x zizii   | Myriophyllum spicatum             | Potamogeton friesii      |
| Utricularia australis | Najas marina subsp. intermedia    | Potamogeton lucens       |
|                       | Nitella mucronata                 | Potamogeton pectinatus   |
|                       | Nitellopsis obtusa                | Potamogeton pusillus     |
|                       | Potamogeton crispus x perfoliatus | Ranunculus circinatus    |
|                       | Potamogeton perfoliatus           | Ranunculus trichophyllus |
|                       | Ranunculus reptans                | Sagittaria sagittifolia  |
|                       | Tolypella glomerata               | Zannichellia palustris   |

Tab. 16 Am Bodensee vorkommende Artengruppen zur Berechnung des Referenzindex

In [Tab. 16](#page-70-0) sind die Makrophytenarten hervorgehoben, die über die Fernerkundungsverfahren klassifiziert werden konnten. Die Art *Chara aspera* floss nicht in die Berechnungen mit ein, da sie durch den bisherigen Prozessierungsalgorithmus noch nicht mit einer gesicherten Wahrscheinlichkeit von der häufigeren Art *Chara contraria* zu unterscheiden ist.

Innerhalb des oben beschriebenen Bewertungsverfahren werden über die Berechnung des sog. Refernzindex die Stellen des Sees bewertet, an denen die Pflanzenproben erfasst wurden. Um eine flächenhafte Bewertung an Hand der Fernerkundungsdaten zu ermöglichen wurde der Referenzindex angepasst (vgl. (Schaumburg, 2004 #115). Statt der Quantität der Makrophytentaxa wurde die Artensignifikanz zur Berechnung herangezogen, die aus dem Bedeckungsgrad und der Artenwahrscheinlichkeit ermittelt wurde.

$$
RI = \frac{\sum_{i=1}^{n_A} S_A - \sum_{i=1}^{n_C} S_C}{\sum_{i=1}^{n_{ges}} S_{ges}} * 100
$$
\n
$$
SI = \text{Artensignifikanz des i-ten Pixels aus Gruppe A\n
$$
S_C = \text{Artensignifikanz des i-ten Pixels aus Gruppe C\n
$$
S_{ges} = \text{Artensignifikanz des i-ten Pixels aus Gruppe A\n
$$
S_{ges} = \text{Artensignifikanz des i-ten Pixels aus Gruppe A\n
$$
S_{ges} = \text{Artensignifikanz des i-ten Pixels aus Gruppe A\n
$$
S_{ges} = \text{Artensignifikanz des i-ten Pixels aus Gruppe A\n
$$
S_{ges} = \text{Artensignifikanz des i-ten Pixels aus Gruppe A\n
$$
S_{ges} = \text{Artensignifikanz des i-ten Pixels aus Gruppe A\n
$$
S_{ges} = \text{Artensignifikanz des i-ten Pixels aus Gruppe A\n
$$
S_{ges} = \text{Artensignifikanz des i-ten Pixels aus Gruppe A\n
$$
S_{ges} = \text{Artensignifikanz des i-ten Pixels aus Gruppe A\n
$$
S_{ges} = \text{Artensignifikanz des i-ten Pixels aus Gruppe A\n
$$
S_{ges} = \text{Artensignifikanz des i-ten Pixels aus Gruppe A\n
$$
S_{ges} = \text{Gesamtzahl der Pixels aus Gruppe C}
$$
$$
$$
$$
$$
$$
$$
$$
$$
$$
$$
$$
$$
$$

Die Signifikanz einer Art errechnet sich nach folgender Formel:

$$
S_j = A_j * \frac{P_j}{\sum_{i=1}^{n_{\text{ges}}} P_{\text{ges}}} * 100
$$
  
A<sub>j</sub> = Bedeckungsgrad des Pixels der Art j  
P<sub>j</sub> = Wahrscheinlichkeit der Art j  
P<sub>ges</sub> = Wahrscheinlichkeit der Art j  
Wahrscheinlichkeit aller Arten

Die Wahrscheinlichkeit einer Art ist als unverschlüsselter Wert in den prozessierten Fernerkundungsprodukten gespeichert. Der Bedeckungsgrad ergibt sich aus der Klassifikation nach hoch- bzw. niedrigwüchsigen Makrophyten (vgl. Kap. [4.1.2.2\)](#page-28-0). Die Berechnung wurde rasterbasiert mit einer Auflösung von 5\*5 Meter in ArcGIS durchgeführt, wobei nur Pixel berücksichtigt wurden, die eine Artenwahrscheinlichkeit von über 40% aufwiesen.

# **5.4.2 Ergebnis und Diskussion**

Der Referenzindex nach (Schaumburg et al., 2004) kann Werte von 100 (nur Arten der Gruppe A vorhanden) bis –100 (nur Arten der Gruppe C) annehmen. Der auf Basis der Fernerkundungsdaten berechnete Index für das Gebiet der Reichenau umfasst einen Wertebereich von 71 bis -91 (vgl. [Abb.](#page-72-0)  44). Die Zuordnung der Indexwerte zu den fünf ökologischen Zustandsklassen nach WRRL orientiert sich nach der natürlichen Varianz an den Referenzstellen und ist in [Tab. 17](#page-71-0) wiedergegeben (Stelzer, 2003). STELZER (2003) merkt hierzu an, dass das Fehlen von Makrophyten nicht zu Aussagen über die Degradierung herangezogen werden darf, da die extreme Morphologie der Seen des Alpenvorlandes stellenweise keinen dichten Bewuchs zulässt. Eine Bewertung mit Zustandsstufe fünf ist in diesem Fall somit nicht möglich. Die Zuordnung der Indexwerte ergab für die untersuchte Litoralzone der Insel Reichenau somit eine gute, mäßige und unbefriedigende Bewertung des ökologischen Zustands. Das Ergebnis ist in [Abb. 43](#page-72-1) dargestellt, wobei eine Generalisierung durchgeführt wurde und das Ergebnis als Rasterkarte mit einer Auflösung von 50\*50 Meter vorliegt.

| <b>RI-Wert</b>       | Ökologischer Zustand |
|----------------------|----------------------|
| 100 bis 75           | 1 - sehr gut         |
| 75 bis 0             | $2 - gut$            |
| $0 \text{ bis } -45$ | 3 – mäßig            |
| $-45$ bis $-100$     | 4 - unbefriedigend   |
|                      | $5 -$ schlecht       |

<span id="page-71-0"></span>Tab. 17 Zuordnung der Indexwerte zu den ökologischen Zustandsklassen nach WRRL (nach STELZER 2003)
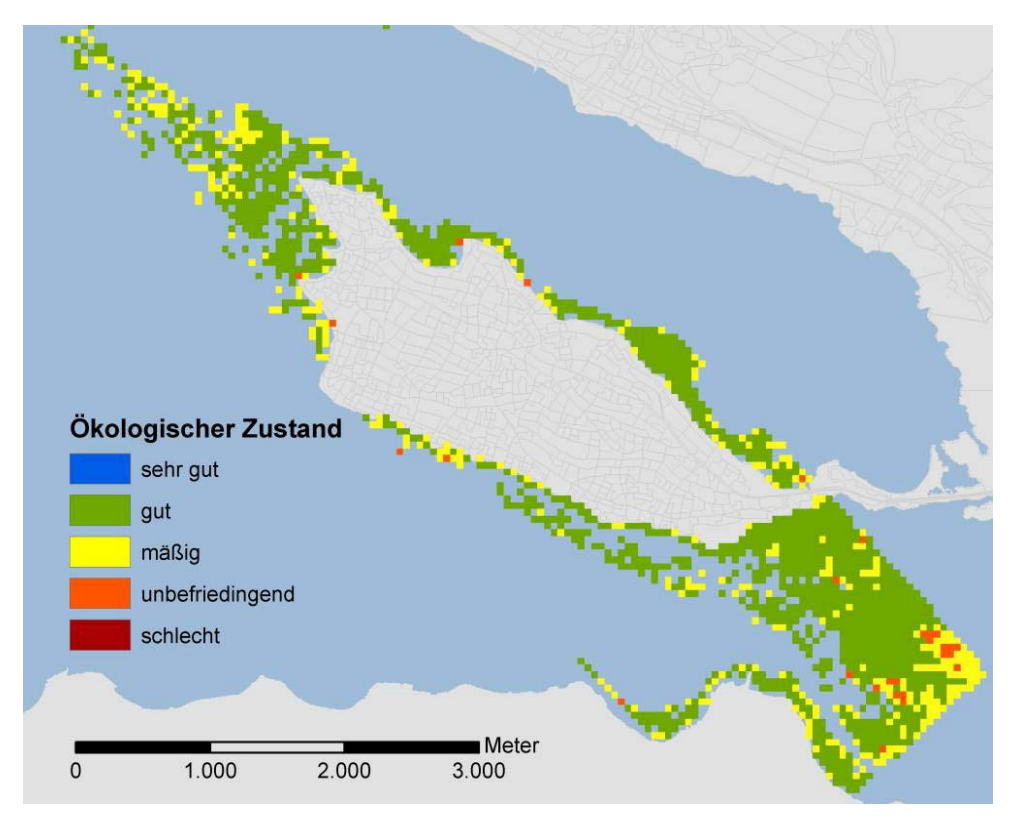

Abb. 43 Ergebnis der pixelbasierten Berechnung des Referenzindex nach SCHAUMBURG et al. (2004) an Hand des Fernerkundungsprodukts aus dem Jahr 2003

Der Ergebnisdiskussion müssen folgende differenzierende Erläuterungen voran gestellt werden, die das Bewertungsergebnis möglicherweise beeinflussen. Die Berechnung basierte auf den Verbreitungsdaten der fünf Makrophytenarten, die in [Tab. 16](#page-70-0) grau hinterlegt sind. Da Arten der Gruppe B nur indirekt über die Summe der Artensignifikanz aller Gruppen berücksichtigt werden, haben die drei Arten dieser Gruppe einen geringeren Einfluss auf den RI-Wert als die Arten der Gruppe A und C, aus denen jeweils nur eine Makrophytenart zur Berechnung herangezogen wurde. Da die in die Gruppe A einzustufende Armleuchteralge *Chara aspera* fernerkundlich zwar erfasst, jedoch auf Grund der schwierigen signifikanten Unterscheidung zu *Chara contraria* nicht mit in die Berechnung des Referenzindexes einfloss, ist die in [Abb. 44](#page-72-0) dargestellte Werteverteilung mit einer hohen Wahrscheinlichkeit in Richtung eines höheren Wertebereichs verschoben. Die Uferbereiche um die Insel Reichenau könnten somit stellenweise durchaus in die ökologische Zustandsklasse 'sehr gut' eingeordnet werden.

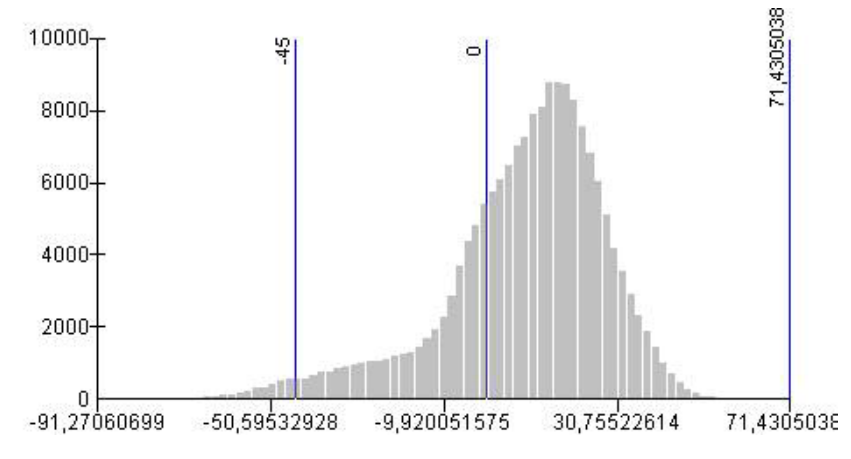

<span id="page-72-0"></span>Abb. 44 Verteilung der RI-Werte im Untersuchungsgebiet (> 0 bedeutet guter ökologischer Zustand)

Die auf Scannerdaten übertragene flächenhafte Anwendung der Seestellen-Bewertung nach (Stelzer, 2003) ist als erstes Anwendungsbeispiel zu sehen und kann die Frage nach einer Mindestmenge der Arten, die für einen gesicherten Bewertungsindex zugrunde liegen sollten nicht klären. Trotz dieser einschränkenden Bewertungsvoraussetzungen, kann das Ergebnis nach einer visuellen Überprüfung als sehr zufriedenstellend angesehen werden. Die meisten der als unbefriedigend klassifizierten Rasterzellen liegen in Uferbereichen mit relativ hohen strukturellen Belastungen. Am Nordufer sind dies das Strandbad in der Bauernhornbucht und der Jachthafen. In den südlichen Uferbereichen werden die durch die intensive landwirtschaftliche Nutzung belasteten Einleitungen lagegenau abgebildet. Die großflächigen als unbefriedigend bewerteten Zonen im Bereich des Seerheins können als mögliche Einleitungsfahnen der Kläranlage Konstanz gedeutet werden.

Unter der Voraussetzung, dass gesicherte Fernerkundungsprodukte auf Artniveau vorliegen, stellt die hier vorgestellte Übertragung und Modifikation des Referenzindexes auf großflächig erfasste Seebereiche ein wichtiges Instrumentarium bei der Umsetzung der EU-WRRL dar.

## **6 Diskussion**

Im Rahmen des Projekts EFPLUS wurden Methoden für eine flächendeckende Erfassung und Bewertung von Seeuferzonen auf Basis von Vegetationsparametern erarbeitet. Unter Verwendung von multi- oder hyperspektraler Daten wurden operationell einsetzbare Verfahren entwickelt und hochaufgelöste Daten bereitbestellt. Mit Hilfe dieser Daten und der entwickelten Indikatorbasierten Bewertungsmodule ist eine einfache und schnelle Beurteilung des ökologischen Zustandes der Uferzone hinsichtlich einzelner Kriterien möglich. An Hand unterschiedlicher Anwendungsbeispiele wurde nachgewiesen, dass aus Fernerkundungsdaten bioindikatorisch interpretierbare bzw. planungsrelevante multitemporale Informationen abgeleitet werden können, welche über den Zustand des Lebensraumes Aufschluss geben.

Die entwickelten automatisierten Fernerkundungsmethoden leisten bei der Beurteilung des Vegetationszustandes von Uferzonen einen wesentlichen Beitrag zur Visualisierung hinsichtlich Maßnahmenplanung und Berichterstattung. Die Anwendung von Fernerkundungs- und GIS-Verfahren im Gewässerbereich geht bereits in die 1980er Jahre zurück ((Welch et al., 1988)), wobei aufgrund der geringen räumlichen und spektralen Auflösung vor allem Anwendungen im marinen Bereich eine Vorreiterrolle spielten (vgl. (Lehmann and Lachavanne, 1997). Die fernerkundliche Erfassung und GIS-Anwendung zur Beurteilung von See-Ökosystemen wurde dann in den 1990er Jahren verstärkt vorgenommen (Penuelas et al., 1993); (Schmieder, 1997); (Lehmann et al., 1997). Bislang sind jedoch kaum Ansätze zur Automatisierung und Operationalisierung entwickelter Beurteilungsverfahren bekannt, mit Ausnahme standardisierter spektraler Indizes zur Charakterisierung der Chlorophylldichte z.B. NDVI (normalised vegetation reflectance index), die jedoch nicht auf spezielle wasserwirtschaftliche Anwendungen zugeschnitten sind. Insofern besitzt das durchgeführte Forschungsprogramm Pioniercharakter.

Deshalb wurden innerhalb des Projektes mit großem Aufwand Untersuchungen zur Datenqualität und zur Validation der ökologischen Relevanz der entwickelten Indizes durchgeführt, auch im Vergleich zu bisher angewandten Verfahren. Plausibilitätskontrollen mit dem Ziel der Qualitätssicherung nehmen in Forschungsprojekten, deren Datengewinnung auf Fernerkundungstechniken basiert eine wichtige Stellung ein. Die seit den 80er Jahren zur Beurteilung der Qualität von Klassifizierungen verwendeten Verfahren der sogenannte Fehlermatrix oder Konfusionsmatrix (Congalton, 1991; Stehman and Czaplewski, 1998) wurden auch innerhalb des Projektes eingesetzt. Die Ergebnisse zeigen, dass die entwickelten Verfahren hohe Qualität und Aussagekraft besitzen.

Die im Rahmen des Projekts entwickelten Verfahren weisen zudem eine hohe Effizienz hinsichtlich zeitlichen und finanziellen Anforderungen auf. Während die traditionelle Methode der manuellen stereoskopischen Luftbildauswertung kombiniert mit flächendeckenden Geländeerhebungen für eine Kartierung der Litoralzone des Bodensees mindestens 6 Monate dauern würde, kann eine hochauflösende Erfassung der Vegetation mittels der entwickelten Verfahren innerhalb eines Monats abgeschlossen sein und zusätzlich einen entsprechenden Teil der Personalkosten einsparen.

Die ökologische Bedeutung von Röhrichten wurde in einer Vielzahl von Untersuchungen belegt (vgl. (Ostendorp, 1993; Schmieder et al., 2002; Schmieder et al., 2003). Ein Schwerpunkt des Projektes lag deshalb in der Entwicklung eines Indexes zur Beurteilung der Bruthabitatqualität für röhrichtbrütende Singvögel, wofür nach Ansicht von Experten der Drosselrohrsänger als Leitart dienen kann. Die

Qualität des auf der Basis von Literaturangaben zu Habitatansprüchen entwickelten Modells konnte mittels Kartierungsdaten des Naturschutzzentrums Wollmattinger Ried eindrücklich validiert werden.

Zu den wichtigsten ökologischen Funktionen submerser Makrophytenbestände zählen die Schaffung von Refugialräumen für Zooplankton, Zoobenthos und Fischfauna, die Selbstreinigung der Flachwasserzone sowie die Verringerung von kleinräumigen Turbulenzen. In zahlreiche Forschungen über den Zusammenhang von Unterwasservegetation mit der Verbreitung von Fischpopulationen konnte auch die Bedeutung der strukturellen Aspekte wie Artenzahl und räumliche Komplexität (*Patchiness*) der Vorkommen nachgewiesen werden. (u.a. (Randall, 1996 #83)(Petr, 2000; Weaver et al., 1997; Wilcox, 1992). Daneben bieten sie juvenilen Fischen Schutz vor Prädatoren, deren Fangeffizienz mit zunehmender struktureller Komplexität des Habitates zurückgeht (Diehl, 1993). Durch die Beeinflussung der Fischbiozönosen sind submerse Makrophytenstrukturen neben ihrer ökologischen Relevanz auch ökonomisch bedeutend.Nach Ansicht (Chick and McIvor, 1994) kann die Litoralzone – aus Perspektive der Fische betrachtet – als Landschaft aus einem Mosaik von Unterwasserpflanzen beschrieben werden.

Ein weiterer Schwerpunkt der vorliegenden Untersuchung lag deshalb in der Entwicklung von Beurteilungsverfahren zur Habitatqualität submerser Makrophytenstrukturen für Jungfische. Das entwickelte Verfahren ist ein erster Ansatz und bedarf noch der Validation der ökologischen Relevanz, wie sie eindrücklich für das Beurteilungsverfahren zur Bruthabitatqualität von Schilfröhrichten für den Drosselrohrsänger erbracht wurde. Diese Validation soll unabhängig vom Abschluss dieses Projektes in Zusammenarbeit mit dem SFB Bodenseelitoral in den nächsten Jahren erfolgen.

Auch wenn ökologische Systeme auf Grund ihrer räumlichen Heterogenität und zeitlichen Variabilität durch digitale Daten und Modellierungen immer nur unzureichend erfasst werden können, zeigt das vorliegende Forschungsergebnis das Potential der Kombination hochauflösender Fernerkundungsprodukte mit GIS-basierten Analysetechniken auf. Um wasserwirtschaftlichen Überwachungs- und Planungsaufgaben gerecht zu werden und zugleich die betrachteten ökologischen Phänomene realitätsnah abzubilden, sind aber sowohl eine sorgfältige Wahl von Maßstab und Verarbeitungsschritten wie auch eine kostengünstige und schnelle Bereitstellung der Datengrundlage gefordert.

Die Frage nach der Anwendbarkeit des entwickelten Indikatorsystems muss vor dem Hintergrund der einzelnen behördlichen Verfahrensschritte zur Maßnahmenplanung erörtert werden. Wie in [Abb. 45](#page-76-0)  dargestellt können die im Rahmen des Forschungsprojekts entwickelten Verfahren der Datenerhebung und ökologischen Beurteilung im Vorfeld der eigentlichen Maßnahmenplanung optimal eingesetzt werden. Da die konkrete Maßnahmenplanung neben ökologischen auch stark von gesellschaftlichen Faktoren beeinflusst wird, muss der vorausgehende Soll-Ist-Vergleich von Mitarbeitern der Planungsbehörde durchgeführt werden. Die Ergebnisse des Projekts EFPLUS stellen hierbei sicher, dass hierbei auf eine qualitativ hochwertige Datengrundlage mit fundierten Datenanalysen zurückgegriffen werden kann. Insbesondere die durch die GIS-basierten Analysen vorliegenden kartographischen Darstellungen sind ein hilfreiche Instrumente für eine im Vorfeld der Planung durchzuführende effiziente Beteiligung der Öffentlichkeit.

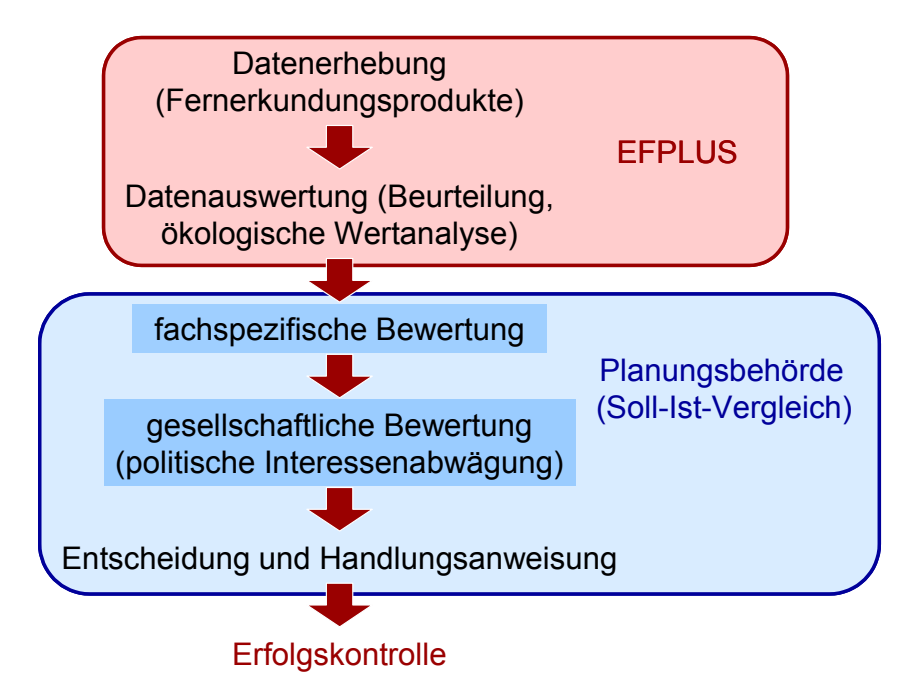

<span id="page-76-0"></span>Abb. 45 Einsatzmöglichkeiten der Forschungsergebnisse des Projekts EFPLUS innerhalb der Verfahrensschritte behördlicher Planungspraxis (nach (Kratochwil and Schwabe, 2001)

Im naturschutzfachlichen Kontext werden abstrakt analytische Ansätze häufig nicht vollständig akzeptiert und insbesondere die computerbasierte Abbildung von komplexen natürlichen Phänomenen in Frage gestellt. Trotz dieser Kritik nehmen die in den Anwendungsbeispielen vorgestellten ökologischen Analysemodelle wie Diversitätsanalyse und Habitatmodellierung eine wichtige Rolle im naturwissenschaftlichen Erkenntnisprozess ein und sind als notwendiges Instrument in der Landschaftsplanung anerkannt. Hinsichtlich der Akzeptanz von Schutzmaßnahmen und Nutzungsrestriktionen kann beispielsweise die Bewertung der Habitateignung für eine Singvogelart eine wichtige Funktion übernehmen. (Walz et al., 2003) weist darauf hin, dass gerade anwendungsbezogene Forschungsergebnisse eine Vermittlungsfunktion bei Konflikten im Bereich Seeufernutzung übernehmen können.

Um Planungsentscheidungen fundiert unterstützen zu können, reicht es jedoch nicht aus, nur eine Art zu untersuchen, vielmehr sollte auf ein Leitartensystem zurückgegriffen werden, mit dem die Beurteilung des gesamten Ökosystems gewährleistet werden kann. Im vorliegenden Fall wurde deshalb Module entwickelt welche unabhängig von einander verschiedene Teile der Biozönose und ihre jeweiligen ökologischen Funkjtionen abdecken. Neben Flächenbilanzierung und Diversitätsanalysen ist das Kriterium der Habitateignung für Vögel und Fische ein wichtiger Gesichtspunkt für die Planung und Umsetzung von Schutzmaßnahmen.

Durch europäische Schutzverordnungen (Natura 2000, EU-WRRL) sind Länder und Gemeinden zu einer kontinuierlichen ökologischen Überwachung von Seeuferzonen verpflichtet. Um dieses Monitoring möglichst effektiv und nachvollziehbar durchführen zu können, ist ein Indikatorensystem notwendig. Die kartographische Erfassung der Unterwasservegetation über Fernerkundung mit anschließender Quantifizierung der artspezifischen und strukturellen Merkmalen der Litoralzone unter Verwendung von GIS stellt in diesem Zusammenhang ein sinnvolles Instrumentarium dar. Die Ableitung von Bioindikationswerten aus hochauflösenden Fernerkundungsdaten ist eine wichtige

Voraussetzung für die Aussage über den Zustand der Uferbiozönose, die nach den Maßgaben der Europäischen Wasserrahmenrichtline gefordert werden.

Da die Modellbildung auf Basis der Fernerkundungsdaten über quantitativ erfassbare Strukturmaße erfolgte, ist eine Übertragung und Automatisierung der Monitoring- und Entscheidungsprozesse innerhalb eines GIS-basierten Informationssystems umsetzbar. Die anhand von hochauflösenden, flugzeuggetragenen Sensoren erarbeiteten Prozessierungsketten sind auch für Daten von satellitengetragenen Sensoren geeignet, so dass das Projekt der Vorbereitung zukünftiger operationeller Anwendung von hochauflösenden, multispektralen Satellitendaten im Gewässerschutz dient.

## **7 Literatur**

- Albert, A. and Mobley, C.D., 2003. An analytical model for subsurface irradiance and remote sensing reflectance in deep and shallow case-2 waters. Opt. Express, 11: 2873-2890.
- Albertz, J., 2001. Einführung in die Fernerkundung. Grundlagen der Interpretation von Luft- und Satellitenbildern. Wissenschaftliche Buchgesellschaft, Darmstadt.
- Bauman, H., 1957. Forstliche Luftbild-Interpretation. Schriftenreihe der Landesforstverwaltung Baden-Württemberg, 2, Tübingen-Bebenhausen, 109 pp.
- Behrmann-Godel, J., Gerlach, G. and Eckmann, R., 2004. Postglacial colonization shows evidence for sympatric population splitting of Eurasian perch (Perca fluviatilis L.) in Lake Constance. Molecular Ecology, 13(2): 491-497.
- Blaschke, T., 1999. Habitatanalyse und Modellierung mit Desktop-GIS. In: T. Blaschke (Editor), Umweltmonitoring und Umweltmodellierung. GIS und Fernerkundung als Werkzeuge einer nachhaltigen Entwicklung. Wichmann, Heidelberg, pp. 259-273.
- Blaschke, T., 2000. Landscape metrics: Konzepte eines jungen Ansatzes der Landschaftsökologie im Naturschutz. Archiv für Naturschutz & Landschaftsforschung, 9: 267-299.
- Bogner, A., 2003. Prozesskette zur Kartierung submerser Macrophyten mit dem Multispektralscanner DAEDALUS. Diplomarbeit, Fachhochschule München & DLR Oberpfaffenhofen.
- Boochs, F., Dockter, K., Kühbauch, W. and Kupfer, G., 1990. Shape of the red edge as vitality indicator for plants. International Journal of Remote Sensing, 11(10): 1741-1753.
- Braun, E. and Schärpf, K., 1994. Internationale Bodensee-Tiefenvermessung 1990. Landesvermessungsamt Baden-Württemberg, Stuttgart, 98 pp.
- Braun-Blanquet, J., 1964. Pflanzensoziologie. Grundzüge der Vegetationskunde, Wien, 865 pp.
- Brown, C.L., Poe, T.P., French, R.P. and Schloesser, D.W., 1988. Relationships of phytomacrofauna to surface area in naturally occurring macrophyte stands. Journal of the North American Benthological Society, 7: 129-139.
- Chick, J.H. and McIvor, C.C., 1994. Patterns in the abundance and composition of fishes among beds of different macrophytes: Viewing a littoral zone as a landscape. Canadian Journal of Fisheries and Aquatic Sciences, 51: 2873-2882.
- Cohen, J., 1960. A coefficient of agreement for nominal scales. Educat. Psycholog. Meas., 41: 687- 699.
- Congalton, R., 1991. A review of assessing the accuracy of classification of remotely sensed data. Remote Sensing of Environment, 37: 35-46.
- Diehl, S., 1993. Effects of habitat structure on resource availability, diet and growth of benthivorous perch, Perca fluviatilis. OIKOS, 67: 403-414.
- DIN, 1991. Biologisch-ökologische Gewässeruntersuchung: Bestimmung des Saprobienindex (M2). In: N.W.i. DIN (Editor), Deutsche Einheitsverfahren zur Wasser-, Abwasser- und Schlammuntersuchung. Beuth Verlag, Berlin, pp. 1-18.
- Dvorak, M., Nemeth, E., Tebbich, S., Rössler, M. and Busse, K., 1997. Verbreitung, Bestand und Habitatwahl schilfbewohnender Vogelarten in der Naturzone des Nationalparks Neusiedler See. BFB-Bericht, 86, Illmitz, 69 pp.
- EU-Kommission, 2000. Natura 2000 Gebietsmanagement. Die Vorgaben des Artikels 6 der Habitat-Richtlinie 92/43/EWG., 52, Luxemburg.
- Feld, C.K., Rödiger, S., Sommerhäuser, M. and Friedrich, G.H., 2005. Typologie, Bewertung, Management von Oberflächengewässern. Stand der Forschung zur Umsetzung der EG-Wasserrahmenrichtlinie. Limnologie Aktuell, 11, 243 pp.
- Fischer, J. and Doerffner, R., 1987. An inverse technique for remote detection of suspended matter, phytoplanton and yellow substance from CZCS measurements. Adv. Space Res., 7(3): 21-26.
- Fuller, R.J. and Langslow, D.R., 1994. Ornithologische Bewertungen für den Arten- und Biotopschutz. In: M.B. Usher and W. Erz (Editors), Erfassen und Bewerten im Naturschutz: Probleme - Methoden - Beispiele. Quelle & Mayer, Heidelberg, Wiesbaden, pp. 212-235.
- Gege, P., 1994. Gewässeranalyse mit passiver Fernerkundung: Ein Modell zur Interpretation optischer Spektralmessungen. DLR-Forschungsbericht, 94-15. Deutsches Zentrum für Luft- und Raumfahrt, Köln.
- Gordon, H. and Morel, A., 1983. Remote assessment of ocean color for interpretation of satellite visible imagery, Lecture Notes on Coastal and Estuarine Studies. Springer, New York.
- Grüll, A.Z., E., 1993. Zur Siedlungsdichte von Schilfsingvögeln am Neusiedlersee in Abhängigkeit vom Alter der Röhrichtbestände. Artenschutzsymposium Teichrohrsänger: Beihefte zu den Veröffentlichungen für Naturschutz und Landschaftspflege in Baden-Württemberg, 68: 159- 172.
- Guisan, A. and Zimmermann, N.E., 2000. Predictive habitat distribution models in ecology. Ecological Modelling, 135: 147-186.
- Hakanson, L., 1983. Principles of lake sedimentology. Springer, Heidelberg.
- Heege, T., 2000. Flugzeuggestützte Fernerkundung von Wasserinhaltsstoffen im Bodensee, 2000-40. Deutsches Zentrum für Luft- und Raumfahrt, Köln.
- Heege, T., Bogner, A. and Pinnel, N., 2003a. Mapping of submerged aquatic vegetation with a physically based process chain. Proc. Remote Sensing, SPIE – The International Society for Optical Engineering, 5233: CD-ROM proceedings.
- Heege, T. and Fischer, J., 2000. Sun glitter correction in remote sensing imaging spectrometry. SPIE Ocean Optics XV Conference, Monaco, October 16-20.
- Heege, T. and Fischer, J., 2004. Mapping of water constituents in Lake Constance using multispectral airborne scanner data and a physically based processing scheme. Can. J. Remote Sensing, 30(1): 77-86.
- Heege, T., Häse, C., Bogner, A. and Pinnel, N., 2003b. Airborne multi-spectral sensing in shallow and deep waters. Backscatter - Observing Aquatic Environments, 14: 17-19.
- Heege, T., Häse, C., Bogner, A. and Pinnel, N., 2004. Physikalisch basierte Prozessierung multispektraler Fernerkundungsdaten von Binnengewässern. Laufener Seminarbeiträge, Bayer. Akad. f. Naturschutz u. Landschaftspflege., 03(2): 67-71.
- Jenks, G.F. and Caspall, F.C., 1971. Error on choroplethicmaps: definition, measurement, reduction. Annals of the Association of American Geographers, 61: 217-244.
- Jopp, F. and Breckling, B., 2001. Rolle und Bedeutung von Modellen für den ökologischen Erkenntnisprozeß. Eine Einführung in die Thematik. In: F.W. Jopp, G. (Editor), Rolle und Bedeutung von Modellen für den ökologischen Erkenntnisprozeß. Theorie in der Ökologie. Lang, Frankfurt am Main, Berlin, Bern, Brüssel, New York, Oxford, Wien, pp. 1-15.
- Kettemann, R., 2003. GPS-Verfahren Einsatzgebiete Rahmenbedingungen Kombinationslösungen. In: LfU Baden-Württemberg (Editor), GPS für GIS im Umweltbereich und Naturschutz, Tagung an der HfT Stuttgart.
- Kisselev, V., Heege, T., Miska, S. and Pinnel, N., 2005. A physically based technology for processing of water basin remote sensing data. 31st Int. Symposium on Remote Sensing of Environment. June 20-24, St. Petersburg.
- Kohler, A. and Janauer, G.A., 1995. Zur Methodik der Untersuchung von aquatischen Makrophyten in Fließgewässern. In: C. Steinberg, H. Bernhardt, H. Klapper (Editor), Handbuch angewandte Limnologie: Grundlagen; Gewässerbelastung; Restaurierung; aquatische Ökotoxikologie; Bewertung; Gewässerschutz. ecomed, Landsberg am Lech.
- Kolkwitz, R. and Marson, M., 1902. Grundsätze für die biologische Beurteilung des Wassers nach seiner Flora und Fauna. Mitt. kgl. Prüfanstalt Wasserversorgung, Abwasserbeseitigung. Berlin Dahlem.: 33-72.
- Kratochwil, A. and Schwabe, A., 2001. Ökologie der Lebensgemeinschaften. UTB, Stuttgart, 756 pp.
- Lachavanne, J.B., Jaquet, J.-M., Juge, R. and Perfetta, J., 1985. Zustand, Erhaltung und Schutz des Ufers des Vierwaldstättersees. Bundesamt für Forstwesen und Landschaftsschutz, Bundesamt für Umweltschutz, Aufsichtskommission Vierwaldstättersee: pp. 109.
- Lang, G., 1969. Die Ufervegetation des Bodensees im farbigen Luftbild. Landeskundliche Luftbildauswertung im mitteleuropäischen Raum, Heft 8, Bonn, Bad Godesberg, 74 pp.
- Lang, G., 1973. Die Makrophytenvegetation in der Uferzone des Bodensees. Berichte der Internationalen Gewässerschutzkommision Bodensee, 67 pp.
- Lang, S., Langanke, T., Blaschke, T. and Klug, H., 2002. Schritte zu einer zielorientierten Strukturanalyse im Natura2000-Kontext mit GIS. In: J. Strobl, T. Blaschke and G. Griesebner (Editors), Angewandte Geographische Informationsverarbeitung XIV. Beiträge zum AGIT-Symposium Salzburg. Wichmann, Heidelberg.
- LAWA, 2003. Arbeitshilfe zur Umsetzung der EG-Wasserrahmenrichtlinie. [http://www.lawa.de/lawaroot/pub/kostenlos/wrrl/Arbeitshilfe\\_30-04-2003.pdf.](http://www.lawa.de/lawaroot/pub/kostenlos/wrrl/Arbeitshilfe_30-04-2003.pdf)
- Lehmann, A., 1998. GIS modeling of submerged macrophyte distribution using Generalized Additive Models. Plant Ecology, 139: 113-124.
- Lehmann, A., Jaquet, J.M. and Lachavanne, J.B., 1997. A GIS approach of aquatic plant spatial heterogeneity in relation to sediment and depth gradients, lake Geneva, Switzerland. Aquatic botany, 58: 47-362.
- Lehmann, A. and Lachavanne, J.B., 1997. Geographic information systems and remote sensing in aquatic botany. Aquatic botany, 58: 195-207.
- Leisler, B., 1981. Die ökologische Einnischung der mitteleuropäischen Rohrsänger (*Acrocephalus*, Sylviinae). I. Habitattrennung. Die Vogelwarte: Zeitschrift für Vogelkunde, 31: 45-74.
- Leisler, B., 1989. Grundlagen für den Artenschutz des Drosselrohrsängers (Acrocephalus arundinaceus): Lebensraumansprüche und mögliche Gefährdungsursachen. Schriftenreihe Bayerisches Landesamt für Umweltschutz, 92: 29-36.
- Li, H. and Wu, J., 2004. Use and misuse of landscape indices. Landscape Ecology(19): 389-399.
- McGarigal, K., Cushmann, S.A., Neel, M. and Ene, E., 2002. Fragstats. Spatial pattern analysis program for categorial maps. Computer software program produced by the authors at the University of Massachusetts, Amherst. Corvallis.
- Melzer, A., 1988. Der Makrophytenindex eine biologische Methode zur Ermittlung der Nährstoffbelastung von Seen. - . Habil.schrift, TU München.
- Melzer, A., Harlacher, R., Held, K., Sirch, R. and Vogt, E., 1986. Die Makrophytenvegetation des Chiemsees. Informationsberichte Bayer. Landesamt für Wasserwirtschaft, vol. 4/86: pp. 210.
- Miska, S., Heege, T., Gege, P. and Kisselev, V., 2004. Coupled aerosol and water constituent retrieval algorithm for hyperspectral remote sensing sensors over case II water Lake Constance. SPIE Proc. Ocean Optics XVII, October 25-29, Fremantle. SPIE - The International Society for Optical Engineering, CD-ROM proceedings: 1-11.
- Müller, R., Lehner, M., Müller, R., Reinartz, P. and Schröder, M., 2002. A program for direct georeferencing of airborne and spaceborne line scanner images. In: S. Morain and A. Budge (Editors), Proc. ISPRS Commission I Symposium; Integrating Remote Sensing at the Global, Regional and Local Scale, Nov. 10-15, Denver CO. GITC Lemmer/Netherland, pp. 148-153.
- Murray, A.T. and Shyy, T., 2000. Integrating attribute and space characteristics in choropleth display and spatial data mining. International Journal of Geographical Information Science, 14(7): 649-667.
- Ostendorp, W., 1993. Schilf als Lebensraum. Artenschutzsymposium Teichrohrsänger: Beihefte zu den Veröffentlichungen für Naturschutz und Landschaftspflege in Baden-Württemberg, 68: 173-280.
- Ostendorp, W., Walz, N. and Brüggemann, R., 2003a. Grenzüberschreitender Seeuferschutz im Spannungsfeld von Nutzungsinteressen am Beispiel Bodensee (Teil 1).

Umweltwissenschaften und Schadstoff-Forschung. Zeitschrift für Umweltchemie und Ökotoxikologie, 15(2).

- Ostendorp, W., Walz, N. and Brüggemann, R., 2003b. Problemfelder Seeufer am Beispiel Bodensee. Umsetzung der Uferschutz-Bestimmungen (Teil 2). Umweltwissenschaften und Schadstoff-Forschung. Zeitschrift für Umweltchemie und Ökotoxikologie, 15(3).
- Penuelas, J., Gamon, J.A., Griffin, K.L. and Field, C.B., 1993. Assessing community type, plant biomass, pigment composition, and photosynthetic efficiency of aquatic vegetation from spectral reflectance. Remote Sensing of Environment, 46: 110-118.
- Petr, T., 2000. Interactions between fish and aquatic macrophytes in inland waters. A review. FAO Fisheries Technical Paper., 396. FAO, Rome, 185 pp.
- Pinnel, N., Heege, T. and Zimmermann, S., 2004. Spectral discrimination of submerged macrophytes in lakes using hyperspectral remote sensing data. SPIE Proc. Ocean Optics XVII, October 25- 29, Fremantle. SPIE - The International Society for Optical Engineering, CD-ROM proceedings: 1-16.
- Pirkl, A. and Riedel, B., 1993. Indikatoren und Zielartensysteme in der Naturschutz- und Landschaftsplanung. In: K. Henle and G. Kaule (Editors), Arten- und Biotopschutzforschung für Deutschland. Berichte aus der Ökologischen Forschung, Jülich, pp. 343 - 346.
- Relin, A., 1997. Kontrolle flächengestützter Beihilfen in der Landwirtschaft durch Satellitenfernerkundung, 160 pp.
- Rempel, R.S., Carr, A. and Elkie, P., 1999. Patch analyst and patch analyst (grid) function reference., Ontario.
- Riitters, K.H. et al., 1995. A factor analysis of landscape pattern and structure metrics. Landscape Ecology(10): 23-39.
- Schaumburg, J. et al., 2004. Macrophytes and phytobenthos as indicators of ecological status in German lakes - a contribution to the implementation of the Water Framework Directive. Limnologica, 34: 302-314.
- Schmieder, K., 1997. Littoral zone GIS of Lake Constance: a useful tool in lake monitoring and autecological studies with submersed macrophytes. Aquatic botany, 58: 333-346.
- Schmieder, K., 1998. Submerse Makrophyten als Strukturelemente in der Litoralzone des Bodensees. DGL Tagungsbericht 1998: 665-669.
- Schmieder, K., Dienst, M. and Ostendorp, W., 2002. Auswirkungen des Extremhochwassers 1999 auf die Flächendynamik und Bestandsstruktur der Uferröhrichte des Bodensees. Limnologica, 32: 131–146.
- Schmieder, K., Dienst, M. and Ostendorp, W., 2003. Einfluss des Wasserstandsganges auf die Entwicklung der Uferröhrichte an ausgewählten Uferabschnitten des westlichen Bodensees in den vergangenen 40 Jahren. Schr. Ver. Gesch. Bodensee, 121: 143-165.
- Schröder, B., 2000. Habitatmodelle für ein modernes Naturschutzmanagement. In: A. Gnauck (Editor), Theorie und Modellierung von Ökosystemen - Workshop Kölpinsee, Aachen, pp. 201-224.
- Schulze-Hagen, K., 1993. Habitatansprüche und für den Schutz relevante Aspekte der Biologie des Teichrohrsängers. Artenschutzsymposium Teichrohrsänger: Beihefte zu den Veröffentlichungen für Naturschutz und Landschaftspflege in Baden-Württemberg, 68: 15-40.
- Sladecek, V., 1973. System of water quality from the biological point of view. Arch. Hydrobiol. Beih. Erg. Limnol., 7: 1-218.
- Stehman, S.V. and Czaplewski, R.L., 1998. Design and analysis for thematic map accuracy assessment: fundamental principles. Remote Sensing of Environment, 64: 331-344.
- Stelzer, D., 2003. Makrophyten als Bioindikatoren zur leitbildbezogenen Seenbewertung Ein Beitrag zur Umsetzung der Wasserrahmenrichtlinie in Deutschland. Dissertation TU München.
- v. Werder, U., 1999. Aufbau eines fernerkundungsbasierten Landschaftsinformationssystems am Beispiel der Verbundgemeinschaft Dahn im Pfälzerwald, Göttingen.
- Walz, N., Ostendorp, W. and Brüggemann, R., 2003. Die ökologische Bewertung von Seeufern in Deutschland. Umweltwissenschaften und Schadstoff-Forschung. Zeitschrift für Umweltchemie und Ökotoxikologie, 15(1): 31-38.
- Weaver, M.J., Magnuson, J.J. and Clayton, M.K., 1997. Distribution of littoral fishes in structurally complex macrophytes. Canadian Journal of Fisheries and Aquatic Sciences, 54(10): 2277- 2289.
- Welch, R., Remillard, M.M. and Slack, R.B., 1988. Remote sensing and geographic information system techniques for aquatic resource evaluation. Photogrammetric engeneering and remote sensing, 54: 177-185.
- Wilcox, D.A., 1992. Implications for faunal habitat relatd to altered macorphyte structure in regulated lakes in Northern Minnesota. Wetlands, 12(3): 192-203.
- Wittkugel, C., 2002. Entwicklung eines Laichhabitatindexes für uferlaichende Fischarten im Bodensee. Kovac, Hamburg.
- Woithon, A. and Schmieder, K., 2004. Bruthabitatmodellierung für den Drosselrohrsänger (Acrocephalus arundinaceus L.) als Bestandteil eines integrativen Managementsystems für Seeufer. Limnologica, 34: 132-139.